# **GW+EDMFT:**

# a diagrammatically controlled ab initio theory of strong correlation in real materials

Sangkook Choi, Patrick Semon, Byungkyun Kang, Andrey Kutepov, and Gabriel Kotliar

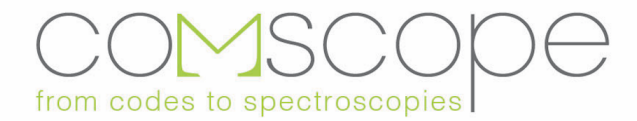

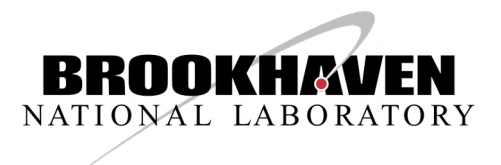

# **Contents**

- 1. Introduction
- 2. GW+EDMFT
- 3. partial self-consistency within LQSGW+DMFT
- 4. LQSGW+DMFT code tutorial (NiO)

# 1. Introduction

## Standard model of solids (Fermi liquid theory)

- Density Functional Theory (Kohn & Hohenberg 1964, Kohn & Sham 1965)
- $\Gamma$  [  $\rho$  (r) ] =  $\Gamma$ <sub>univ</sub> [  $\rho$  (r) ] +  $\int dN_{\text{crys}}(r)\rho$  (r)  $-\nabla^2/2+V_{\kappa s}(r)[\rho]\,\psi_{\kappa}=\varepsilon_{\kappa}^{\phantom{\kappa}}\psi_{\kappa}^{\phantom{\kappa}}$  $\rho(r) = \sum_{\varepsilon_{k} < 0} \psi_{kj} * (r) \psi_{kj}(r)$

Starting point for perturbation theory in the screened Coulomb interactions (Hedin 1965) GOWO

$$
G^{-1} = G_{0KS}^{-1} + \left[ \begin{array}{ccc} & & & \\ & & & \\ & & & & \\ & & & & \end{array} \right] \qquad \qquad - V_{xc} \qquad \bigg]
$$

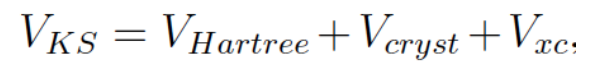

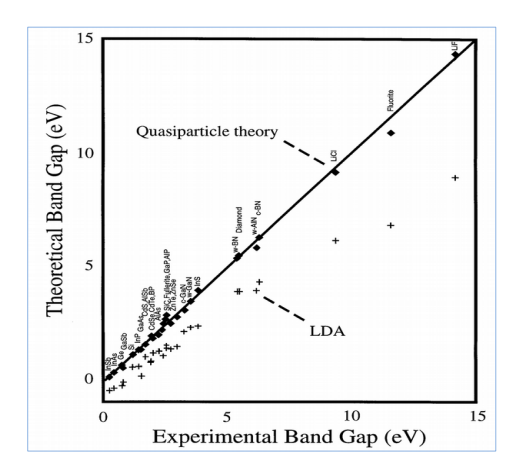

This paradigm now enables material design and theoretical spectroscopy for weakly correlated electrons. It fails in a broad class of interesting materials. Correlated Electron Systems. Non perturbative problem. Need new starting point.

# First-principles +DMFT: LDA+DMFT

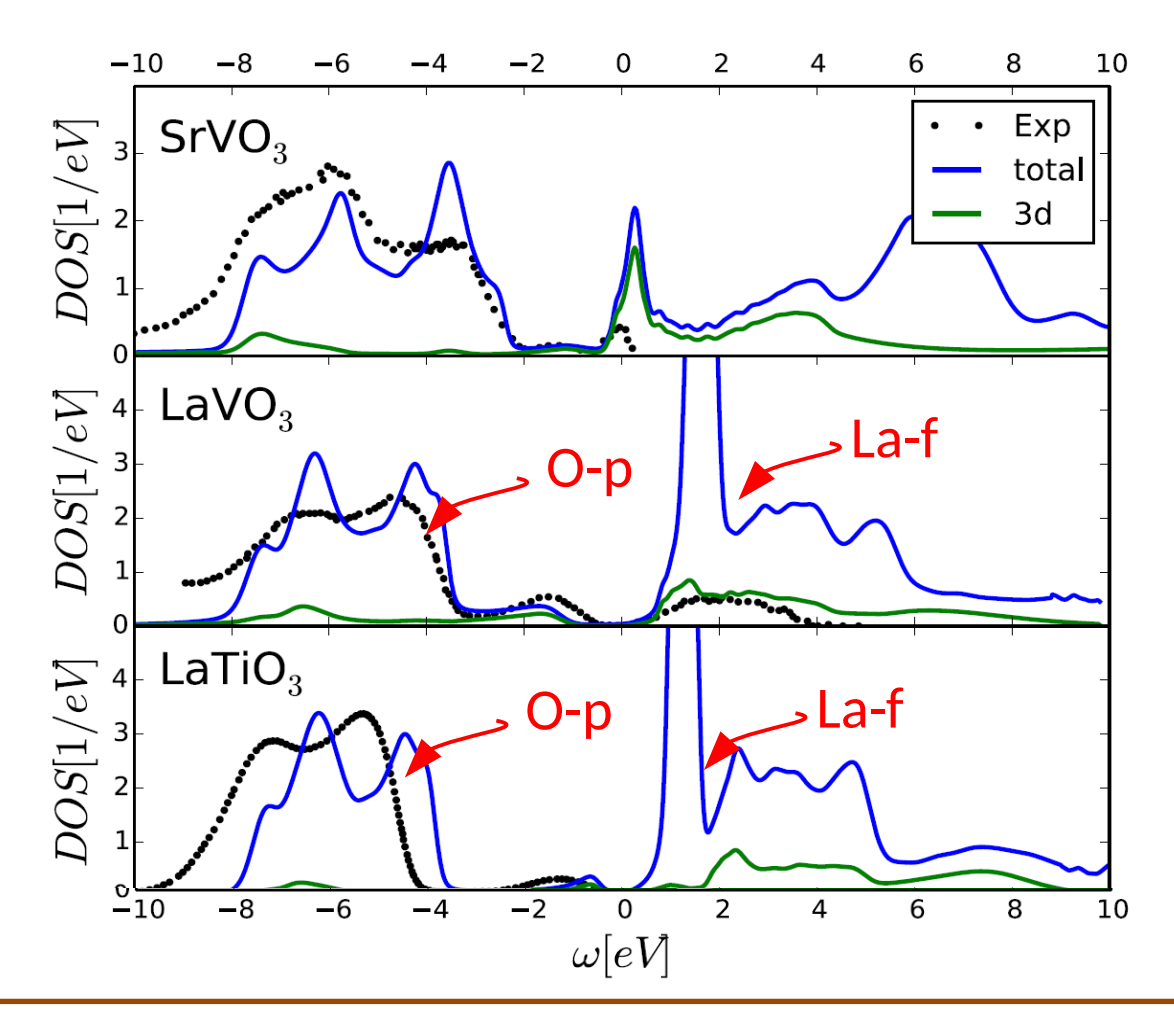

- Many successful stories of LDA+DMFT including metal insulator transition in transition metal oxides
- Many new features including total energy, forces, exact double-counting energy
- Position of La-f, O-p

[1] K. Haule, T. Birol, and G. Kotliar, Phys. Rev. B 90, 075136 (2014).

[2]G. Kotliar, S. Y. Savrasov, K. Haule, V. S. Oudovenko, O. Parcollet, and C. A. Marianetti, Rev. Mod. Phys. 78, 865 (2006).

## GW and EDMFT

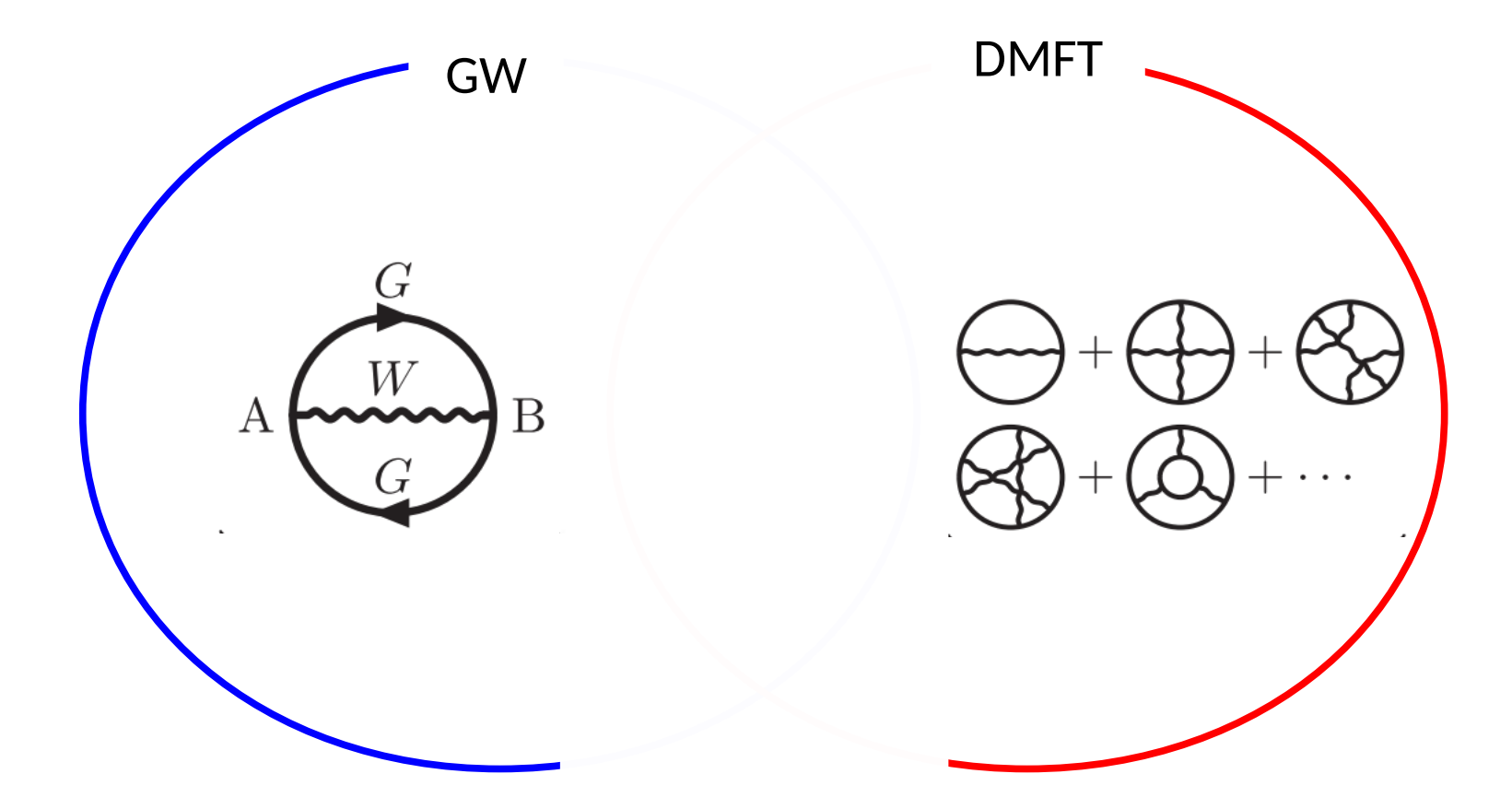

[1] P. Sun and G. Kotliar, Phys. Rev. B 66, 085120 (2002). [2] S. Biermann, F. Aryasetiawan, and A. Georges, Phys. Rev. Lett. 90, 086402 (2003) [3]F. Nilsson, L. Boehnke, P. Werner, and F. Aryasetiawan, Phys. Rev. Materials 1, 043803 (2017).

# GW+EDMFT: diagrammatically controlled ab initio theory

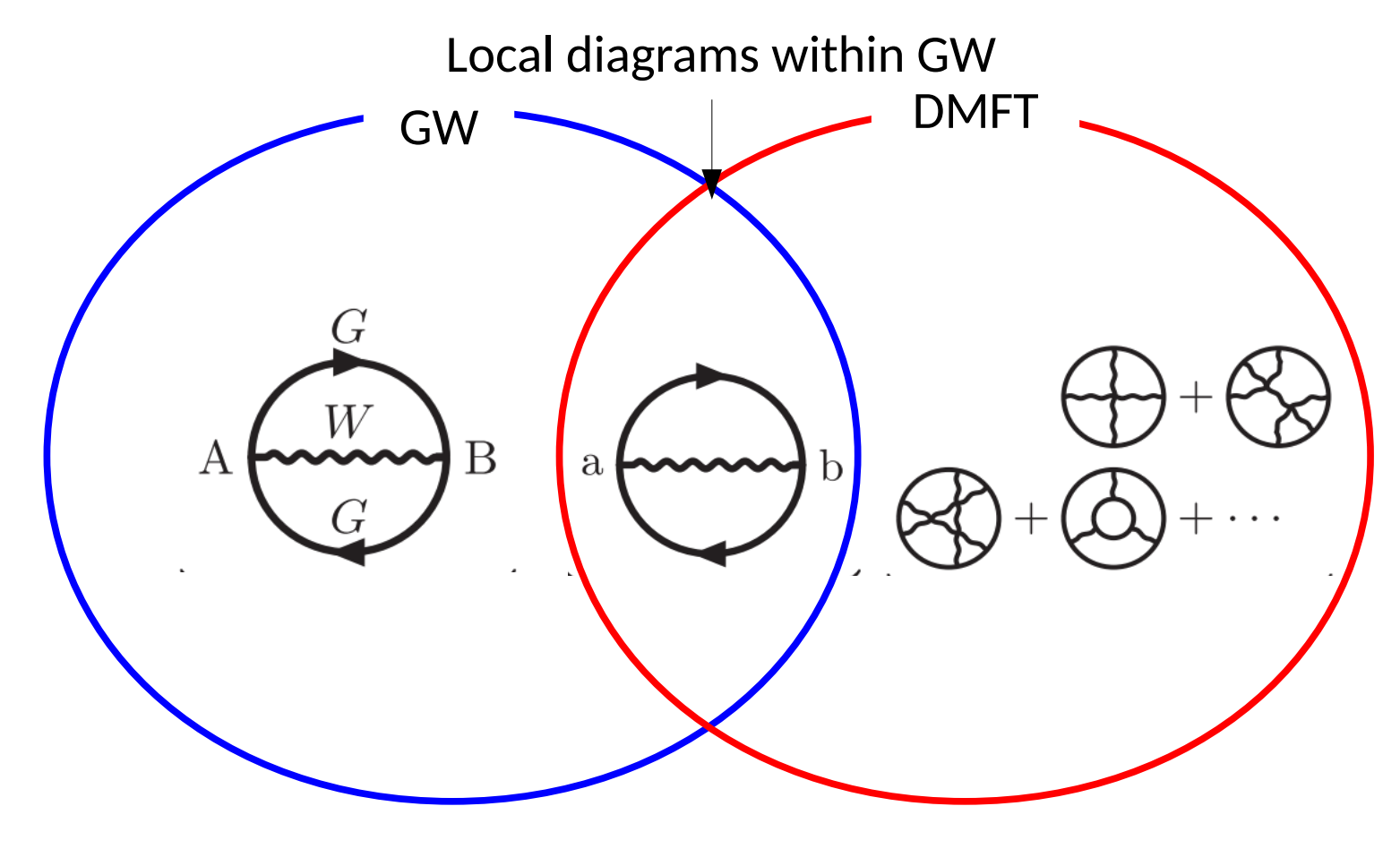

- a diagrammatical route to calculate on-site strong correlation and non-local correlation
- first-order non-trivial correction to DMFT or local correction to GW

[1] P. Sun and G. Kotliar, Phys. Rev. B 66, 085120 (2002).

[2] S. Biermann, F. Aryasetiawan, and A. Georges, Phys. Rev. Lett. 90, 086402 (2003)

[3]F. Nilsson, L. Boehnke, P. Werner, and F. Aryasetiawan, Phys. Rev. Materials 1, 043803 (2017).

#### 2. GW+EDMFT

[1] T. Ayral, S. Biermann, and P. Werner, Phys. Rev. B 87, 125149 (2013).

#### Hedin's equation

• Hedin's equation

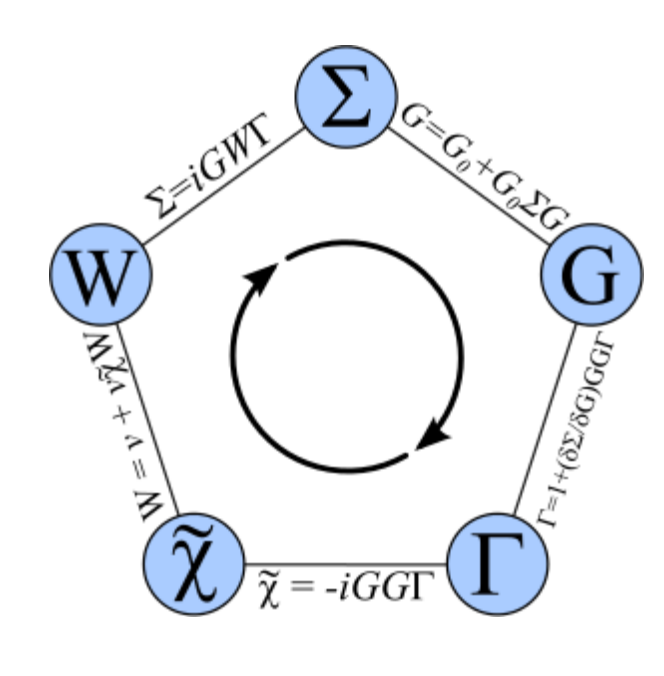

$$
\Sigma(1,2) = -\int d(34)G(1,3^{+})W(1,4)\Gamma(3,2,4), \qquad (1)
$$
  
\n
$$
G(1,2) = G_0(1,2) + \int d(34)G_0(1,3)\Sigma(3,4)G(4,2), \qquad (2)
$$
  
\n
$$
\Gamma(1,2,3) = \delta(1-2)\delta(2-3),
$$
  
\n
$$
+ \int d(4567) \frac{\partial \Sigma(1,2)}{\partial G(4,5)} G(4,6)G(7,5)\Gamma(6,7,3), \qquad (3)
$$

$$
\Pi(1,2) = \int d(34)G(1,3)\Gamma(3,4,2)G(4,1^+), \tag{4}
$$

$$
W(1,2) = v(1,2) + \int d(34)v(1,3)\Pi(3,4)W(4,2). \tag{5}
$$

• If  $\Gamma(1,2,3) \approx \delta(1-2)\delta(2-3)$ 

$$
\Sigma^{GW} = -G(1,2)W(1,2) \quad \Pi(1,2) = G(1,2)G(2,1^{+})
$$

[1]L. Hedin, Phys. Rev. 139, A796 (1965).

### GW loop

$$
\Sigma(\mathbf{k}, i\omega_n) = -\int_0^\beta d\tau \sum_{\mathbf{R}}
$$
  
\n
$$
G(\mathbf{R}, \tau) \cdot W(\mathbf{R}, \tau) e^{i(\mathbf{k} \cdot \mathbf{R} - \omega_n \tau)}
$$
  
\n
$$
P(\mathbf{k}, i\omega_n) = \int_0^\beta d\tau \sum_{\mathbf{R}}
$$
  
\n
$$
G(\mathbf{R}, \tau) \cdot G(-\mathbf{R}, -\tau) e^{i(\mathbf{k} \cdot \mathbf{R} - \omega_n \tau)}
$$

$$
G^{-1}(\mathbf{k}, i\omega_n) = G_0^{-1}(\mathbf{k}, i\omega_n) - \Sigma(\mathbf{k}, i\omega_n)
$$

$$
W^{-1}(\mathbf{k}, i\omega_n) = V^{-1}(\mathbf{k}) - P(\mathbf{k}, i\omega_n)
$$

G: Green's function  $\Sigma$ : electron self-energy P: polarizability W: screened Coulomb interaction

 $\mathcal{G}$ : fermionic Weiss field  $\mathcal{U}$ : bosonic Weiss field  $G_{imp}$ : impurity Green's function  $P_{imp}$ : impurity polarizability  $\chi_{imp}$ : impurity susceptiblity  $\Sigma_{DC}$ : double-counted self-energy  $P_{DC}$ : double-counted polarizability Extended Dynamical Mean Field Theory for U-V Hamiltonian

- DMFT formalism for models with spatially non-local interactions
- Model Hamiltonian example: U-V Hubbard model

$$
H = -t \sum_{\langle ij \rangle \sigma} (c_{i\sigma}^{\dagger} c_{j\sigma} + \text{H.c.}) - \mu \sum_{i} n_{i} + U \sum_{i} n_{i\uparrow} n_{i\downarrow} + V \sum_{\langle ij \rangle} n_{i} n_{j},
$$

• Actions formulation

$$
S[c^*, c] = \int_0^\beta d\tau \left\{ \sum_{ij\sigma} c^*_{i\sigma}(\tau) [(\partial_\tau - \mu)\delta_{ij} + t_{ij}] c_{j\sigma}(\tau) + U \sum_i n_{i\uparrow}(\tau) n_{i\downarrow}(\tau) + \frac{1}{2} \sum_{ij} v_{ij}^{nl} n_i(\tau) n_j(\tau) \right\}.
$$

• Rewriting the action using the identity  $n_i n_i = 2n_{i\uparrow}n_{i\downarrow} + n_i$ 

$$
S[c^*,c] = \int_0^\beta d\tau \bigg\{ \sum_{ij\sigma} c^*_{i\sigma}(\tau) \big[ (\partial_\tau - \tilde{\mu}) \delta_{ij} + t_{ij} \big] c_{j\sigma}(\tau) + \frac{1}{2} \sum_{ij} v_{ij} n_i(\tau) n_j(\tau) \bigg\}.
$$

where  $v_{ij} = U\delta_{ij} + V\delta_{\langle ij \rangle}$  and  $\tilde{\mu} = \mu + U/2$ 

[1] Q. Si and J. L. Smith, Phys. Rev. Lett. 77, 3391 (1996).

[2] H. Kajueter, Ph.D. thesis, Rutgers University, New Brunswick,(1996).

[3]R. Chitra and G. Kotliar, Phys. Rev. Lett. 84, 3678 (2000).

[4] T. Ayral, S. Biermann, and P. Werner, Phys. Rev. B 87, 125149 (2013).

#### Extended Dynamical Mean Field Theory

• To map this problem onto single-site impurity model, we need to decouple spatially nonlocal interactions by using a Hubbard-stratonovich transformation for a real and ß-periodic field.

$$
\exp\left(\frac{1}{2}\int_0^\beta d\tau \, b_i(\tau) A_{ij} b_j(\tau)\right) \n= \int \frac{\mathcal{D}[x_1(\tau), x_2(\tau), \ldots]}{\sqrt{(2\pi)^N \det A}} \exp\left(\int_0^\beta d\tau \left\{-\frac{1}{2}x_i(\tau)[A^{-1}]_{ij}x_j(\tau) \mp x_i(\tau)b_i(\tau)\right\}\right)
$$

• Then the action becomes

$$
S[c^*, c, \phi] = \int_0^{\beta} d\tau \left\{ -\sum_{ij\sigma} c^*_{i\sigma}(\tau) \left[ \left( G_0^H \right)^{-1} \right]_{ij} c_{j\sigma}(\tau) \right\} + \int_0^{\beta} d\tau
$$

$$
\times \left\{ \frac{1}{2} \sum_{ij} \phi_i(\tau) [v^{-1}]_{ij} \phi_j(\tau) + i\alpha \sum_i \phi_i(\tau) n_i(\tau) \right\},
$$

where  $[G_0^{H-1}]_{ij} \equiv [(-\partial_\tau + \mu + \frac{U}{2})\delta_{ij} - t_{ij}]$  Bare fermionic and bosonic fields coupled by a local coupling The physically relavant case corresponds to  $\alpha=1$ 

#### Extended Dynamical Mean Field Theory

• By integrating out all sites but one in the action in the infinite dimension limit

$$
S^{\text{EDMFT}} = -\int_0^\beta d\tau \, d\tau' \sum_\sigma c_\sigma^*(\tau) \mathcal{G}^{-1}(\tau - \tau') c_\sigma(\tau')
$$
  
+ 
$$
\frac{1}{2} \int_0^\beta d\tau \, d\tau' \phi(\tau) \mathcal{U}^{-1}(\tau - \tau') \phi(\tau')
$$
  
+ 
$$
i \int_0^\beta d\tau \phi(\tau) n(\tau),
$$

Where 
$$
\mathcal{G}^{-1} = G_{imp}^{-1} + \Sigma_{imp}
$$
 and  $\mathcal{U}^{-1} = W_{imp}^{-1} + P_{imp}$    
\n• by integrating out the  $\phi$  field

$$
S^{\text{EDMFT}} = -\int_0^\beta d\tau \, d\tau' \sum_{\sigma} c^*_{\sigma}(\tau) \mathcal{G}^{-1}(\tau - \tau') c_{\sigma}(\tau')
$$

$$
+ \frac{1}{2} \int_0^\beta d\tau \, d\tau' n(\tau) \mathcal{U}(\tau - \tau') n(\tau') - \frac{1}{2} \text{Tr} \ln \mathcal{U},
$$

• Green's function to be computed within EDMFT

$$
G_{imp} = -\langle Tc(\tau)c^*(0) \rangle
$$
  

$$
W_{imp} = \langle T\phi(\tau)\phi(0) \rangle
$$

#### Extended Dynamical Mean Field Theory

 $\bullet$  How to compute  $\mathsf{W}_{_{\mathsf{imp}}}$ 

$$
W_{imp} = 2\frac{\delta ln Z}{\delta \mathcal{U}^{-1}} = 2\frac{\delta ln Z}{\delta \mathcal{U}} \frac{\delta \mathcal{U}}{\delta \mathcal{U}^{-1}} = -2\mathcal{U}\frac{\delta ln Z}{\delta \mathcal{U}} \mathcal{U} = -\mathcal{U}\langle Tn(\tau)n(0)\rangle \mathcal{U} + \mathcal{U}
$$
  

$$
W_{imp} = \mathcal{U} - \mathcal{U}\chi_{imp}\mathcal{U}
$$

#### EDMFT loop

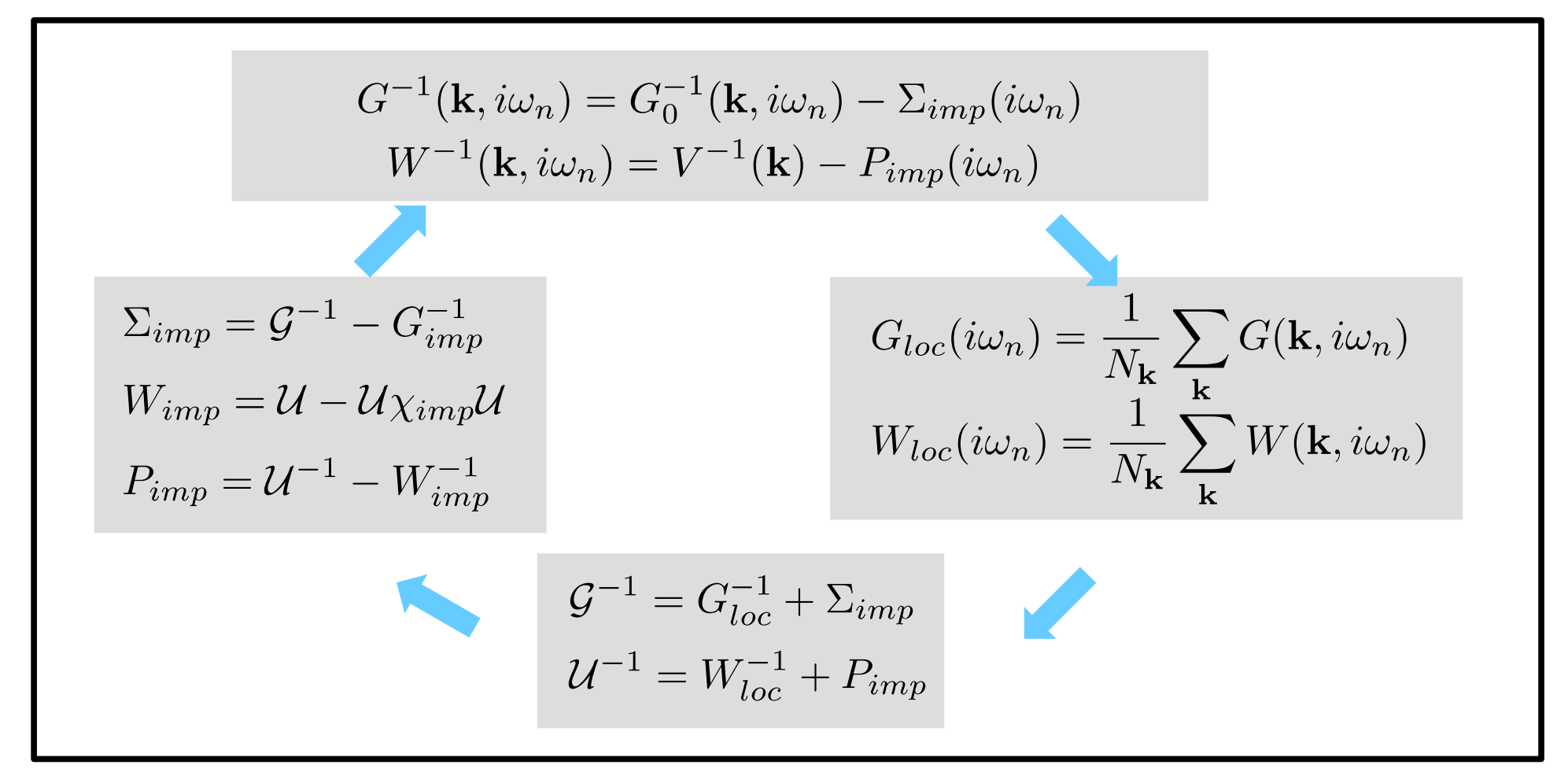

- G: Green's function
- $\Sigma$ : electron self-energy
- P: polarizability
- W: screened Coulomb interaction
- $\mathcal{G}$ : fermionic Weiss field
- $\mathcal{U}$ : bosonic Weiss field
- $G_{imp}$ : impurity Green's function
- $P_{imp}$ : impurity polarizability
- $\chi_{imn}$ : impurity susceptiblity
- $\Sigma_{DC}$ : double-counted self-energy
- $P_{DC}$ : double-counted polarizability

#### GW+EDMFT as a electronic structure theory

- Within EDMFT, fermionic as well as bosonic self energy are local.
- a way to restore the non-local self energy by adding the first non-trivial non-local diagrammatic correction

$$
\Sigma(\mathbf{k}, i\omega_n) = \Sigma_{GW}(\mathbf{k}, i\omega_n) + f_{\mathbf{k}} \left( \widetilde{\Sigma}_{imp}(i\omega_n) - \widetilde{\Sigma}_{DC}(i\omega_n) \right) f_{\mathbf{k}}^{\dagger}
$$

$$
P(\mathbf{k}, i\nu_n) = P_{GW}(\mathbf{k}, i\nu_n) + b_{\mathbf{k}} \left( \widetilde{P}_{imp}(i\nu_n) - \widetilde{P}_{DC}(i\nu_n) \right) b_{\mathbf{k}}^{\dagger}
$$

A new Notation from now on

 $A \rightarrow \langle \mathbf{r} | A | \mathbf{r}' \rangle$  $f = \langle \mathbf{r} | c_f \rangle \rightarrow$  a orthonormal basis set for correlated orbitals

 $b = \langle r | c_b \rangle \rightarrow a$  orthonormal product basis set composed of correlated orbitals  $A \rightarrow \langle c_f | A | c'_f \rangle$  for a fermionic quantity and  $\langle c_b | A | c'_b \rangle$  for a bosonic quantity

<sup>[1]</sup>P. Sun and G. Kotliar, Phys. Rev. B 66, 085120 (2002).

<sup>[2]</sup>S. Biermann, F. Aryasetiawan, and A. Georges, Phys. Rev. Lett. 90, 086402 (2003).

<sup>[3]</sup>P. Sun and G. Kotliar, Phys. Rev. Lett. 92, 196402 (2004).

#### GW+EDMFT loop

$$
\Sigma(\mathbf{k}, i\omega_n) = \Sigma_{GW}(\mathbf{k}, i\omega_n) + f_{\mathbf{k}} \left( \widetilde{\Sigma}_{imp}(i\omega_n) - \widetilde{\Sigma}_{DC}(i\omega_n) \right) f_{\mathbf{k}}^{\dagger}
$$
  
\n
$$
P(\mathbf{k}, i\nu_n) = P_{GW}(\mathbf{k}, i\nu_n) + b_{\mathbf{k}} \left( \widetilde{P}_{imp}(i\nu_n) - \widetilde{P}_{DC}(i\nu_n) \right) b_{\mathbf{k}}^{\dagger}
$$
  
\n
$$
\widetilde{\Sigma}_{imp} = \widetilde{\mathcal{G}}^{-1} - \widetilde{G}_{imp}^{-1}
$$
  
\n
$$
\widetilde{W}_{imp} = \widetilde{\mathcal{U}} - \widetilde{\mathcal{U}} \widetilde{\chi}_{imp} \widetilde{\mathcal{U}}
$$
  
\n
$$
\widetilde{P}_{imp} = \widetilde{\mathcal{U}}^{-1} - \widetilde{W}_{imp}^{-1}
$$
  
\n
$$
\widetilde{\mathcal{U}}^{-1} = \widetilde{G}_{loc}^{-1} + \widetilde{\Sigma}_{imp}
$$
  
\n
$$
\widetilde{\mathcal{U}}^{-1} = \widetilde{W}_{loc}^{-1} + \widetilde{P}_{imp}
$$
  
\n
$$
\widetilde{\mathcal{U}}^{-1} = \widetilde{W}_{loc}^{-1} + \widetilde{P}_{imp}
$$
  
\n
$$
\widetilde{W}_{loc}(i\omega_n) = \frac{1}{N_{\mathbf{k}}} \sum_{\mathbf{k}} f_{\mathbf{k}}^{\dagger} G(\mathbf{k}, i\omega_n) f_{\mathbf{k}}
$$
  
\n
$$
\widetilde{W}_{loc}(i\omega_n) = \frac{1}{N_{\mathbf{k}}} \sum_{\mathbf{k}} b_{\mathbf{k}}^{\dagger} W(\mathbf{k}, i\omega_n) b_{\mathbf{k}}
$$

G: Green's function  $\Sigma$ : electron self-energy P: polarizability W: screened Coulomb interaction

- $\mathcal{G}$ : fermionic Weiss field
- $U:$  bosonic Weiss field
- $G_{imp}$ : impurity Green's function
- $P_{imp}$ : impurity polarizability
- $\chi_{imp}$ : impurity susceptiblity
- $\Sigma_{DC}$ : double-counted self-energy
- $P_{DC}$ : double-counted polarizability

3. partial self-consistency within LQSGW+DMFT

#### GW+EDMFT loop

$$
\Sigma(\mathbf{k}, i\omega_n) = \Sigma_{GW}(\mathbf{k}, i\omega_n) + f_{\mathbf{k}} \left( \widetilde{\Sigma}_{imp}(i\omega_n) - \widetilde{\Sigma}_{DC}(i\omega_n) \right) f_{\mathbf{k}}^{\dagger}
$$
  
\n
$$
P(\mathbf{k}, i\nu_n) = P_{GW}(\mathbf{k}, i\nu_n) + b_{\mathbf{k}} \left( \widetilde{P}_{imp}(i\nu_n) - \widetilde{P}_{DC}(i\nu_n) \right) b_{\mathbf{k}}^{\dagger}
$$
  
\n
$$
\widetilde{\Sigma}_{imp} = \widetilde{\mathcal{G}}^{-1} - \widetilde{G}_{imp}^{-1}
$$
  
\n
$$
\widetilde{W}_{imp} = \widetilde{\mathcal{U}} - \widetilde{\mathcal{U}} \widetilde{\chi}_{imp} \widetilde{\mathcal{U}}
$$
  
\n
$$
\widetilde{P}_{imp} = \widetilde{\mathcal{U}}^{-1} - \widetilde{W}_{imp}^{-1}
$$
  
\n
$$
\widetilde{G}_{loc}(i\omega_n) = \frac{1}{N_{\mathbf{k}}} \sum_{\mathbf{k}} f_{\mathbf{k}}^{\dagger} G(\mathbf{k}, i\omega_n) f_{\mathbf{k}}
$$
  
\n
$$
\widetilde{G}^{-1} = \widetilde{G}_{loc}^{-1} + \widetilde{\Sigma}_{imp}
$$
  
\n
$$
\widetilde{\mathcal{U}}^{-1} = \widetilde{W}_{loc}^{-1} + \widetilde{P}_{imp}
$$
  
\n
$$
\widetilde{W}_{loc}(i\omega_n) = \frac{1}{N_{\mathbf{k}}} \sum_{\mathbf{k}} b_{\mathbf{k}}^{\dagger} W(\mathbf{k}, i\omega_n) b_{\mathbf{k}}
$$

G: Green's function  $\Sigma$ : electron self-energy P: polarizability W: screened Coulomb interaction

- $\mathcal{G}$ : fermionic Weiss field
- $U:$  bosonic Weiss field
- $G_{imp}$ : impurity Green's function
- $P_{imp}$ : impurity polarizability
- $\chi_{imp}$ : impurity susceptiblity
- $\Sigma_{DC}$ : double-counted self-energy
- $P_{DC}$ : double-counted polarizability

#### Various simplified approaches to GW+EDMFT

- fixing Bosonic quantities at the GW level
- U from constrained random phase approximation (cRPA) [1] and its extension [2]
- One-shot DMFT approach: G\_{MF} is fixed
- For the construction of G\_{MF}: one-shot GW [6,7], Screened Exchange [3], QSGW [4] and LQSGW [2], non-local QSGW and LQSGW [5]

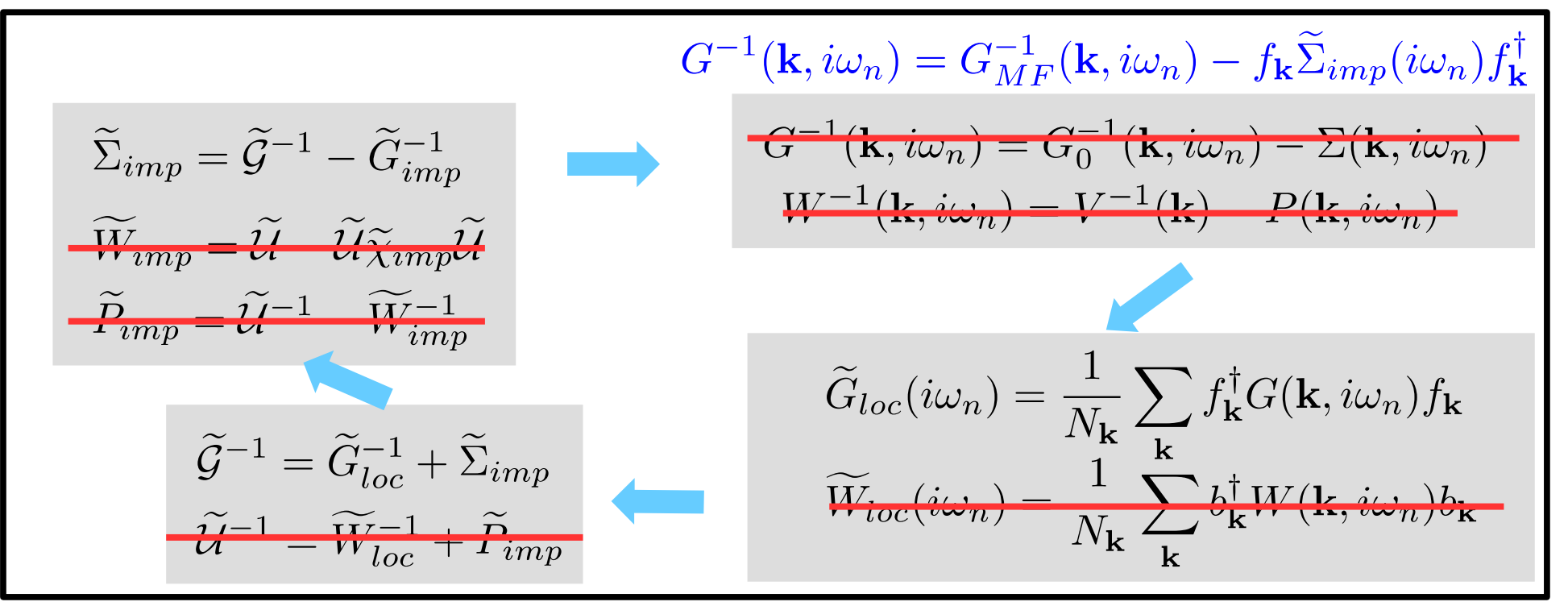

\*) Multitier-GW+EDMFT [8] approach has been proposed: full GW+EDMFT approach in the low-energy regions

[1] F. Aryasetiawan et al., Phys. Rev. B 70, 195104 (2004). [2] S. Choi, et al., Npj Quantum Materials 1, 16001 (2016). [3] A. van Roekeghem, et al., Phys. Rev. Lett. 113, 266403 (2014). [4] L. Sponza et al., Phys. Rev. B 95, 041112 (2017). [5] J. M. Tomczak, J. Phys.: Conf. Ser. 592, 012055 (2015). [6] J. M. Tomczak et al., Phys. Rev. B 90, 165138 (2014). [7] C. Taranto et al., Phys. Rev. B 88, 165119 (2013). [8] F. Nilsson et al., Phys. Rev. Materials 1, 043803 (2017).

#### LQSGW+DMFT validation on La2CuO4

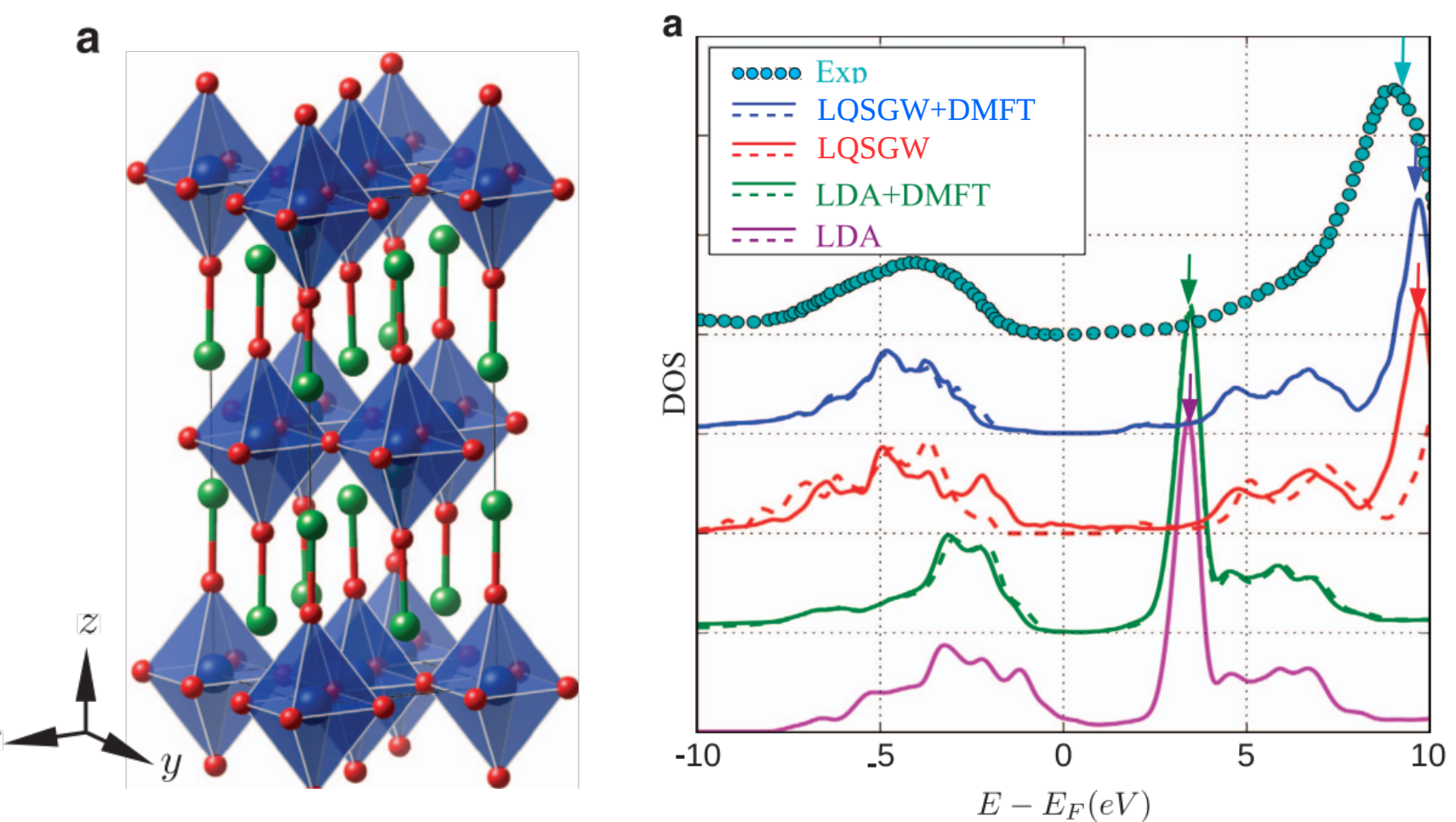

- LDA+DMFT and LQSGW+DMFT opens a paramagnetic Mott gap
- LQSGW predict a metal in non-magnetic calculation and an insulator in spin-polarized calculation. But its gap is too big  $(3.4 \text{ eV} \text{ vs } \text{-}2 \text{ eV})$
- LDA predict a metallic phase
- better O-p and La-f position within LQSGW+DMFT

[1]S. Choi, A. Kutepov, K. Haule, M. van Schilfgaarde, and G. Kotliar, Npj Quantum Materials 1, 16001 (2016).

#### Choice of local orbitals

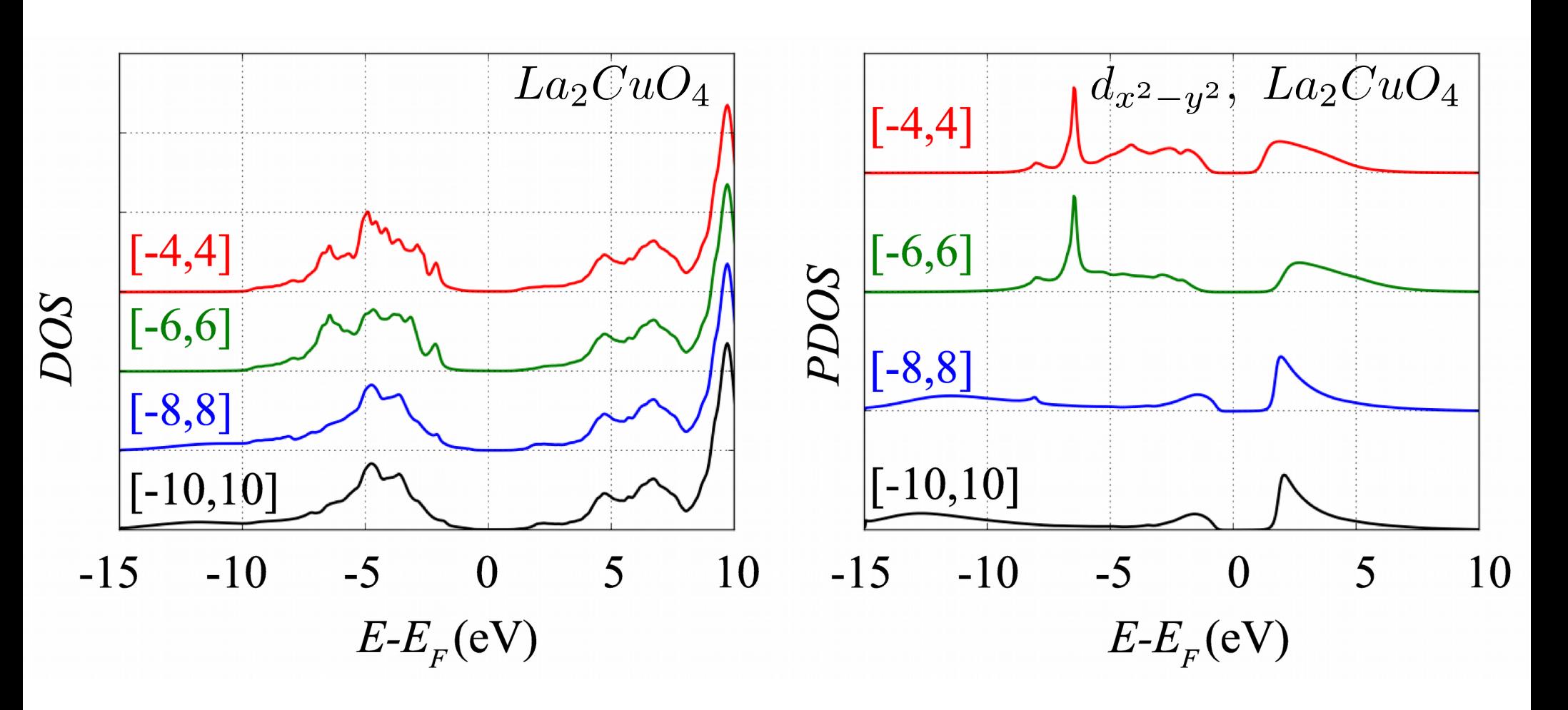

- $U$  and  $\Sigma_{DC}$  are self-consistently determined
- Identical Mott gap regardless of the choice of orbitals
- The position of Lower Hubbard band is sensitive to the choice

#### LQSGW+DMFT validation on NiO

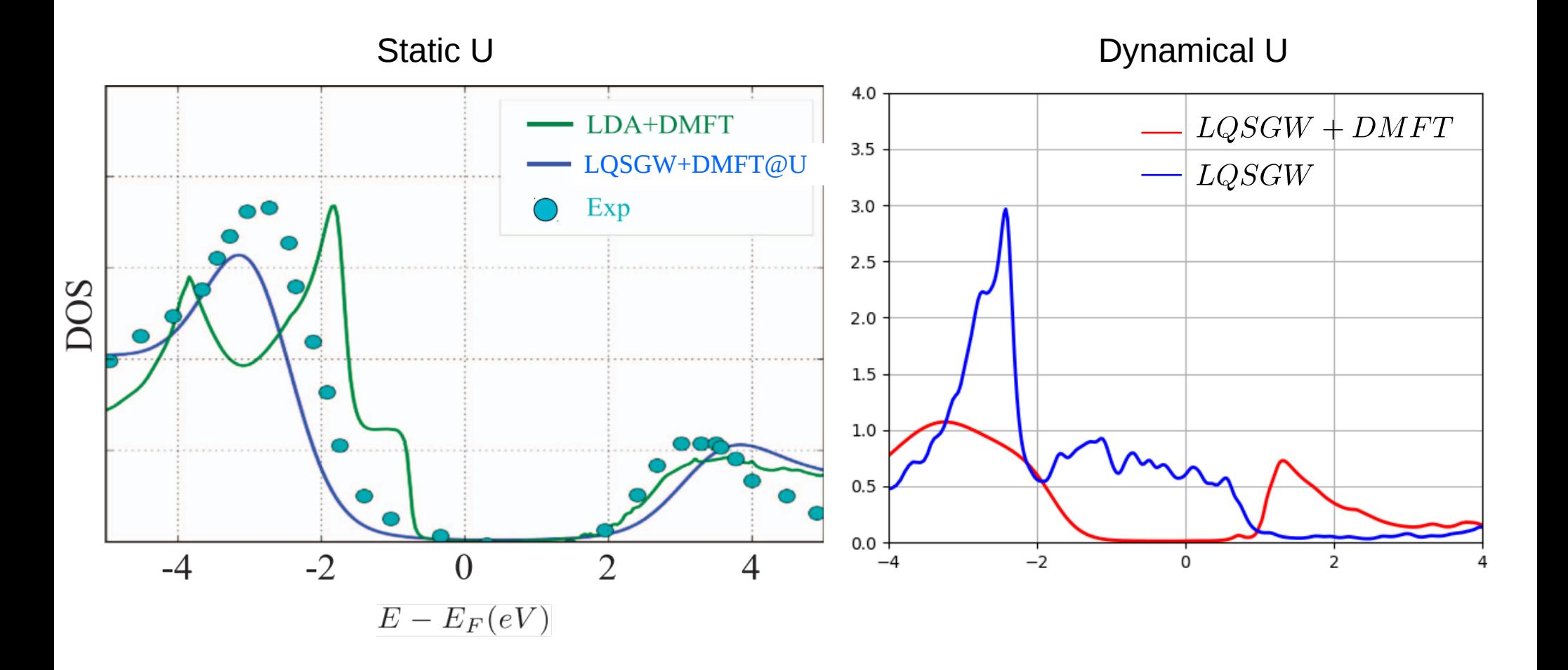

• a proper choice of static U gives similar spectral function to Exp and full LQSGW+DMFT

Linearized Quasiparticle Self-consistent GW (LQSGW)

• Why LQSGW, not one-shot GW or Full GW?

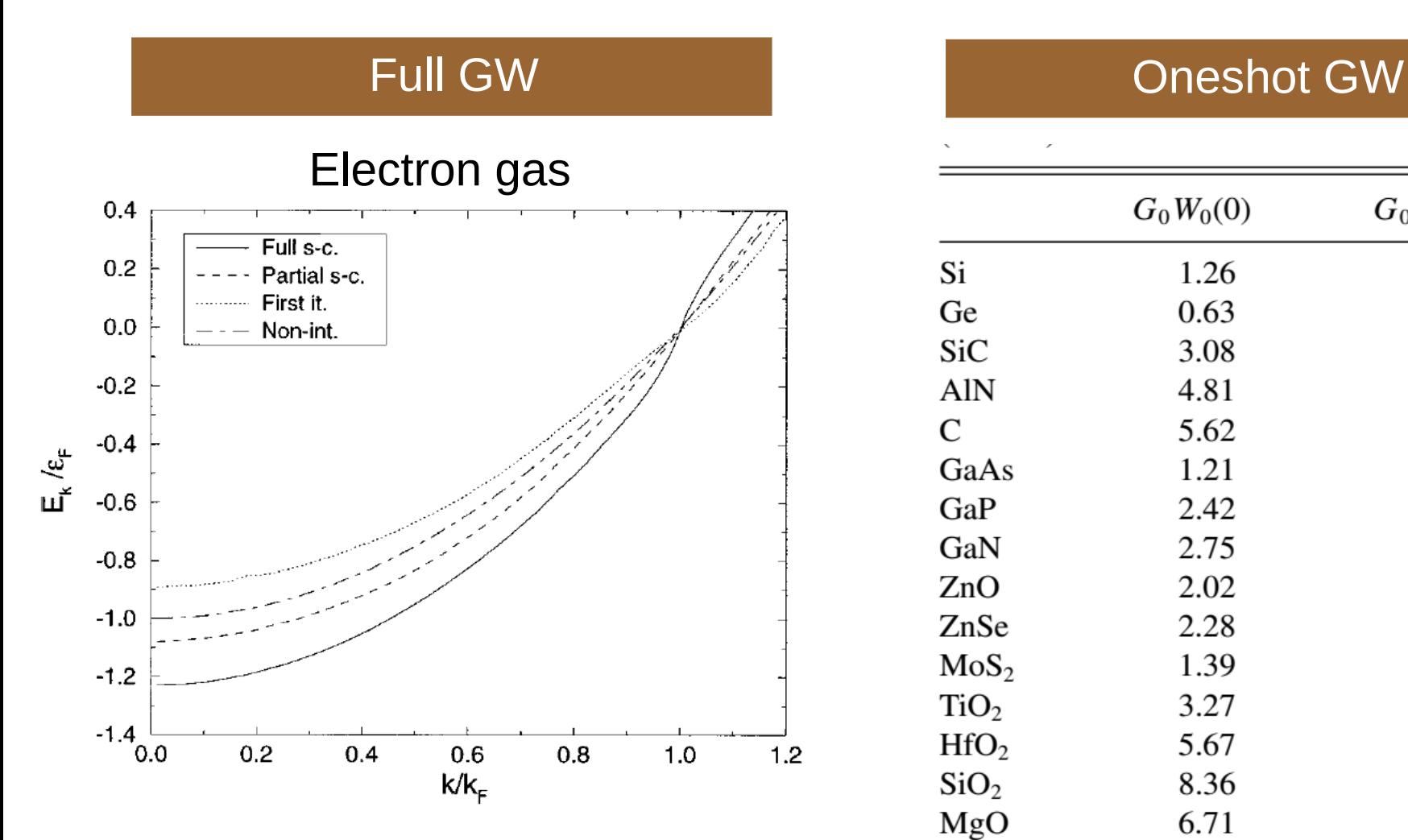

- $\bullet$  G<sub>0</sub>W<sub>0</sub>: band narrowing (consistent with exp)
- GW: band widening. Worse than  $G_0W_0$

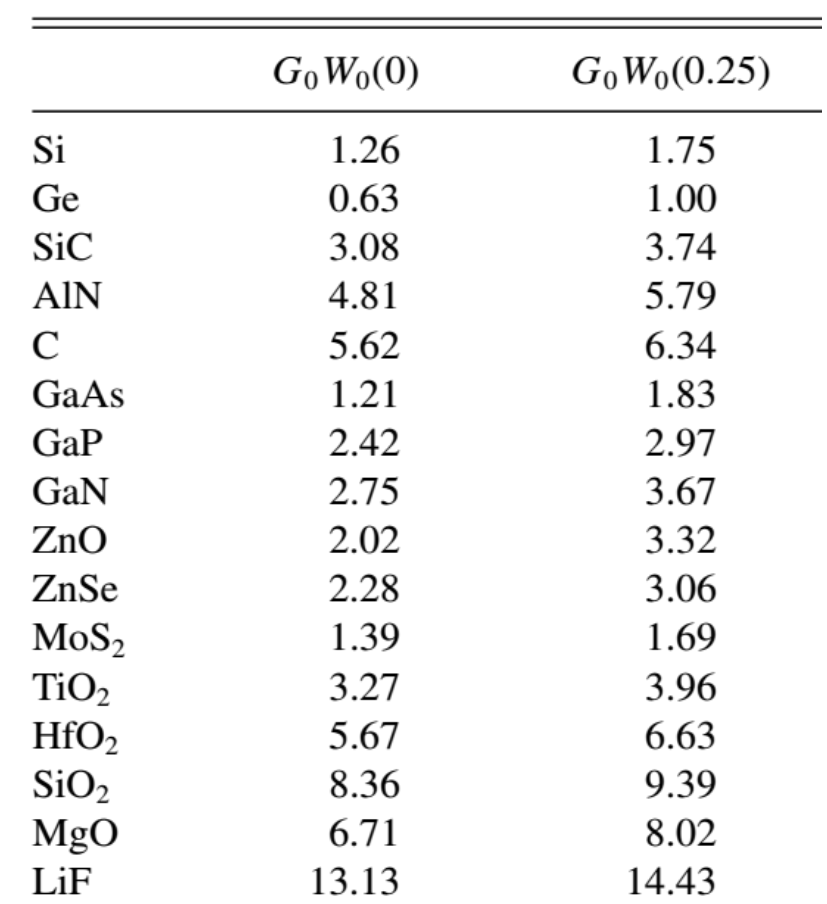

• Starting point dependent (PBE vs PBE0)

[1]B. Holm and U. von Barth, Phys. Rev. B 57, 2108 (1998). [1]W. Chen and A. Pasquarello, Phys. Rev. B 90, 165133 (2014).

Projector (f<sub>k</sub>) construction by using Wannier functions

• From tight-binding model

$$
|n\mathbf{k}\rangle = \frac{1}{\sqrt{N_{\mathbf{k}}}} \sum_{\mathbf{R},\tau} U_{n\tau}(\mathbf{k}) e^{i\mathbf{k}\cdot\mathbf{R}} |\tau \mathbf{R}\rangle
$$

$$
|\tau \mathbf{R}\rangle = \frac{1}{\sqrt{N_{\mathbf{k}}}} \sum_{\mathbf{k},n} U_{n\tau}^*(\mathbf{k}) e^{-i\mathbf{k}\cdot\mathbf{R}} |n\mathbf{k}\rangle
$$

• One way to construct orthonormal basis set of  $\ket{\tau \mathbf{R}}$  from  $\ket{n\mathbf{k}}$  , or to determine  $U_{n\tau}(\mathbf{k})$  $\rightarrow$  by minimizing total spread

$$
\Omega = \sum_{\tau \mathbf{R}} \langle \mathbf{r}^2 - \langle \mathbf{r} \rangle_{\tau \mathbf{R}}^2 \rangle_{\tau \mathbf{R}} \text{ , where } \langle A \rangle_{\tau \mathbf{R}} = \langle \mathbf{R} \tau | A | \mathbf{R} \tau \rangle
$$

 $\rightarrow$  Under the constraint that it preserves band eigenvalues  $E_{n\mathbf{k}}$  in the inner (frozen) window

- $\bullet$  Our default choice of inner (frozen) window:  $\mathsf{E}_\mathsf{F} \pm$  10eV
- then a projector to correlated orbitals

$$
f_k = \langle \mathbf{r} | \tau \mathbf{k} \rangle = \sum_{n} U_{n\tau}^*(\mathbf{k}) \langle \mathbf{r} | n \mathbf{k} \rangle
$$

Product basis (b<sub>k</sub>) construction by using Wannier functions

• With products of Wannier functions for correlated orbitals

$$
B_{\tau,\tau'}(\mathbf{r})=W_{\mathbf{R}=\mathbf{0}\tau}(\mathbf{r})W_{\mathbf{R}=\mathbf{0}\tau'}^*(\mathbf{r})
$$

• Orthonormalized product basis can be represented as a linear combination of the product C

$$
\langle \mathbf{r} | c_b \rangle = \sum_{\tau, \tau'} X_{\tau, \tau';b} B_{\tau, \tau'}(\mathbf{r})
$$

• The coefficient X can be calculated by diagonalizing the overlap matrix of C

$$
O_{\tau_1,\tau_2;\tau_3,\tau_4}=\langle B_{\tau_1,\tau_2}|B_{\tau_3,\tau_4}\rangle
$$

$$
\sum_{\tau_3,\tau_4} O_{\tau_1,\tau_2;\tau_3,\tau_4} D_{\tau_3,\tau_4;b} = F_b D_{\tau_1,\tau_2;b}
$$

$$
X_{\tau_1, \tau_2; b} = \frac{1}{\sqrt{F_b}} D_{\tau_1, \tau_2; b}
$$

#### Wannier-interpolation of LQSGW bandstructure  $(H_{\text{OP}})$

- The more localized orthonormal basis set  $\rightarrow$  the sparser H matrix in the R space
- With localized basis set, hopping energy are essentially 0 beyond a few neighbours.
- If the supercell defined by k-grid is larger than the hopping range, we can interpolate the bands at a arbitrary k point

$$
H_{\tau,\tau'}(\mathbf{k}) = \sum_{n,m} \langle \tau \mathbf{k} | n \mathbf{k} \rangle H_{n,m}(\mathbf{k}) \langle m \mathbf{k} | \tau' \mathbf{k} \rangle
$$

$$
H_{\tau,\tau'}(\mathbf{R}) = \frac{1}{N_{\mathbf{k}}} \sum_{\mathbf{k}} H_{\tau,\tau'}(\mathbf{k}) e^{-i\mathbf{k} \cdot \mathbf{R}}
$$

$$
H_{\tau,\tau'}(\mathbf{k}') = \sum_{\mathbf{R}} H_{\tau,\tau'}(\mathbf{R}) e^{i\mathbf{k}' \cdot \mathbf{R}}
$$

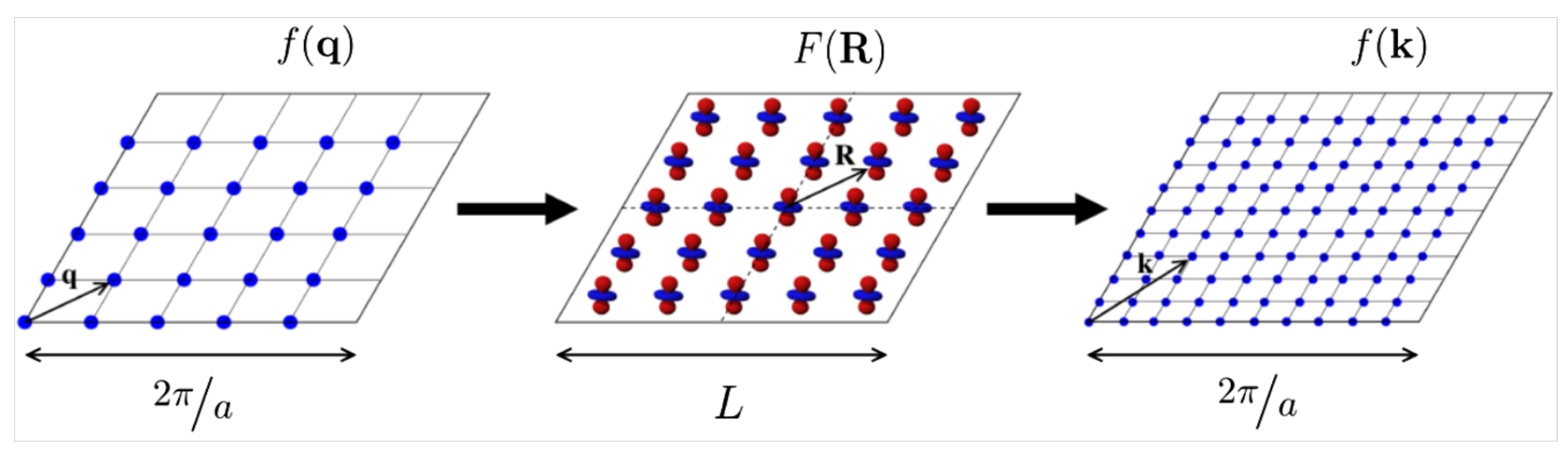

#### Coulomb interaction matrix from cRPA

Suppose that the band-structure of a given solid can be separated in to a narrow band near the Fermi level and the rest.

Divide the complete Hilbert space into the subspace for the correlated orbitals and the rsst

Aim: calculate the effective interaction between the correlated orbitals.

This interaction has to be bare with respect to the correlated orbitals but renormalized with respect to the rest

[1]F. Aryasetiawan, M. Imada, A. Georges, G. Kotliar, S. Biermann, and A. I. Lichtenstein, Phys. Rev. B 70, 195104 (2004).

## How to define  $\mathsf{P}_{\mathsf{QP}}^{\operatorname{\textsf{low}}}$

• How to pick bands in the correlated subspace:

- We pick the same number of bands as the number of correlated orbitals

 - The orbital character of the selected bands are mostly from the correlated orbitals

$$
P_{QP} = P_{QP}^{low} + P_{QP}^{high}
$$
  
\n
$$
P_{QP}^{low}(\mathbf{r}, \mathbf{r}', \mathbf{k}, i\omega_n) = -N_s \sum_{\mathbf{k}'} \sum_{n}^{unocc} \sum_{m}^{occ}
$$
  
\n
$$
\psi_{n\mathbf{k}'}(\mathbf{r})\psi_{m\mathbf{k}'+\mathbf{k}}^*(\mathbf{r})\psi_{m\mathbf{k}'}^*(\mathbf{r}')\psi_{m\mathbf{k}'+\mathbf{k}}(\mathbf{r}')\frac{2(E_{n\mathbf{k}'} - E_{n\mathbf{k}'+\mathbf{k}})}{\omega_n^2 - (E_{n\mathbf{k}'} - E_{n\mathbf{k}'+\mathbf{k}})^2},
$$
  
\n
$$
W_r^{-1}(\mathbf{k}, i\omega_n) = W^{-1}(\mathbf{k}, i\omega_n) + P_{QP}^{low}(\mathbf{k}, i\omega_n)
$$
  
\n
$$
U(i\omega_n) = W_r(\mathbf{R} = 0, i\omega_n)
$$

Double counting energy

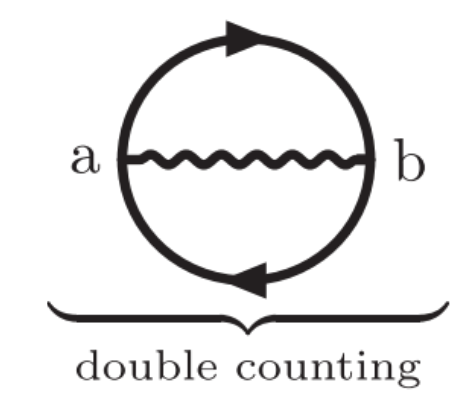

$$
\widetilde{\Sigma}_{i,j}^{DC}(i\omega_n) = -\sum_{k,l} 2\widetilde{G}_{k,l}(\tau = -\delta)\widetilde{U}_{i,j,k,l}(i\nu_n = 0)
$$

$$
-\sum_{k,l} \int d\tau \widetilde{G}_{k,l}(\tau) \widetilde{W}_{loc,i,k,l,j}(\tau) e^{i\omega_n \tau},
$$

$$
\widetilde{W}_{i,j,k,l}(i\nu_n) = \widetilde{U}_{i,j,k,l}(i\nu_n) + \sum_{m,n,p,q} \widetilde{U}_{i,j,m,n}(i\nu_n) \widetilde{P}_{m,n,p,q}(i\omega_n) \widetilde{W}_{p,q,k,l}(i\omega_n)
$$

$$
\widetilde{P}_{i,j,k,l}(i\omega_n) = 2 \int d\tau \widetilde{G}_{i,l}(\tau) \widetilde{G}_{j,k}(-\tau) e^{i\omega \tau}
$$

#### LQSGW+DMFT loop

$$
\Sigma(\mathbf{k}, i\omega_n) = -\int_0^{\beta} d\tau \sum_{\mathbf{R}} Z(\mathbf{k})^{-1} = 1 - \frac{\partial \Sigma(\mathbf{k}, \omega = 0)}{i\omega_n}
$$
  
\n
$$
G_{QP}(\mathbf{R}, \tau) \cdot W(\mathbf{R}, \tau) e^{i(\mathbf{k} \cdot \mathbf{R} - \omega_n \tau)}
$$
  
\n
$$
H_{QP}(\mathbf{k}) = \sqrt{Z(\mathbf{k}}) (H_0(\mathbf{k}) + \Sigma(\mathbf{k}, \omega = 0)) \sqrt{Z(\mathbf{k})}
$$
  
\n
$$
G_{QP}^{-1}(\mathbf{k}, i\omega_n) = i\omega_n - H_{QP}(\mathbf{k})
$$
  
\n
$$
G_{QP}(\mathbf{R}, \tau) \cdot G_{QP}(-\mathbf{R}, -\tau) e^{i(\mathbf{k} \cdot \mathbf{R} - \omega_n \tau)}
$$
  
\n
$$
W^{-1}(\mathbf{k}, i\omega_n) = V^{-1}(\mathbf{k}) - P(\mathbf{k}, i\omega_n)
$$
  
\n
$$
f_k = \langle \mathbf{r} | \tau \mathbf{k} \rangle = \sum_n U_{n\tau}^*(\mathbf{k}) \langle \mathbf{r} | n \mathbf{k} \rangle \qquad b_{\mathbf{k}} = \sum_{\tau, \tau'} X_{\tau, \tau';b} \langle \mathbf{r} | \mathbf{R} = 0, \tau \rangle \langle \mathbf{R} = 0, \tau' | \mathbf{r} \rangle
$$

For the GW/LDA part of the GW+DMFT/LDA+DMFT scheme, the code FlapwMBPT was used. [1]A. L. Kutepov, V. S. Oudovenko, and G. Kotliar, Computer Physics Communications 219, 407 (2017). [2]A. Kutepov, S. Y. Savrasov, and G. Kotliar, Phys. Rev. B 80, 041103 (2009). [3]A. Kutepov, K. Haule, S. Y. Savrasov, and G. Kotliar, Phys. Rev. B 85, 155129 (2012).

## LQSGW+DMFT loop

$$
W_r^{-1}(\mathbf{k}, i\omega_n) = W^{-1}(\mathbf{k}, i\omega_n) + P_{QP}^{low}(\mathbf{k}, i\omega_n)
$$

$$
\widetilde{\mathcal{U}}(i\omega_n) = \widetilde{W}_r(\mathbf{R} = 0, i\omega_n)
$$

$$
\widetilde{\Sigma}_{i,j}^{DC}(i\omega_n) = -\sum_{k,l} 2\widetilde{G}_{k,l}(\tau = -\delta)\widetilde{U}_{i,j,k,l}(i\nu_n = 0) - \sum_{k,l} \int d\tau \widetilde{G}_{k,l}(\tau) \widetilde{W}_{loc,i,k,l,j}(\tau) e^{i\omega_n \tau}
$$

#### LQSGW+DMFT loop

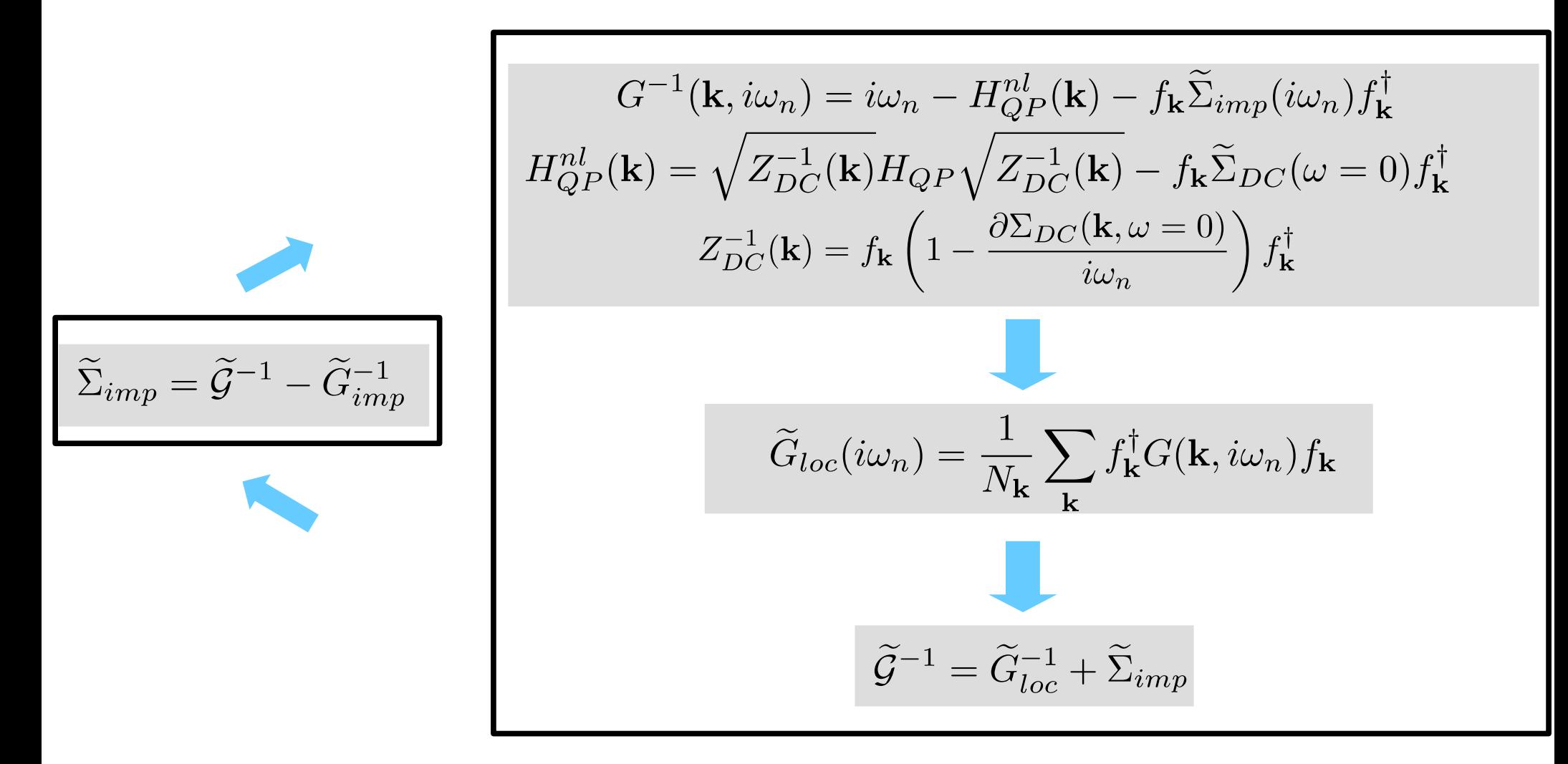

- fixing Bosonic quantities at the GW level
- U from constrained random phase approximation (cRPA)
- One-shot DMFT approach: G\_{MF} is fixed
- For the construction of G\_{MF}: non-local LQSGW

**CTQMC** with dynamic interactions and GPU acceleration

## **CTQMC**

$$
S = -\sum_{ij} \iint c_i^{\dagger}(\tau) \mathcal{G}_{0,ij}^{-1}(\tau - \tau') c_i(\tau') d\tau d\tau' + \sum_{ijkl} \iint c_i^{\dagger}(\tau^+) c_j^{\dagger}(\tau'^+) \mathcal{U}_{ijkl}(\tau - \tau') c_k(\tau') c_l(\tau) d\tau d\tau'
$$

**Split** Impurity Model action  $S = S_A + S_B$ 

• Expand 
$$
Z = \int D[c^{\dagger}, c]e^{-S_A - S_B} = \sum_n \int D[c^{\dagger}, c]e^{-S_A}(-S_B)^n
$$

**Sample** Z and get observables

 $\Rightarrow$   $\int D[c^{\dagger}, c]e^{-S_{A}} \circ$  should be **easy** to evaluate !

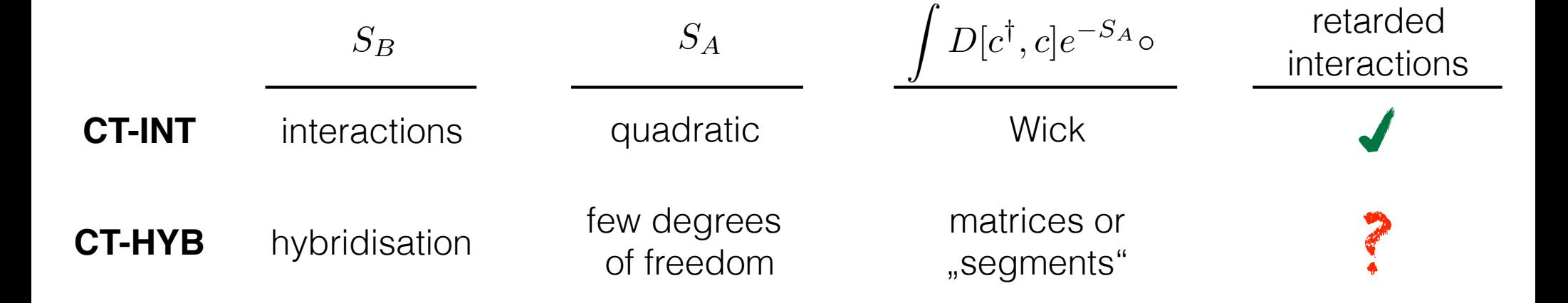

## Split the action

$$
S = -\sum_{ij} \iint c_i^{\dagger}(\tau) \mathcal{G}_{0,ij}^{-1}(\tau - \tau') c_i(\tau') d\tau d\tau' + \sum_{ijkl} \iint c_i^{\dagger}(\tau^+) c_j^{\dagger}(\tau'^+) \mathcal{U}_{ijkl}(\tau - \tau') c_k(\tau') c_l(\tau) d\tau d\tau'
$$

 $\implies$   $S_{\mathrm{hyb}} := \sum$ 

 $ij$ 

• 
$$
\mathcal{G}_{0,ij}^{-1}(i\omega_n) = i\omega_n + \mu - \epsilon_{ij} - \Delta_{ij}(i\omega_n)
$$

 $\mathcal{U}_{ijkl}(i\nu_n) = U^\infty_{ijkl} + U_{ijkl}(i\nu_n)$ 

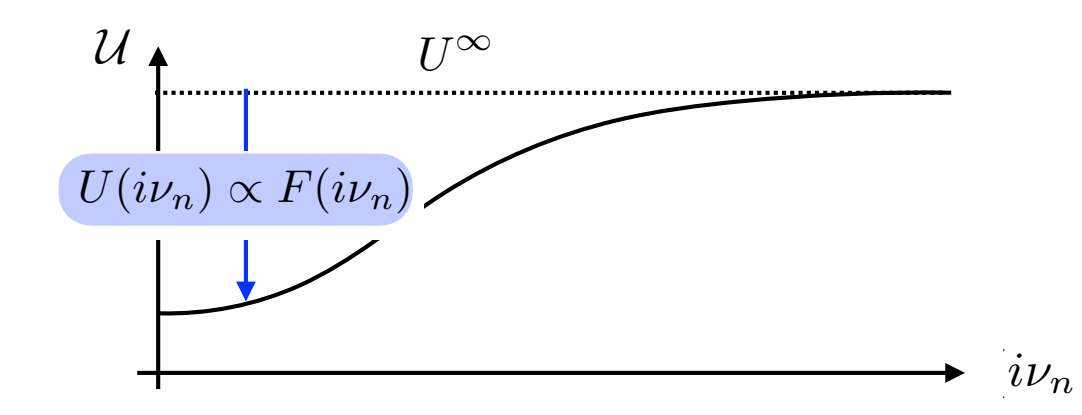

$$
\implies S_{\text{dyn}} := \sum_{IJ} \iint Q_I^{\dagger}(\tau) F_{IJ}(\tau - \tau') Q_J(\tau') d\tau d\tau'
$$

 $\int_{i}^{\dagger}(\tau)\Delta_{ij}(\tau-\tau')c_{j}(\tau')d\tau d\tau'$ 

$$
Q_I^{\dagger} := \sum_{il} c_i^{\dagger} c_l \langle i, l | I \rangle
$$

 $\iint c$ 

$$
U_{ijkl}(i\nu_n) = \sum_{IJ} \langle i, l | I \rangle F_{IJ}(i\nu_n) \langle J | k, j \rangle
$$

$$
\bullet \ H_{\text{loc}} := \sum_{ij} c_i^{\dagger} (\epsilon_{ij} - \mu \delta_{ij}) c_j + \sum_{ijkl} c_i^{\dagger} c_j^{\dagger} U_{ijkl}^{\infty} c_k c_l \quad \Rightarrow \quad S_{\text{loc}} := \int \sum_i c_i^{\dagger} (\tau) \partial_{\tau} c_i(\tau) + H_{\text{loc}}[c^{\dagger}(\tau), c(\tau)] d\tau
$$

 $S = S_{\text{loc}} + S_{\text{hyb}} + S_{\text{dyn}}$
# Expand the partition function

$$
S_{\text{hyb}} := \sum_{ij} \iint c_i^{\dagger}(\tau) \Delta_{ij}(\tau - \tau') c_j(\tau') d\tau d\tau' \qquad S_{\text{dyn}} := \sum_{IJ} \iint Q_I^{\dagger}(\tau) F_{IJ}(\tau - \tau') Q_J(\tau') d\tau d\tau'
$$
  
\n
$$
\bullet Z = \int D[c, c^{\dagger}] e^{-S_{\text{loc}} - S_{\text{hyp}} - S_{\text{dyn}}} = \sum_{nm} \frac{1}{n!m!} \int D[c, c^{\dagger}] e^{-S_{\text{loc}}} (-S_{\text{hyb}})^n (-S_{\text{dyn}})^m
$$
  
\n
$$
= \sum_{nm} \frac{(-1)^{n+m}}{m!n!} \sum_{\substack{i_1 \dots i_n \\ j_1 \dots j_n}} \int_0^\beta d\tau_1 \cdots d\tau_n \int_0^\beta d\tau'_1 \cdots d\tau'_n \sum_{\substack{I_1 \dots I_m \\ J_1 \dots J_m}} \int_0^\beta d\tilde{\tau}_1 \cdots d\tilde{\tau}_m \int_0^\beta d\tilde{\tau}'_1 \cdots d\tilde{\tau}'_m
$$
  
\n
$$
\times \text{Tr}[e^{-\beta H_{\text{loc}}} T_\tau \prod_{r=1}^n c_{i_r}^{\dagger}(\tau_r) c_{j_r}(\tau'_r) \prod_{s=1}^m Q_{I_s}^{\dagger}(\tilde{\tau}_s) Q_{J_s}(\tilde{\tau}'_s)] \times \prod_{r=1}^n \Delta_{i_r j_r}(\tau_r - \tau'_r) \times \prod_{s=1}^m F_{I_s J_s}(\tilde{\tau}_s - \tilde{\tau}'_s)
$$
  
\n
$$
= \sum_{n=1}^{\infty} \text{Tr}[e^{-\beta H_{\text{loc}}} T_\tau \cdots] \frac{1}{\beta} + \sum_{r=1}^{\infty} \frac{\Delta}{c} \frac{1}{\zeta_1} + \sum_{r=1}^{\infty} \frac{\Delta}{c} \frac{1}{\zeta_2} + \sum_{r=1}^{\infty} \frac{\Delta}{c} \frac{1}{\zeta_1} + \sum_{r=1}^{\infty} \frac{\Delta}{c} \frac{1}{\zeta_2} + \sum_{r=1}^{\infty} \frac{\Delta}{c} \frac{1}{\zeta_1} + \sum
$$

$$
\bullet \ \prod_{r=1}^n \Delta_{i_r j_r} (\tau_r - \tau_r') \quad \rightarrow \quad \text{Det}[\Delta_{i_k j_l} (\tau_k - \tau_l')]
$$
  
**crucial !**

$$
\begin{array}{cccc}\n\text{()} & \rightarrow & \text{Det}[\Delta_{i_k j_l}(\tau_k - \tau_l')] & & \prod_{s=1}^m F_{I_s J_s}(\tilde{\tau}_s - \tilde{\tau}_s') & \rightarrow & \text{Perm}[F_{I_k J_l}(\tilde{\tau}_k - \tilde{\tau}_l')] \\
\text{crucial !} & & \text{not convenient !}\n\end{array}
$$

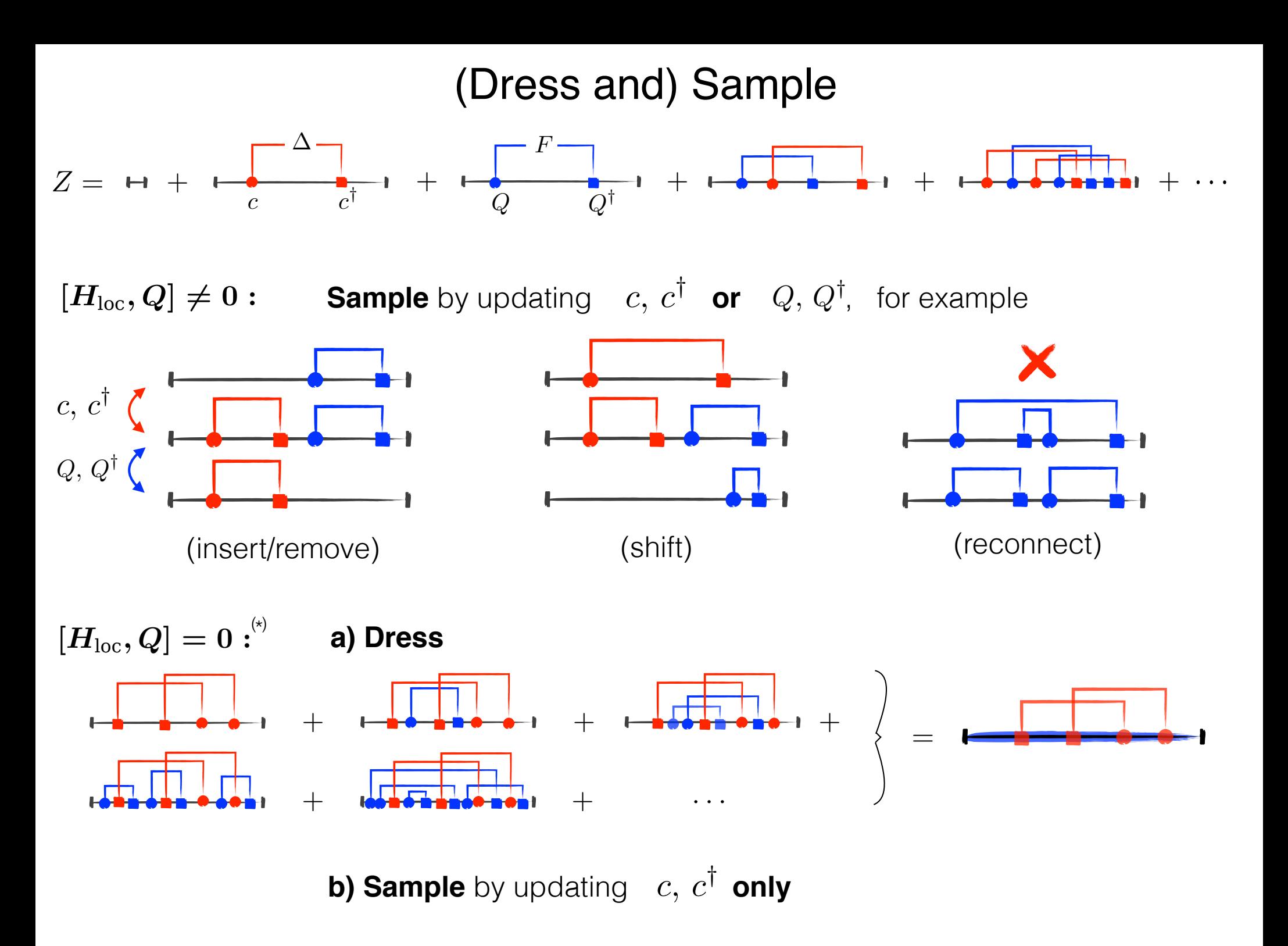

(\*): Additional terms and conditions apply ....

## Dress the expansion

$$
\bullet \quad Z = \sum_{n,m} \frac{(-1)^m}{m!} \sum_{\substack{i_1 \cdots i_n \\ j_1 \cdots j_n}} \int_{>} d\tau_1 \cdots d\tau_n \int_{>} d\tau'_1 \cdots d\tau'_n \sum_{\substack{I_1 \cdots I_m \\ J_1 \cdots J_m}} \int d\tilde{\tau}_1 \cdots d\tilde{\tau}_m \int d\tilde{\tau}'_1 \cdots d\tilde{\tau}'_m
$$

$$
\times \operatorname{Tr}[e^{-\beta H_{\text{loc}}} T_{\tau} \prod_{r=1}^n c_{j_r}(\tau'_r) c_{i_r}^{\dagger}(\tau_r) \prod_{s=1}^m Q_{I_s}^{\dagger}(\tilde{\tau}_s) Q_{J_s}(\tilde{\tau}'_s)] \times \operatorname{Det}[\Delta_{i_l j_k}(\tau_k - \tau'_l)] \times \prod_{s=1}^m F_{I_s J_s}(\tilde{\tau}_s - \tilde{\tau}'_s)
$$

Assume

(*ii*)  $[Q_I^{\dagger}, c_i^{\dagger}] = q_{iI} \cdot c_i^{\dagger}$  and  $[Q_I^{\dagger}, c_i] = -q_{iI} \cdot c_i$ (*i*)  $[H_{loc}, Q_J] = 0$ (*iii*)  $[Q_I, Q_J] = [Q_I^{\dagger}, Q_J] = 0$ (*iv*)  $\exists K_{IJ} \beta$ -periodic such that  $K''_{IJ} = F_{IJ}$ 

$$
\Rightarrow Z = \sum_{n} \sum_{\substack{i_1 \cdots i_n \\ j_1 \cdots j_n}} \int_{>} d\tau_1 \cdots d\tau_n \int_{>} d\tau'_1 \cdots d\tau'_n \text{Tr} [e^{-\beta H_{\text{loc}}} T_\tau \prod_{r=1}^n c_{j_r}(\tau'_r) c_{i_r}^\dagger(\tau_r)] \times \text{Det} [\Delta(\tau_k - \tau'_l)]
$$

$$
\times \exp \big[\sum_{r,s=1}^n \sum_{IJ} q_{i_r} q_{j_s} J(K_{IJ}(\tau_r - \tau_s) - K_{IJ}(\tau_r - \tau'_s) - K_{IJ}(\tau'_r - \tau_s) + K_{IJ}(\tau'_r - \tau'_s)) \big]
$$

Werner, P., and A. J. Millis (2010), Phys. Rev. Lett. 104 (14), 146401 T. Ayral, S. Biermann, and P. Werner, Phys. Rev. B 87, 125149

## Dress the expansion

(*ii*)  $[Q_I^{\dagger}, c_i^{\dagger}] = q_{iI} \cdot c_i^{\dagger}$  and  $[Q_I^{\dagger}, c_i] = -q_{iI} \cdot c_i$ (*i*)  $[H_{loc}, Q_J] = 0$ (*iii*)  $[Q_I, Q_J] = [Q_I^{\dagger}, Q_J] = 0$  $(iv)$   $\exists K_{IJ} \beta$ -periodic such that  $K''_{IJ} = F_{IJ}$ 

$$
\Rightarrow \frac{d}{d\tilde{\boldsymbol{\tau}}}\text{Tr}[e^{-\beta H_{\text{loc}}}T_{\tau}c(\tau')c^{\dagger}(\tau)\boldsymbol{Q}^{\dagger}(\tilde{\boldsymbol{\tau}})\boldsymbol{Q}(\tilde{\tau}')]=\\
(\boldsymbol{q}\cdot\delta(\tilde{\boldsymbol{\tau}}-\tau)-\boldsymbol{q}\cdot\delta(\tilde{\boldsymbol{\tau}}-\tau'))\text{Tr}[e^{-\beta H_{\text{loc}}}T_{\tau}c(\tau')c^{\dagger}(\tau)\boldsymbol{Q}(\tilde{\tau}')]
$$

$$
\Rightarrow \int_0^\beta \overbrace{F(\tilde{\tau} - \tilde{\tau}')}^{f'} \text{Tr}[\cdots \mathbf{Q}^\dagger(\tilde{\tau}) Q(\tilde{\tau}')] d\tilde{\tau} = K'(\tilde{\tau} - \tilde{\tau}') \text{Tr}[\cdots \mathbf{Q}^\dagger(\tilde{\tau}) Q(\tilde{\tau}')] \Big|_{\tilde{\tau}=0}^{\tilde{\tau}=\beta} \n-q(K'(\tau - \tilde{\tau}') - K'(\tau' - \tilde{\tau}')) \text{Tr}[\cdots Q(\tilde{\tau}')]
$$

$$
\text{vanish by (iv)}
$$
\n
$$
\Rightarrow \iint_0^\beta F(\tilde{\tau} - \tilde{\tau}') \text{Tr}[\cdots \mathbf{Q}^\dagger(\tilde{\tau}) \mathbf{Q}(\tilde{\tau}')] d\tilde{\tau} d\tilde{\tau}' = \{ \text{ boundary terms } \} \Big|_{\tilde{\tau}' = 0}^{\tilde{\tau}' = \beta}
$$
\n
$$
-q^2 (K(\tau - \tau) - K(\tau - \tau') - K(\tau' - \tau) + K(\tau' - \tau')) \text{Tr}[\cdots]
$$

# Dress the expansion

$$
\bullet \quad Z = \sum_{n\bar{m}} \frac{(-1)^m}{m!} \sum_{\substack{i_1\cdots i_n \\ j_1\cdots j_n}} \int_{>} d\tau_1 \cdots d\tau_n \int_{>} d\tau'_1 \cdots d\tau'_n \sum_{\substack{I_1\cdots I_m \\ J_1\cdots J_m}} \int d\tilde{\tau}_1 \cdots d\tilde{\tau}_m \int d\tilde{\tau}'_1 \cdots d\tilde{\tau}'_m
$$

$$
\times \operatorname{Tr}[e^{-\beta H_{\text{loc}}} T_{\tau} \prod_{r=1}^n c_{j_r}(\tau'_r) c_{i_r}^{\dagger}(\tau_r) \prod_{s=1}^m Q_{I_s}^{\dagger}(\tilde{\tau}_s) Q_{J_s}(\tilde{\tau}'_s)] \times \operatorname{Det}[\Delta_{i_l j_k}(\tau_k - \tau'_l)] \times \prod_{s=1}^m F_{I_s J_s}(\tilde{\tau}_s - \tilde{\tau}'_s)
$$

$$
\bullet \quad \iint_{0}^{\beta} d\tau d\tilde{\tau} \text{Tr}[e^{-\beta H_{\text{loc}}}T_{\tau}\prod_{r=1}^{n}c(\tau_{r}')c^{\dagger}(\tau_{r})\mathbf{Q}(\tilde{\tau}')]F(\tilde{\tau}-\tilde{\tau}') = \\ \quad - \sum_{r,s=1}^{n}\mathbf{q}^{2}\big(K(\tau_{r}-\tau_{s})-K(\tau_{r}-\tau_{s}')-K(\tau_{r}'-\tau_{s})+K(\tau_{r}'-\tau_{s}')\big)\text{Tr}[e^{-\beta H_{\text{loc}}}T_{\tau}\prod_{r=1}^{n}c(\tau_{r}')c^{\dagger}(\tau_{r})]
$$

$$
\Rightarrow Z = \sum_{n} \sum_{\substack{i_1 \cdots i_n \\ j_1 \cdots j_n}} \int_{>} d\tau_1 \cdots d\tau_n \int_{>} d\tau'_1 \cdots d\tau'_n \text{Tr}[e^{-\beta H_{\text{loc}}} T_\tau \prod_{r=1}^n c_{j_r}(\tau'_r) c_{i_r}^\dagger(\tau_r)] \times \text{Det}[\Delta_{i_k j_l}(\tau_k - \tau'_l)]
$$

$$
\times \exp\left[\sum_{r,s=1}^n \sum_{IJ} q_{i_r I} q_{j_s J} (K_{IJ}(\tau_r - \tau_s) - K_{IJ}(\tau_r - \tau'_s) - K_{IJ}(\tau'_r - \tau_s) + K_{IJ}(\tau'_r - \tau'_s))\right]
$$

# **Assumptions (i-iii)**

 $(i) \quad [H_{\text{loc}},Q_J]=0 \qquad (ii) \quad [Q_I^\dagger,c_i^\dagger]=q_{iI}\cdot c_i^\dagger \quad \text{and} \quad [Q_I^\dagger,c_i]=-q_{iI}\cdot c_i \qquad \quad (iii) \quad [Q_I,Q_J]=[Q_I^\dagger,Q_J]=0$ 

#### **Density-Density**

$$
H_{\text{loc}} = \sum_{i} (\epsilon_i - \mu) n_i + \sum_{ij} U_{ij} n_i n_j \qquad \Rightarrow \qquad Q \in \{n_i\} \qquad (n_i := c_i^{\dagger} c_i)
$$
  

$$
S = -\int \sum_{i} c_i^{\dagger}(\tau) \mathcal{G}_{0,i}^{-1}(\tau - \tau') c_i(\tau') d\tau d\tau' + \int \sum_{ij} n_i(\tau) \mathcal{U}_{ij}(\tau - \tau') n_j(\tau') d\tau d\tau'
$$

General

$$
H_{\text{loc}} = \sum_{ij} c_i^{\dagger} (\epsilon_{ij} - \mu \delta_{ij}) c_j + \sum_{ijkl} c_i^{\dagger} c_j^{\dagger} U_{ijkl} c_k c_l \implies Q = N := \sum_i c_i^{\dagger} c_i
$$
  
\n
$$
SU(2) \times SO(3): S_z, L_z \text{ (depends on basis } c_i)
$$
  
\n(ii):  $S^2 \times L^2$   
\n
$$
SO(3): J_z \text{ (depends on basis } c_i)
$$
  
\n(iii):  $S^2 \times L^2$ 

# Assumption (iv)

(iv)  $\exists K_{IJ} \beta$ -periodic such that  $K''_{IJ} = F_{IJ}$ 

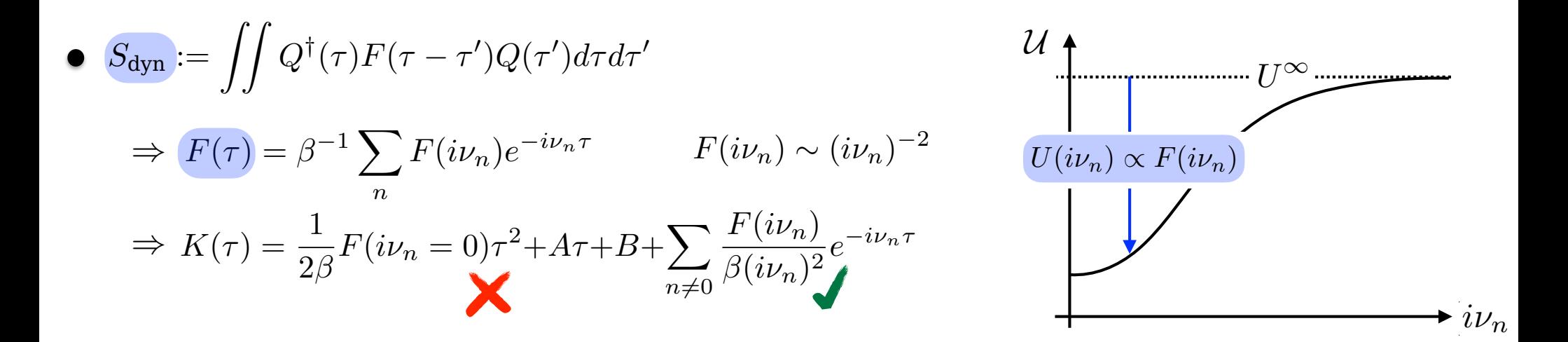

$$
\tilde{S}_{dyn} := S_{dyn} - \int Q^{\dagger}(\tau^{+}) F(i\nu_{n} = 0) Q(\tau) d\tau
$$
\n
$$
\Rightarrow \tilde{F}(\tau) = F(\tau) - F(i\nu_{n} = 0) \delta(\tau)
$$
\n
$$
\Rightarrow \tilde{K}(\tau) = \frac{1}{2\beta} F(i\nu_{n} = 0) |\tau|(|\tau| - \beta) + \sum_{n \neq 0} \frac{F(i\nu_{n})}{\beta(i\nu_{n})^{2}} e^{-i\nu_{n}\tau}
$$
\n
$$
\Rightarrow \tilde{H}_{loc} := H_{loc} + Q^{\dagger} F(i\nu_{n} = 0) Q = \sum_{ij} c_{i}^{\dagger} (e_{ij}^{scr} - \mu \delta_{ij}) c_{j} + \sum_{ijkl} c_{i}^{\dagger} c_{j}^{\dagger} U_{ijkl}^{scr} c_{kl} c_{l}
$$
\n
$$
\Rightarrow \tilde{H}_{loc} := H_{loc} + Q^{\dagger} F(i\nu_{n} = 0) Q = \sum_{ij} c_{i}^{\dagger} (e_{ij}^{scr} - \mu \delta_{ij}) c_{j} + \sum_{ijkl} c_{i}^{\dagger} c_{j}^{\dagger} U_{ijkl}^{scr} c_{kl} c_{l}
$$

## **Observables**

$$
Z = \int D[c^{\dagger}, c] e^{-S} = \sum_{\mathcal{C}, \mathcal{Q}} w(\mathcal{C}, \mathcal{Q}) = \mathbf{I} + \mathbf{I} + \mathbf{I} + \mathbf{I} \mathbf{Q} \qquad \mathbf{Q}^{\dagger} + \mathbf{I} + \mathbf{I} \mathbf{Q} \qquad \mathbf{Q}^{\dagger} + \mathbf{I} \mathbf{Q} \qquad \mathbf{Q}^{\dagger} + \mathbf{I} \mathbf{Q} \qquad \mathbf{Q}^{\dagger} + \mathbf{I} \mathbf{Q} \qquad \mathbf{Q}^{\dagger} \qquad \mathbf{Q}^{\dagger} \qquad \
$$

Expand observables as

$$
\langle O \rangle = Z^{-1} \int D[c, c^{\dagger}] e^{-S} O = Z^{-1} \times \left( \begin{array}{c} 1 \downarrow 0 \\ 0 \end{array} + \begin{array}{c} 0 \downarrow 0 \\ 0 \end{array} + \begin{array}{c} 0 \down
$$

or use source fields

$$
-\frac{\partial}{\partial \Delta} \ln Z = -\langle c \, c^{\dagger} \rangle = G \qquad \Rightarrow \qquad G = -Z^{-1} \sum_{\mathcal{C}, \mathcal{Q}} \frac{\partial}{\partial \Delta} w(\mathcal{C}, \mathcal{Q}) \qquad \text{(Green Function)}
$$
\n
$$
-\frac{\partial}{\partial F} \ln Z = \langle Q \, Q^{\dagger} \rangle = \chi \qquad \Rightarrow \qquad \chi = -Z^{-1} \sum_{\mathcal{C}, \mathcal{Q}} \frac{\partial}{\partial F} w(\mathcal{C}, \mathcal{Q}) \qquad \text{(Susceptibility)}
$$

• Write  $\langle O \rangle = Z^{-1} \sum_{\mathcal{C}, \mathcal{Q}} o(\mathcal{C}, \mathcal{Q}) w(\mathcal{C}, \mathcal{Q})$  if possible !

## **Susceptibilities**

$$
\chi(i\nu_n) = -Z^{-1} \sum_{\mathcal{C},\mathcal{Q}} \frac{\partial w(\mathcal{C},\mathcal{Q})}{\partial F(i\nu_n)}
$$
  

$$
Z = \sum_{\mathcal{C},\mathcal{Q}} w(\mathcal{C},\mathcal{Q}) = \left| \mathbf{H} + \mathbf{H} \right|_{\mathcal{C}} \left| \mathbf{H} + \mathbf{H} \right|_{\mathcal{Q}} + \left| \mathbf{H} \right|_{\mathcal{Q}} + \left| \mathbf{H} \right|_{\mathcal{Q}} + \left| \mathbf{H} \right|_{\mathcal{Q}} + \left| \mathbf{H} \right|_{\mathcal{Q}} + \left| \mathbf{H} \right|_{\mathcal{Q}} + \left| \mathbf{H} \right|_{\mathcal{Q}} + \left| \mathbf{H} \right|_{\mathcal{Q}} + \left| \mathbf{H} \right|_{\mathcal{Q}} + \left| \mathbf{H} \right|_{\mathcal{Q}} + \left| \mathbf{H} \right|_{\mathcal{Q}} + \left| \mathbf{H} \right|_{\mathcal{Q}} + \left| \mathbf{H} \right|_{\mathcal{Q}} + \left| \mathbf{H} \right|_{\mathcal{Q}} + \left| \mathbf{H} \right|_{\mathcal{Q}} + \left| \mathbf{H} \right|_{\mathcal{Q}} + \left| \mathbf{H} \right|_{\mathcal{Q}} + \left| \mathbf{H} \right|_{\mathcal{Q}} + \left| \mathbf{H} \right|_{\mathcal{Q}} + \left| \mathbf{H} \right|_{\mathcal{Q}} + \left| \mathbf{H} \right|_{\mathcal{Q}} + \left| \mathbf{H} \right|_{\mathcal{Q}} + \left| \mathbf{H} \right|_{\mathcal{Q}} + \left| \mathbf{H} \right|_{\mathcal{Q}} + \left| \mathbf{H} \right|_{\mathcal{Q}} + \left| \mathbf{H} \right|_{\mathcal{Q}} + \left| \mathbf{H} \right|_{\mathcal{Q}} + \left| \mathbf{H} \right|_{\mathcal{Q}} + \left| \mathbf{H} \right|_{\mathcal{Q}} + \left| \mathbf{H} \right|_{\mathcal{Q}} + \left| \mathbf{H} \right|_{\mathcal{Q}} + \left| \mathbf{H} \right|_{
$$

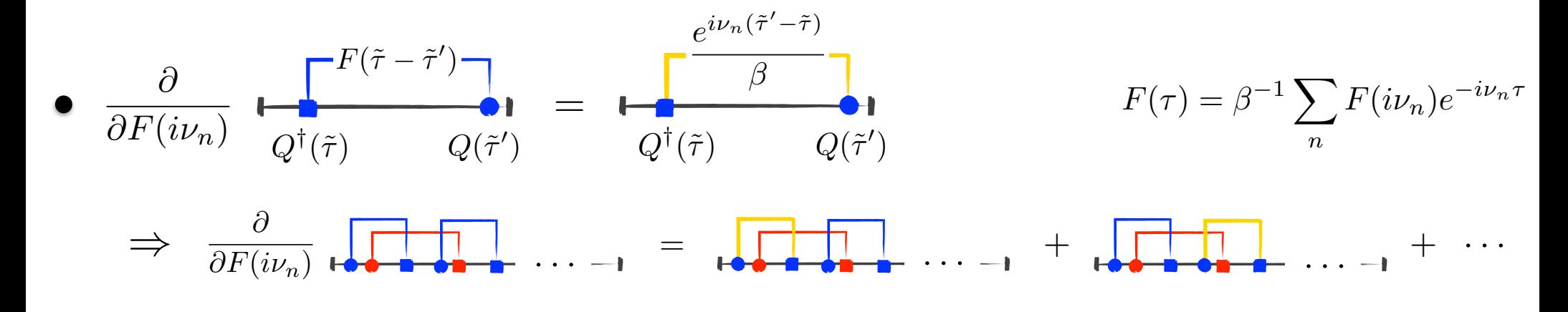

$$
\mathbf{F} \neq \mathbf{0}: \quad \frac{\partial}{\partial F(i\nu_n)} \quad \equiv \quad \times \frac{e^{i\nu_n(\tilde{\tau}' - \tilde{\tau})}}{\beta F(\tilde{\tau} - \tilde{\tau}')} \quad \Rightarrow \quad \chi(i\nu_n) = -Z^{-1} \sum_{\mathcal{C},\mathcal{Q}} w(\mathcal{C},\mathcal{Q}) \sum_{s=1}^{|\mathcal{Q}|} \frac{e^{i\nu_n(\tilde{\tau}'_s - \tilde{\tau}_s)}}{\beta F(\tilde{\tau}_s - \tilde{\tau}'_s)}
$$

 $\mathbf{F} = \mathbf{0}: \quad \chi(i\nu_n) = -Z^{-1} \sum_{\mathcal{C},\tilde{\tau}\tilde{\tau}'} \mathrm{Tr}_{\mathcal{C},\mathbf{Q}^\dagger\mathbf{Q}} \times \mathrm{Det}_{\mathcal{C}} \times \frac{e^{i\nu_n(\tilde{\tau}' - \tilde{\tau})}}{\beta} \qquad \textbf{v.s.} \qquad Z = \sum_{\mathcal{C}} \mathrm{Tr}_{\mathcal{C}} \cdot \mathrm{Det}_{\mathcal{C}}$ 

# Susceptibilities: Dressed expansion

$$
\chi(i\nu_n) = -Z^{-1} \sum_{\mathcal{C}} \frac{\partial w(\mathcal{C})}{\partial F(i\nu_n)}
$$

$$
Z = \sum_{\mathcal{C}} w(\mathcal{C}) = \sum_{\mathcal{C}} \text{Tr}_{\mathcal{C}} \times \text{Det}_{\mathcal{C}} \times \text{Exp}_{\mathcal{C}} = \mathbf{H} + \sum_{c_i(\tau) = c_j^{\dagger}(\tau)} \mathbf{H} + \mathbf{H} \mathbf{H} \mathbf{H} \mathbf{H} \mathbf{H} \mathbf{H}
$$

$$
\text{Exp}_{\mathcal{C}} = \exp \big( \sum_{r,s=1}^{|\mathcal{C}|} q_{i_r} q_{j_s} \big( \tilde{K}(\tau_r - \tau_s) - \tilde{K}(\tau_r - \tau_s') - \tilde{K}(\tau_r' - \tau_s) + \tilde{K}(\tau_r' - \tau_s') \big)
$$

$$
\tilde{K}(\tau) = \frac{1}{2\beta} F(i\nu_n = 0) |\tau| (|\tau| - \beta) + \sum_{n \neq 0} \frac{F(i\nu_n)}{\beta(i\nu_n)^2} e^{-i\nu_n \tau}
$$

$$
\begin{split}\n\boldsymbol{i}\boldsymbol{\nu}_{n} \neq \boldsymbol{0} : \quad & \frac{\partial w(\mathcal{C})}{\partial F(i\nu_{n})} = \mathrm{Tr}_{\mathcal{C}} \times \mathrm{Det}_{\mathcal{C}} \times \frac{\partial \mathrm{Exp}_{\mathcal{C}}}{\partial F(i\nu_{n})} \\
& \Rightarrow \quad & \chi(i\nu_{n}) = Z^{-1} \sum_{\mathcal{C}} w(\mathcal{C}) \sum_{r,s=1}^{|\mathcal{C}|} \frac{q_{i_{r}} q_{j_{s}}}{\beta \nu_{n}^{2}} \left( e^{i\nu_{n}(\tau_{s}-\tau_{r})} - e^{i\nu_{n}(\tau'_{s}-\tau_{r})} - e^{i\nu_{n}(\tau_{s}-\tau'_{r})} + e^{i\nu_{n}(\tau'_{s}-\tau'_{r})} \right)\n\end{split}
$$

$$
i\nu_n = 0: \ \ \frac{\partial w(\mathcal{C})}{\partial F(i\nu_n)} = \text{Tr}_{\mathcal{C}}\times \text{Det}_{\mathcal{C}}\times \frac{\partial \text{Exp}_{\mathcal{C}}}{\partial F(i\nu_n)} + \frac{\partial \text{Tr}_{\mathcal{C}}}{\partial F(i\nu_n)}\times \text{Det}_{\mathcal{C}}\times \text{Exp}_{\mathcal{C}}
$$

 $(\tilde{H}_{loc} := H_{loc} + Q^{\dagger} F(i\nu_n = 0)Q)$  $\Rightarrow \chi(i\nu_n) =$  do it yourself ....

## Transition towards numerics ...

$$
Z = \sum_{\mathcal{C}} w(\mathcal{C}) = \sum_{\mathcal{C}} \text{Tr}_{\mathcal{C}} \times \text{Det}_{\mathcal{C}} = \leftarrow + \frac{\Delta}{c_j(\tau')} + \leftarrow \frac{\Delta}{c_i^{\dagger}(\tau)} + \leftarrow \frac{\Delta}{c} + \frac{\Delta}{c} + \frac{\Delta}{c} + \frac{\Delta}{c} + \frac{\Delta}{c} + \frac{\Delta}{c} + \frac{\Delta}{c}
$$

• Choose impurity **Basis**  $\{|a\rangle\}$ :  $(\mathbf{M}_i)_{ab} := \langle a|c_i|b\rangle$   $(\mathbf{H})_{ab} := \langle a|H_{\text{loc}}|b\rangle \propto \delta_{ab}$ 

$$
\Rightarrow \quad w(\mathcal{C}) = \text{Tr}[e^{-\beta \mathbf{H}} \mathbf{T}_{\tau} \prod_{r=1}^{|\mathcal{C}|} \mathbf{M}_{j_r}(\tau_r') \mathbf{M}_{i_r}^{\dagger}(\tau_r)] \times \text{Det}_{\mathcal{C}} \qquad (\mathbf{M}(\tau) := e^{\tau \mathbf{H}} \mathbf{M} e^{-\tau \mathbf{H}})
$$

• Sample  $w(C)$  with **Markov-Chain**  $C_1 \rightarrow C_2 \rightarrow \cdots \rightarrow C_t \rightarrow C_{t+1} \rightarrow \cdots$ 

$$
\Rightarrow \quad \langle O \rangle = Z^{-1} \sum_{\mathcal{C}} o(\mathcal{C}) w(\mathcal{C}) \approx N^{-1} \sum_{t=1}^{N} o(\mathcal{C}_t)
$$

•  $P(C_{t+1} | C_1 \cdots C_t) = P(C_{t+1} | C_t)$  from **Metropolis-Hasting** 

1) Propose C' (e.g. 
$$
C' := C_t \pm c, c^{\dagger}
$$
)  
\n2) Set  $C_{t+1} := C'$  with prob.  $\frac{q(C' \rightarrow C_t)w(C')}{q(C_t \rightarrow C')w(C_t)}$ , otherwise  $C_{t+1} := C_t$ 

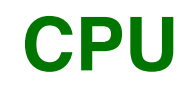

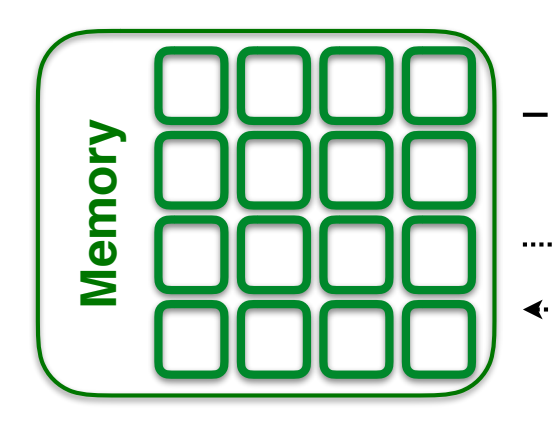

instructions . . . . . . . . . . . . . . . . . . data transfer

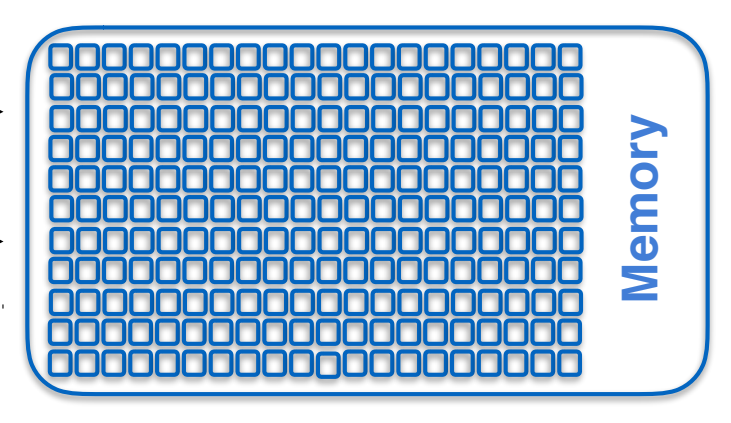

**GPU** 

- Few but powerful compute cores  $\bullet$
- Optimised for **sequential** processing  $\bullet$ 
	- minimise time per operation

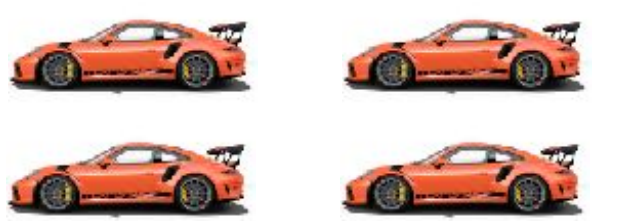

**Master**  $\bullet$ 

- Many but slow compute cores
- Optimised for **parallel** processing
	- maximise operations per time

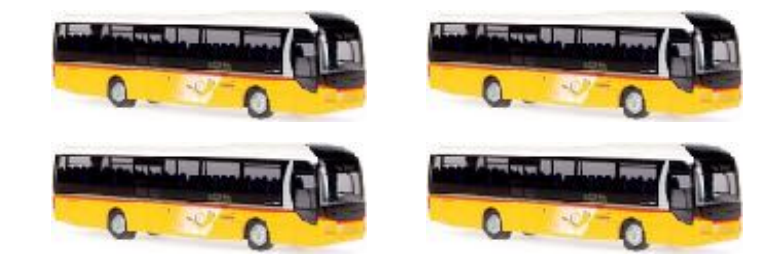

**Slave** 

# What means "parallel processing"?

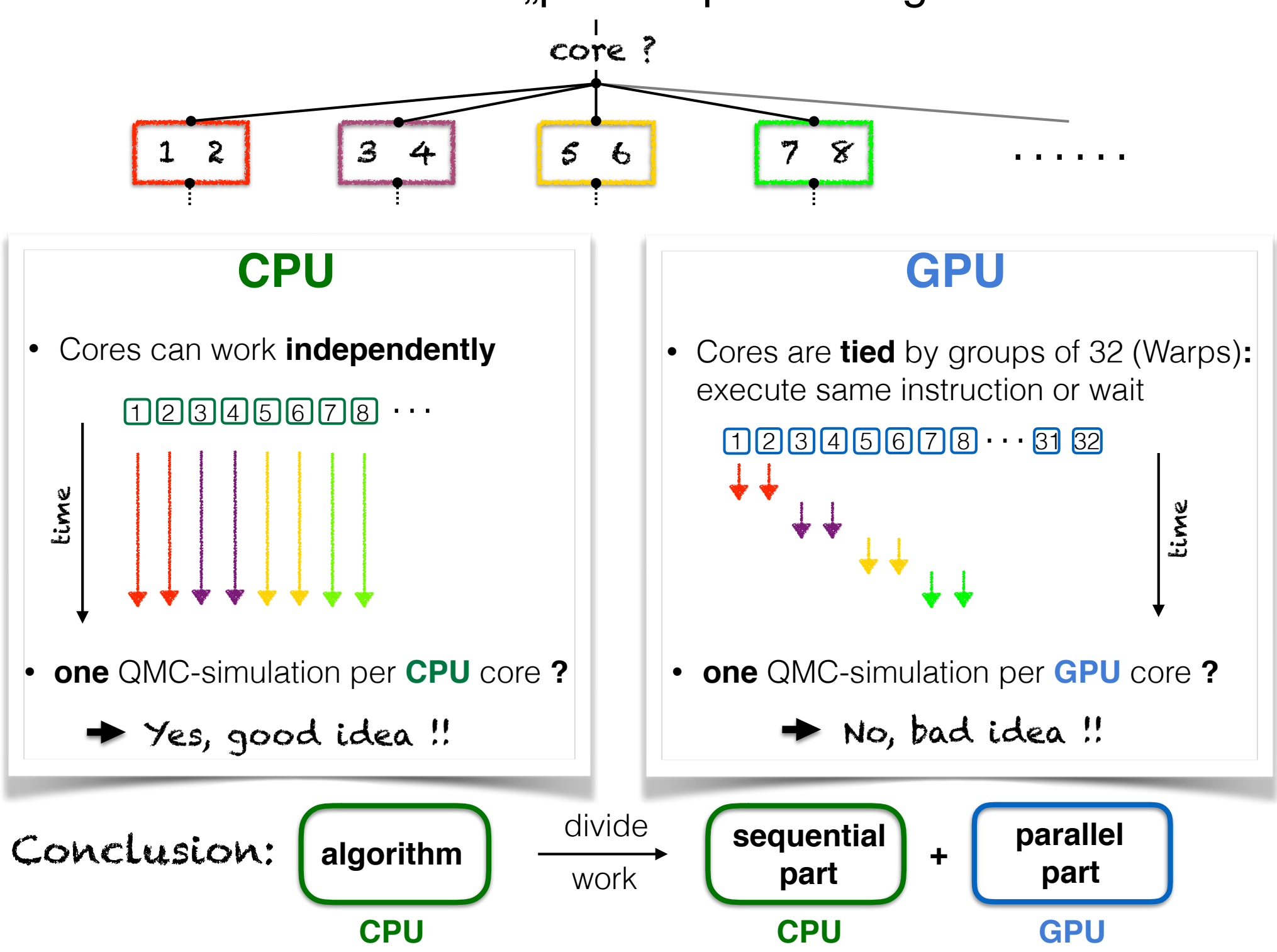

# Profile CPU code

#### Implementation

- one Monte-Carlo simulation  $\bullet$ per CPU core (using MPI)
- several algorithmic optimisations

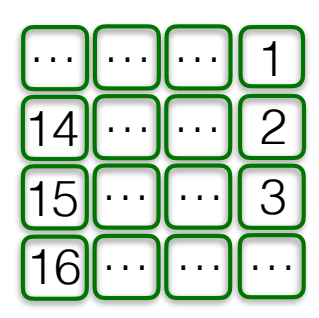

## **Profiling**

$$
w(\mathcal{C}) = \text{Tr}[e^{-\beta \mathbf{H}}T_{\tau}\textstyle{\prod_{\mathcal{C}}}\mathbf{M}\mathbf{M}^{\dagger}]\times \text{Det}_{\mathcal{C}}
$$

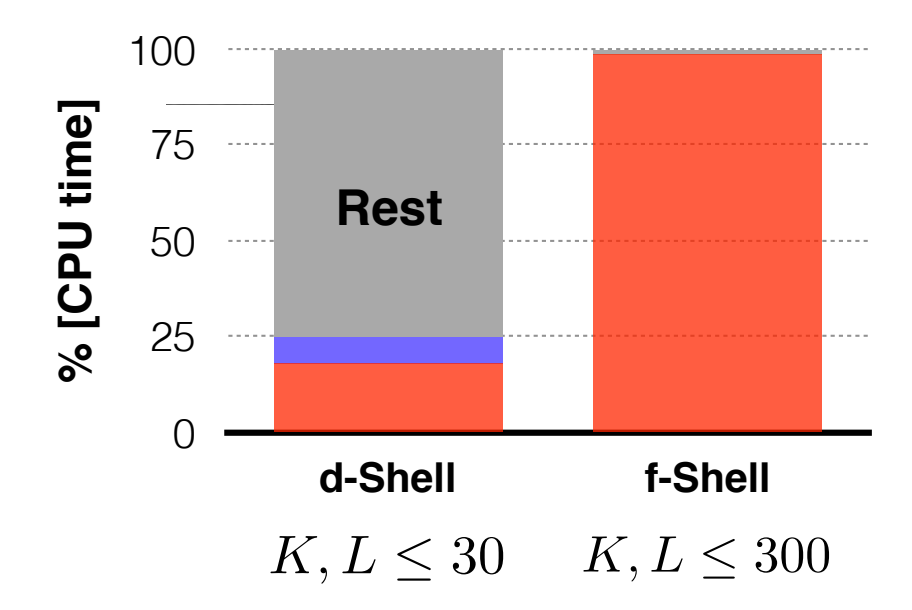

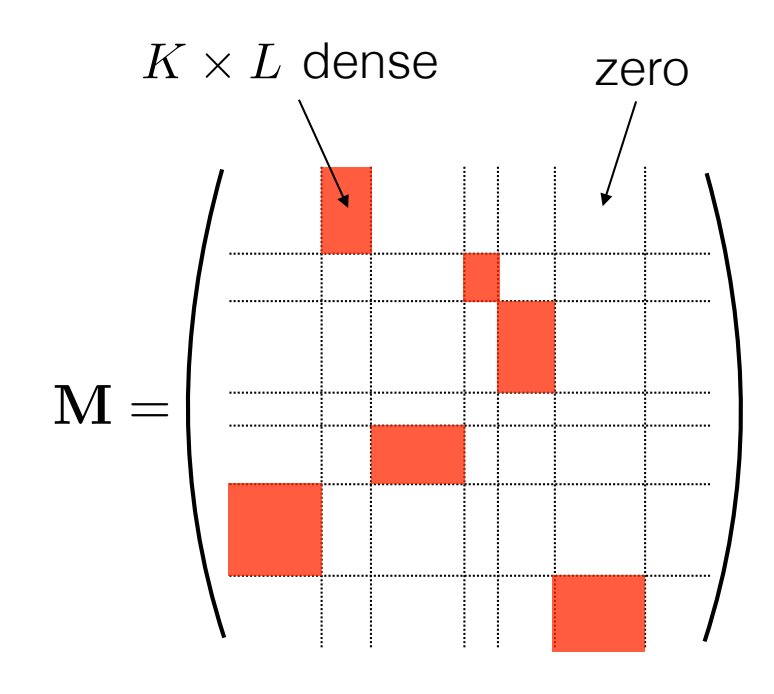

# **Matrix-Multiplication**

 $w(\mathcal{C}) = \text{Tr} [e^{-\beta \mathbf{H}} T_{\tau} \textstyle\prod_{\mathcal{C}} \mathbf{M} \mathbf{M}^{\dagger}] \times \text{Det}_{\mathcal{C}}$ 

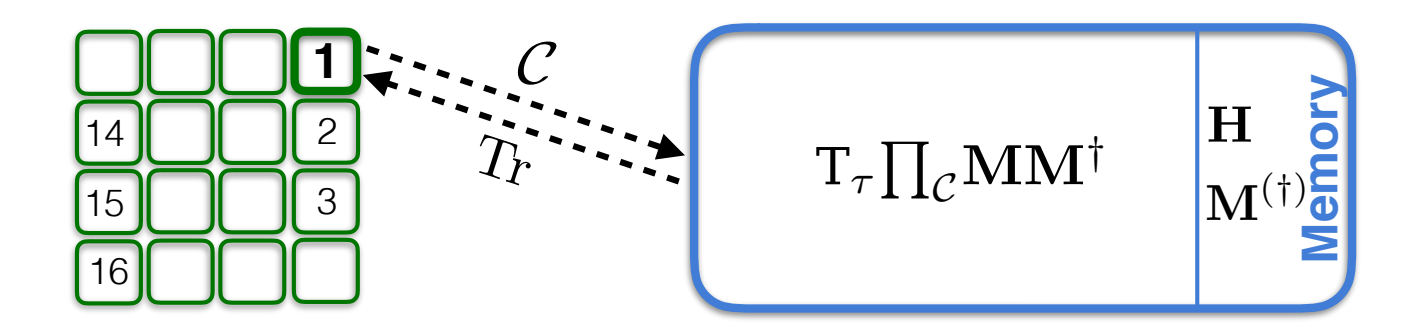

- one Monte-Carlo simulation (i.e. CPU core) uses GPU for matrix-multiplication
	- Speed-up for this Monte-Carlo simulation:  $x \approx 6$
- other Monte-Carlo simulations (i.e. CPU cores) work as usual

$$
\bullet \text{ overall speed-up} := \frac{\text{\#MC samples CPU} + \text{GPU}}{\text{\#MC samples CPU}} = \frac{N - 1 + x}{N} \approx 1.3
$$
\n
$$
N : \text{\#CPU cores}
$$

Matrices to small too small to keep **GPU** busy  $\bullet$ 

$$
\blacktriangleright
$$
 need more parallelism

# Multiple (MPI) processes and GPU

• By default, GPU access from different MPI processes is sequential

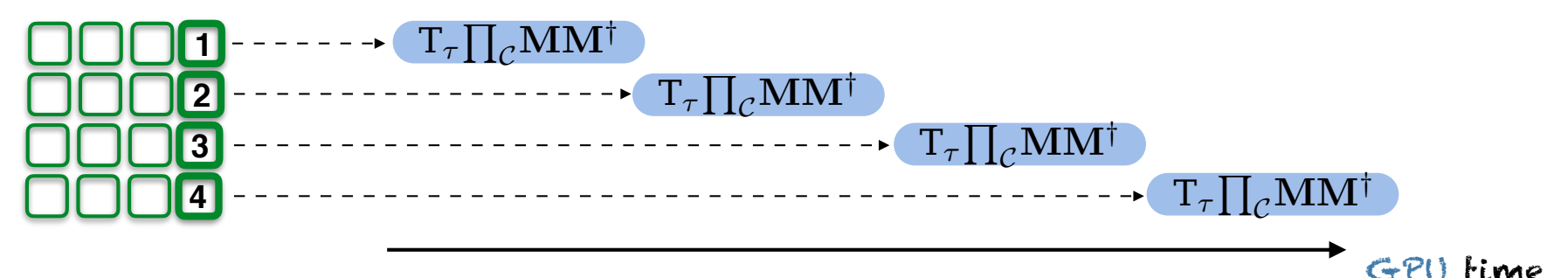

• Concurrent GPU access with MPS (multi-process service)

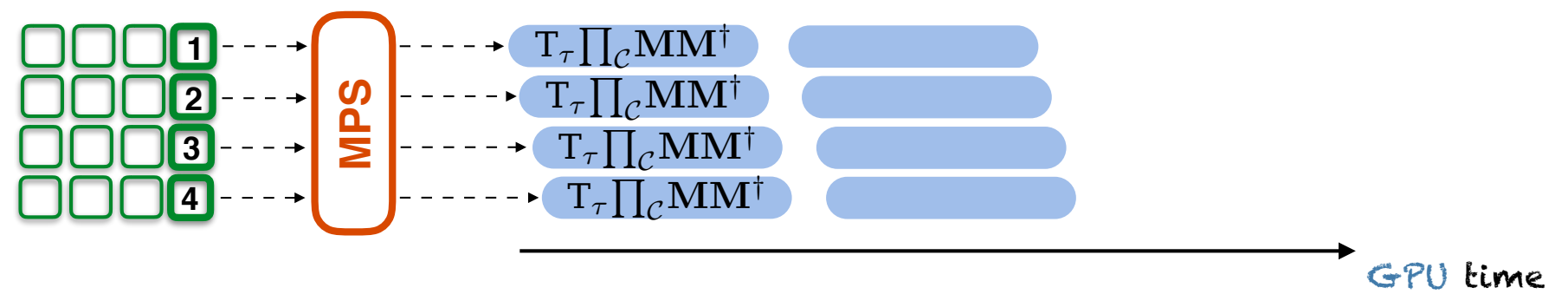

- Disadvantages of using **MPS**:  $\bullet$ 
	- (i) Different MPI processes can **not share** GPU memory
		- $\rightarrow$  Waste of GPU-memory (storing M-matrices takes 0.6 GB)
	- (ii) CPU cores using GPU for matrix-multiplication are essentially idle
		- $\rightarrow$  Waste of computational resources

## Multiple MC-Simulations per MPI-Process (i.e. CPU core)?

# Single (MPI) process and GPU

• Synchronous (blocking) v.s. asynchronous (non-blocking) calls:

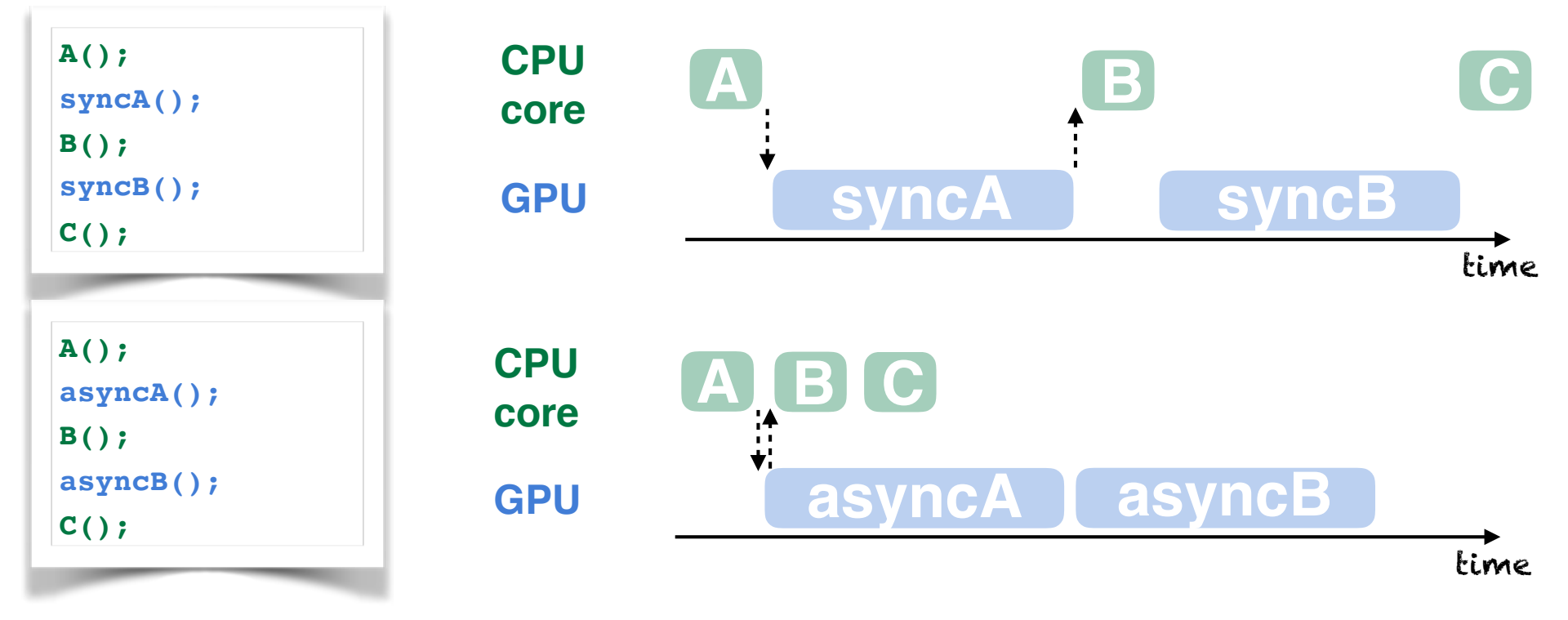

• Streams + Asynchronous calls:

```
A()asyncA<<<..., 1>>>();
B()asyncB<<<..., 2>>>();
C()asyncC<<<..., 3>>>();
```
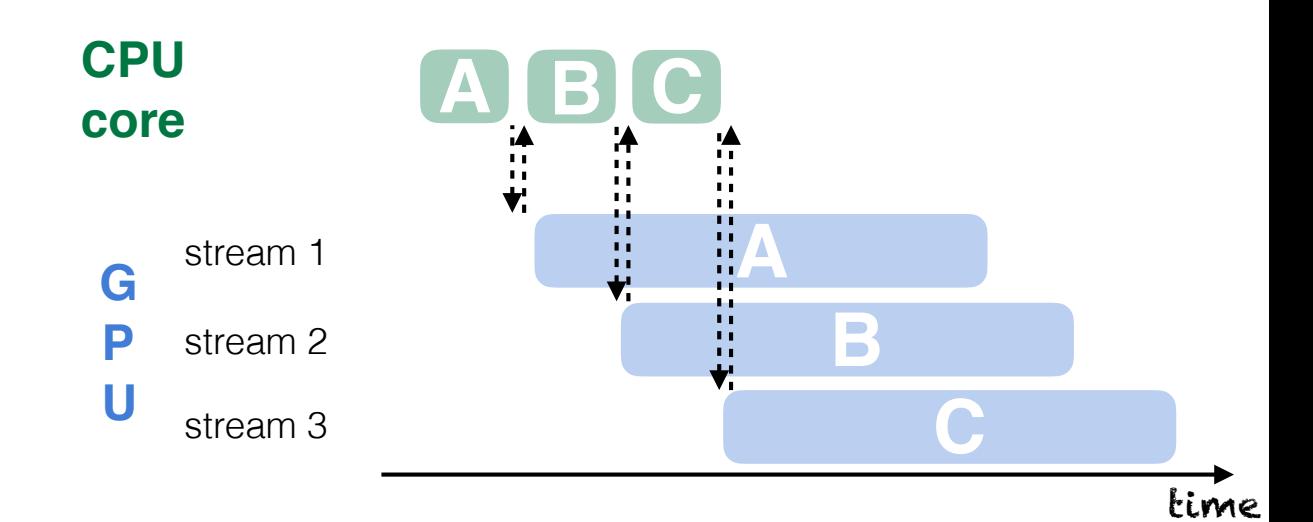

# Asynchronous CPU-GPU Algorithm

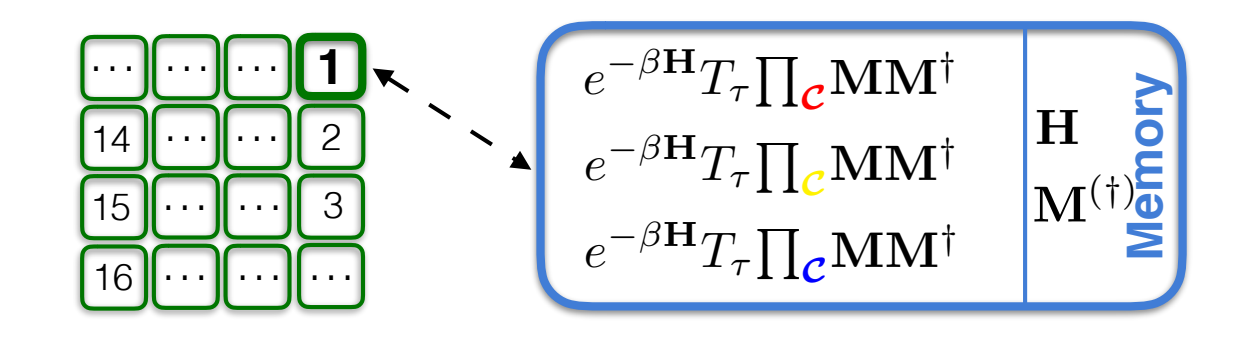

Loop over Monte-Carlo Simulations

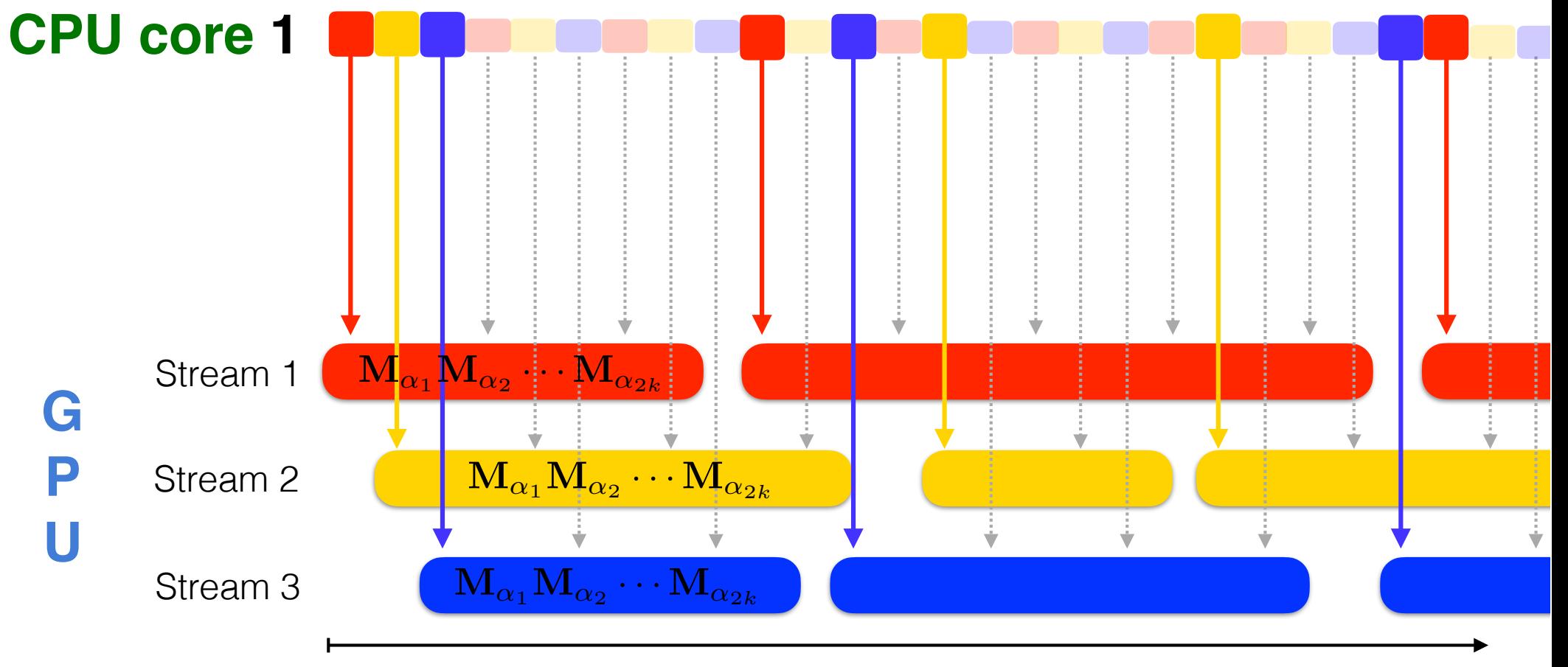

**Results** 

node configuration

2 NVidia K80 2 Intel Xeon Processor E5-2697 v4 (36 cores)

2 NVidia P100 2 Intel Xeon Processor E5-2697 v4 (36 cores)

### 1 NVidia K20

1 AMD Opteron (16 cores)

@ Titan, Oak Ridge

4 NVidia P100 2 IBM Power8 (20 cores)

@ SummitDev, Oak Ridge

 $12.5x$ 

 $5x$ 

speed-up (CPU+GPU over CPU)

 $3.5x$ 

 $5x$ 

## 4. LQSGW+DMFT code tutorial with NiO

# Goal

- 1. DMFT self-consistent solution (starting from a prerun)
- 2. DOS and PDOS calculation
- 3. Spectral function calculation

In this tutorial, commands you should run are marked by red colors

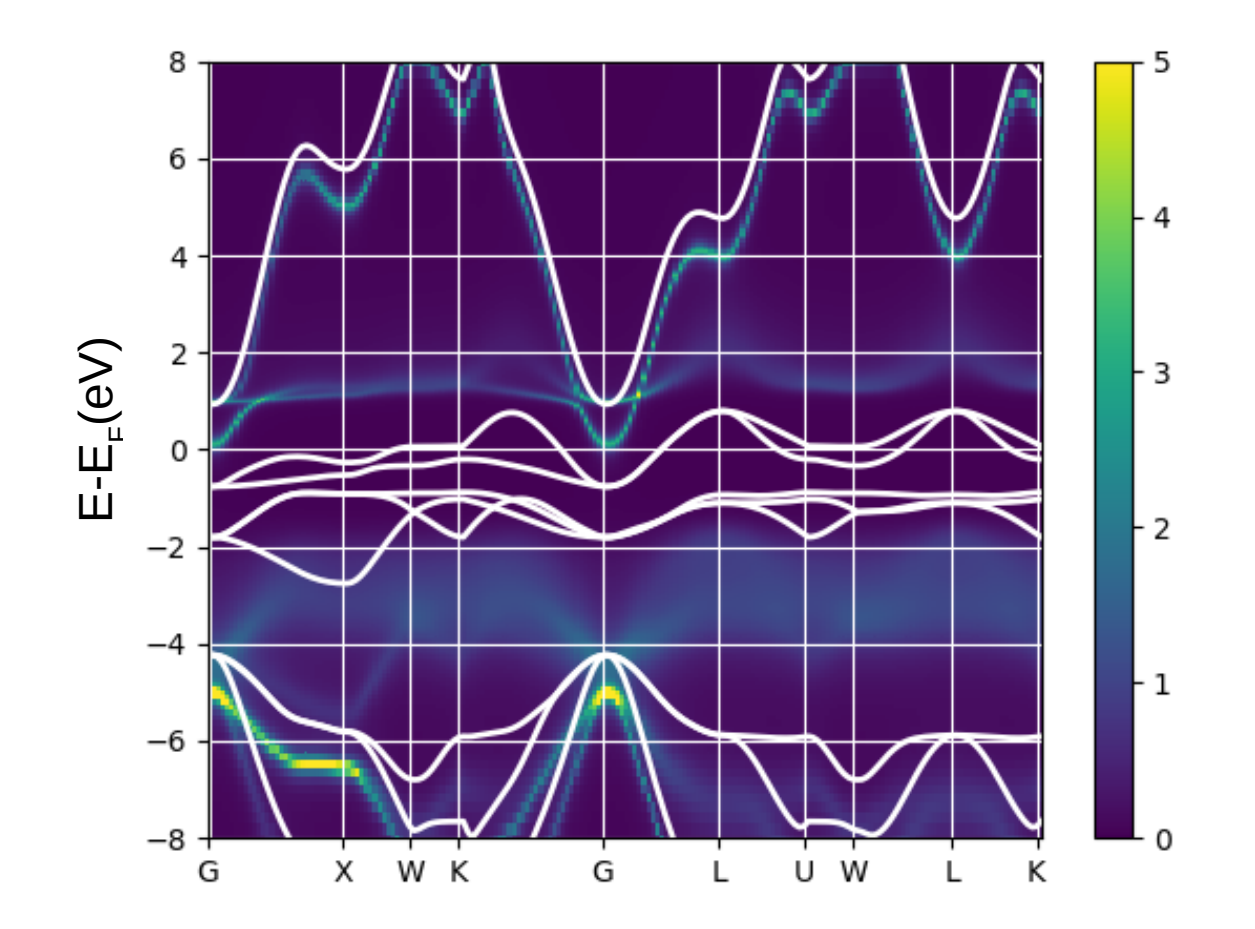

## LQSGW+DMFT in COMSUITE

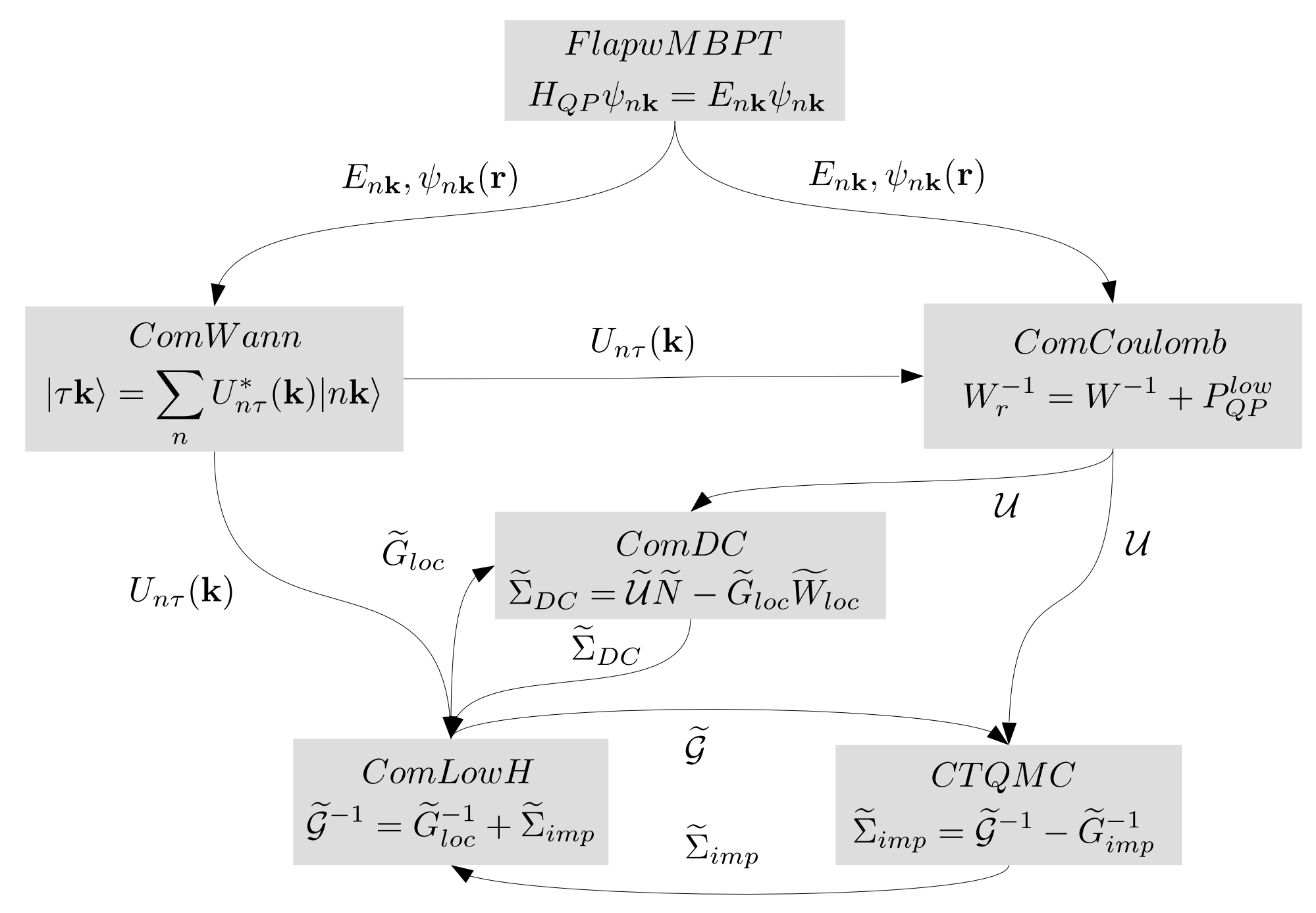

## **Directories**

Located at /soft/public\_soft/gw\_dmft

hin **ComCoulomb ComDC ComLowH** ComWann **CTQMC** example qw wannier90\_2.1

: where we have all the excutibles

- : program to calculate bosonic Weiss field
- : program for double counting self-energy
- : program to calculate fermionic Weiss field, DOS, spectral functions
- : program to construct Wannier functions
- : CTQMC impurity solver
- : examples
- : FlapwMBPT code by Andrey Kutepov
- : Wannier90 package

## Let's load the gw\_dmft module

- **Make sure that you logged in to the cluster with "ssh -X" (for the visualization)**
- **load gw\_dmft modules** \$ module load gw\_dmft/2018
- **All loaded modules**  \$ module list

 Currently Loaded Modules: 1) gw\_dmft/2018 2) slurm/17.11 3) intel/18.2 4) conda/2

**• If there is any other modules are loaded, please unload them to avoid conflicts.**

\$ module unload ??? (if necessary)

### Let's resume our calculations from almost converged results

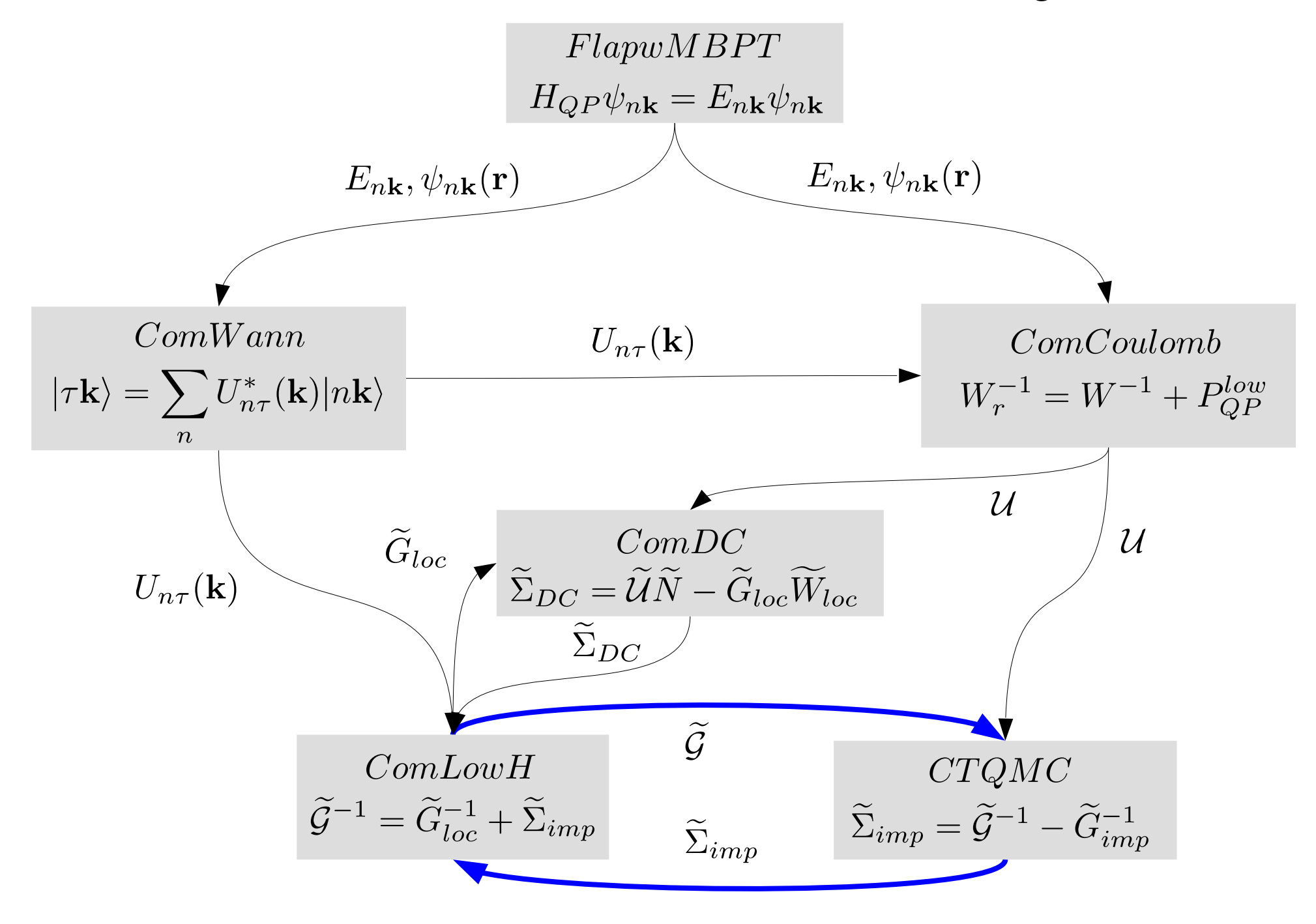

## NiO LQSGW prerun

- copy examples/NiO to the location you would like to run \$ cp -r \$COMSUITE\_BIN/../example/NiO .
- move to the lqsgw directory \$ cd NiO/ \$ cd lqsgw
- you can see the job script (please don't run this example but use the prerun outputs)

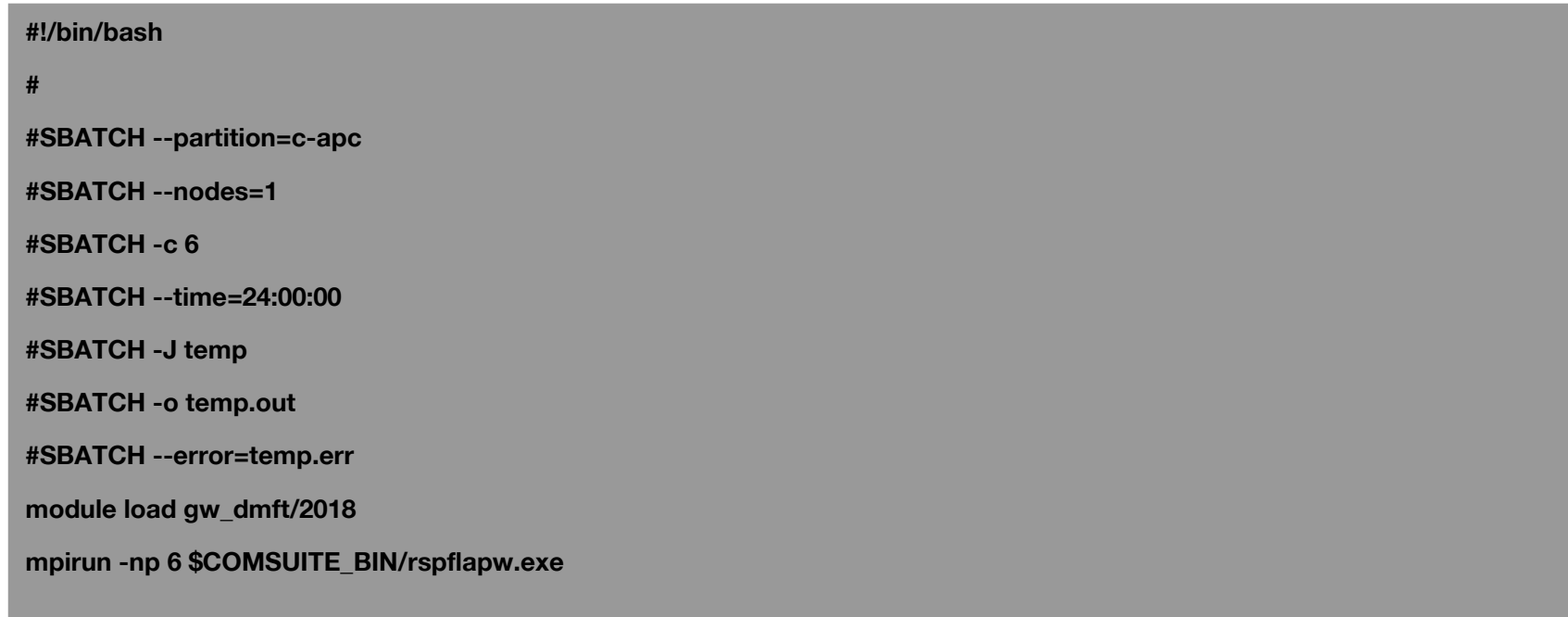

## NiO LQSGW+DMFT run

- move to the lqsgw+dmft directory \$ cd ../lqsgw\_dmft
- see the job submission script (llscript) and run the calculation \$ sbatch llscript

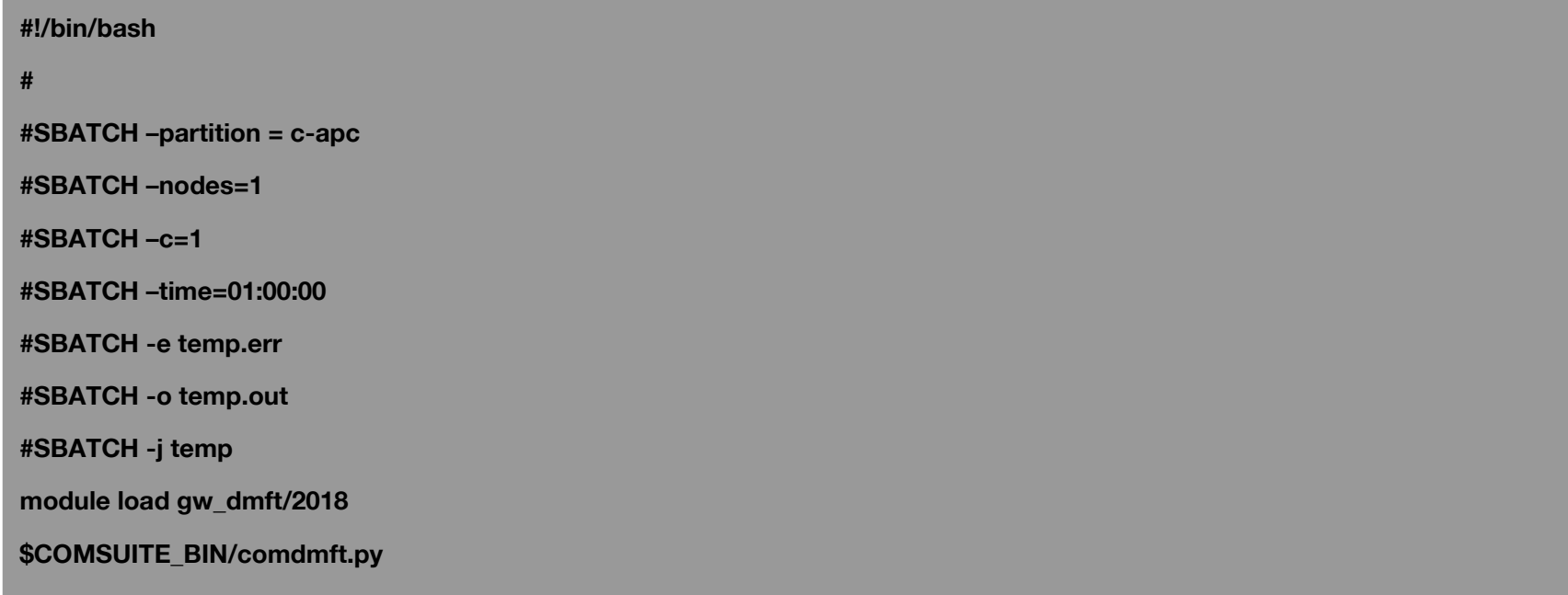

## comdmft.ini

```
control={'initial_lattice_dir' : '../lqsgw', 
         'method' : 'lqsgw+dmft', 
         'spin_orbit' : False,
         'mpi_prefix': "srun -n 1", 
         'impurity_problem':[[2, 'd']], 
         'impurity_problem_equivalence':[1],
         'restart': True
         'sigma_mix_ratio': 0.05
 }
wan_hmat={'kgrid': [10, 10, 10],
             'froz_win_min': -10.0,
             'froz_win_max': 10.0,
 } 
imp={'temperature' : 300, 
       '1':{
       'impurity_matrix': [[1,0,0,0,0],
                        [0,1,0,0,0], 
                        [0,0,2,0,0],
                        [0,0,0,1,0],
                        [0,0,0,0,2]],
       'thermalization_time': 1,
       'measurement_time': 15,
       'green_cutoff': 50,
       'coulomb': 'full',
       }}
```
- LQSGW+DMFT input file in python dirctionary format
- all dictionary keys in small letters
- composed of three python dictionaries of "control", "wan\_hmat" and "imp"

- In control  **'methods': 'lqsgw+dmft'**
- **'initial\_lattice\_dir': '../lqsgw"**
	- the path to LQSGW output directory

### **• 'impurity\_problem': [[2,'d']]**

 - a python list to specify correlated orbitals. The first and second indices are for the atom index and shell type.

- atom index: in the order listed in the "../lqsgw/coord.xsf"

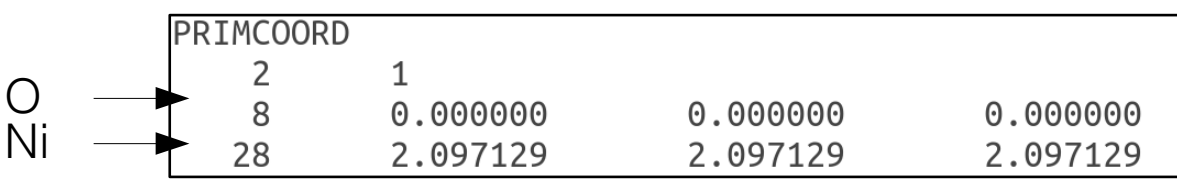

- shell index: either "d" or "f"

## **• 'impurity\_problem\_equivalence': [1]**

- equivalence of each impurity problem.

 - identified by an integer starting from 1. If this value is the same, they are equivalent.

 - If this value is negative, it is the time-reversal symmetry pair to the one with the same absolute value**.**

### **• 'spin\_orbit': True or False**

- if False, correlated orbitals correspond to cubic spherical harmonics

$$
Y_{lm} = \begin{cases} \frac{i}{\sqrt{2}} Y_l^{-|m|} - (-1)^m Y_l^{|m|}, & m < 0\\ Y_l^0, & m = 0\\ \frac{1}{\sqrt{2}} Y_l^{-|m|} + (-1)^m Y_l^{|m|}, & m > 0 \end{cases}
$$

where  $Y_l^m$  is a spherical harmonics.

## In control

 - if True, correlated orbitals chosen at each correlated atom correspond spin-angular functions |l,i,m>

$$
\Omega_{l,i=\pm \frac{1}{2},m} = \sum_{s\pm 1/2} C_{i,s}^{l,m} Y_l^{m-s}(\hat{r}) u_s
$$

where  $u_s$  is a spinor, and  $C_{i,s}^{l,m} = \langle l, m-s, \frac{1}{2}, s | l+i, m \rangle$ .

#### **• 'mpi\_prefix': : 'srun -n 1'**

- MPI prefix commonly used for ComCoulomb, ComDC, ComLowH, ComWann, and CTQMC.
- If a different MPI prefixs from this prefix is necessary for a program, use 'mpi\_prefix\_coulomb', 'mpi\_prefix\_lowh', 'mpi\_prefix\_dc', 'mpi\_prefix\_wannier', and 'mpi\_prefix\_impurity',

#### **• 'restart': : True**

- True or False. If True, It will resume the calculation from the prerun.
- default value: False

### **• 'mpi\_prefix\_lowh':**

- MPI prefix for ComLowH
- default value: control['mpi\_prefix']

#### **• 'mpi\_prefix\_impurity':**

- MPI prefix for the impurity solver
- default value: control['mpi\_prefix']

#### **• 'mpi\_prefix\_wannier'**

- MPI prefix for ComWann
- default value: control['mpi\_prefix']

# In control

#### **• 'mpi\_prefix\_coulomb':**

- MPI prefix for ComCoulomb
- default value: control['mpi\_prefix']
- **'mpi\_prefix\_dc':**
	- MPI prefix for ComDC
	- default value: control['mpi\_prefix']
- **'sigma\_mix\_ratio'**
	- Self-energy linear mixing ratio.
	- default value: 0.1

#### **• 'max\_iter\_num\_impurity':**

- maximum iteration for the DMFT self-consistent loop.
- default value: 50

## **• 'proj\_win\_min':**

- low-energy cutoff to renormalize the projectors
- default value: wan\_hmat['dis\_win\_min']

#### **• 'proj\_win\_max':**

- high-energy cutoff to renormalize the projectors
- default value: wan\_hmat['dis\_win\_max']

Important concepts for wan\_hmat

- For Wannier function construction
- Choice of the inner (frozen) energy window: large energy window in the  $\mathsf{E}_\mathsf{F}$ ±10eV
- Choice of the outer (disentanglement) energy window: from  $\mathsf{E}_\mathsf{F}\text{-10eV}$  to  $\mathsf{E}_\mathsf{F}\text{+50eV}$

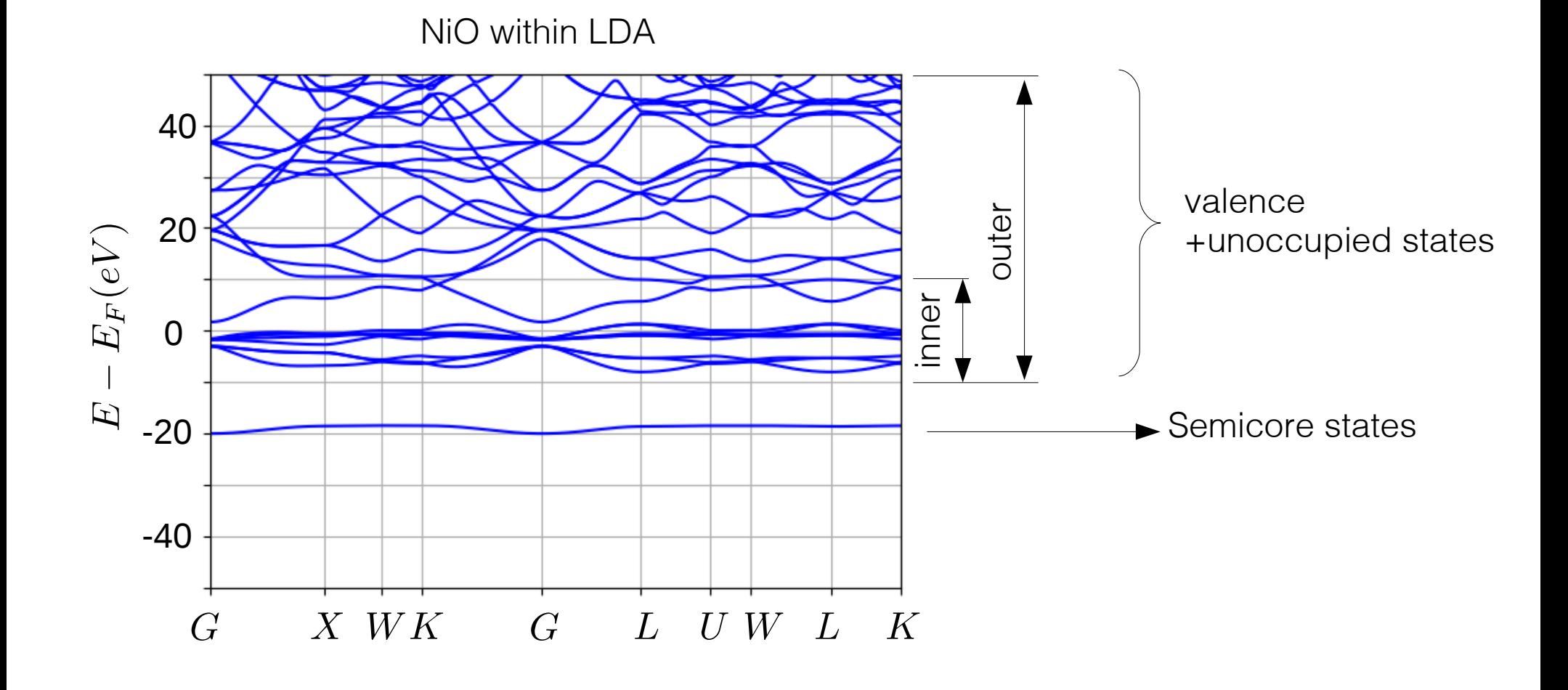

## Important concept for wan\_hmat

- The choice of initial trial orbitals  $|\tau \mathbf{R}=0\rangle_t$ 
	- MT orbitals with desired angular momentum character
	- Radial function of  $|\tau \mathbf{R} = 0\rangle_t$  is chosen in such a way which maximize

$$
\frac{1}{N_{\mathbf{k}}} \sum_{n \text{th}}^{E_{min}^{inner} \lt E_{nk} \lt E_{min}^{E_{min}^{inner}}} |\langle n\mathbf{k}|\tau\mathbf{k}\rangle_{t}|^{2}
$$
\nwhere  $|\tau\mathbf{k}\rangle_{t} = \frac{1}{N_{\mathbf{k}}}\sum_{\mathbf{R}} |\tau\mathbf{R}\rangle_{t} e^{i\mathbf{k}\cdot\mathbf{R}}$   
\n- Among MT orbitals we choose ones  
\n
$$
\frac{1}{N_{\mathbf{k}}} \sum_{n \text{th}}^{E_{min}^{inner} \lt E_{nk} \lt E_{min}^{inner}} |\langle n\mathbf{k}|\tau\mathbf{k}\rangle_{t}|^{2} > 0.2
$$

- For correlated orbitals, final wannier function $\langle \tau \mathbf{R}=0 \rangle_f$  usually

$$
_f\langle \tau\mathbf{R}=0|\tau\mathbf{R}=0\rangle_t>0.95
$$

which means  $\langle \tau \mathbf{R} = 0 \rangle_f$  is strongly localized and a atom-like wavefunction

#### Wannier functions and interpolated bandstructure of NiO

- The number of bands in the inner window: 10
- The number of bands in the outer window: 25
- The number of trial orbitals: 12 orbitals (Ni-s, Ni-p, Ni-d, O-p)

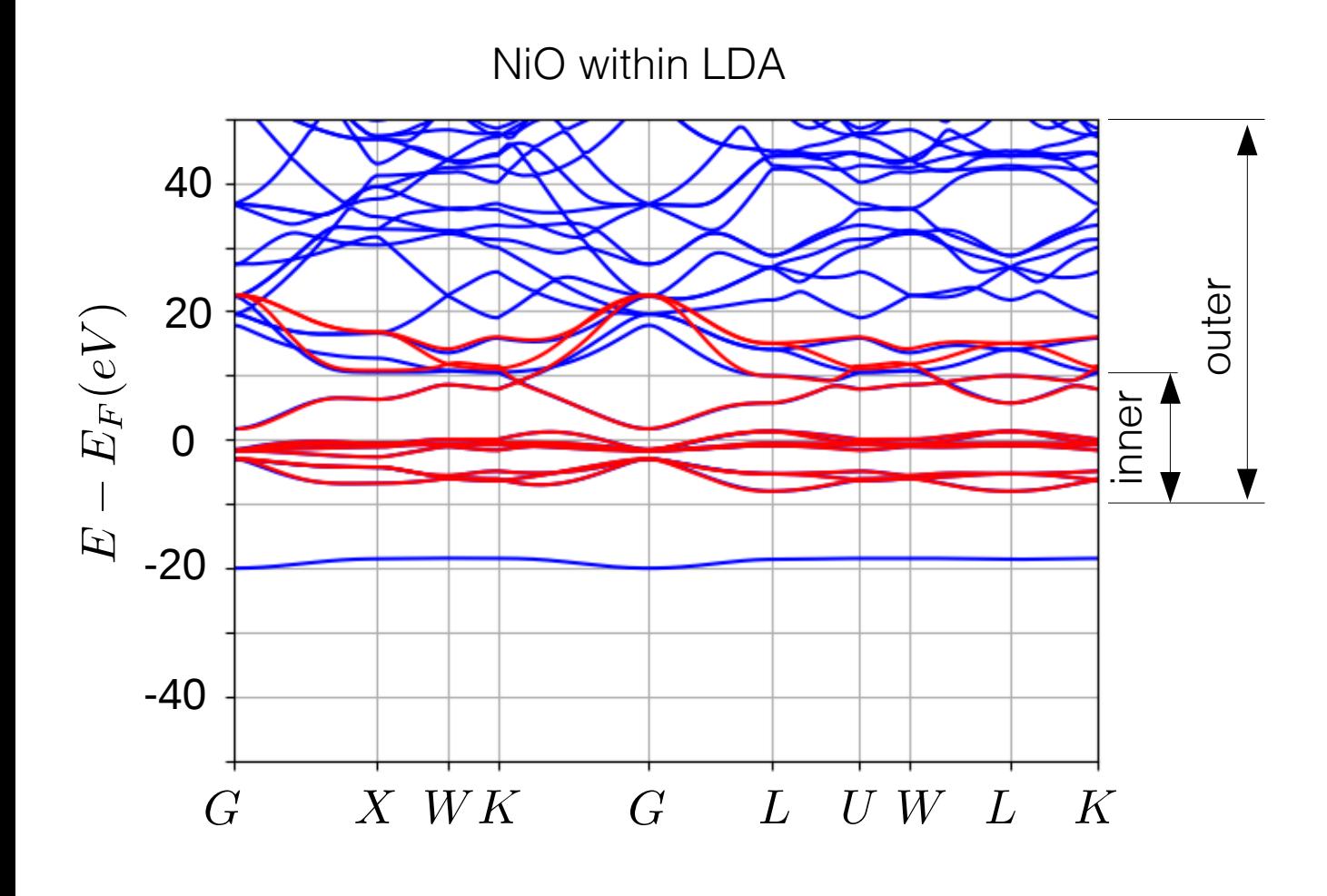

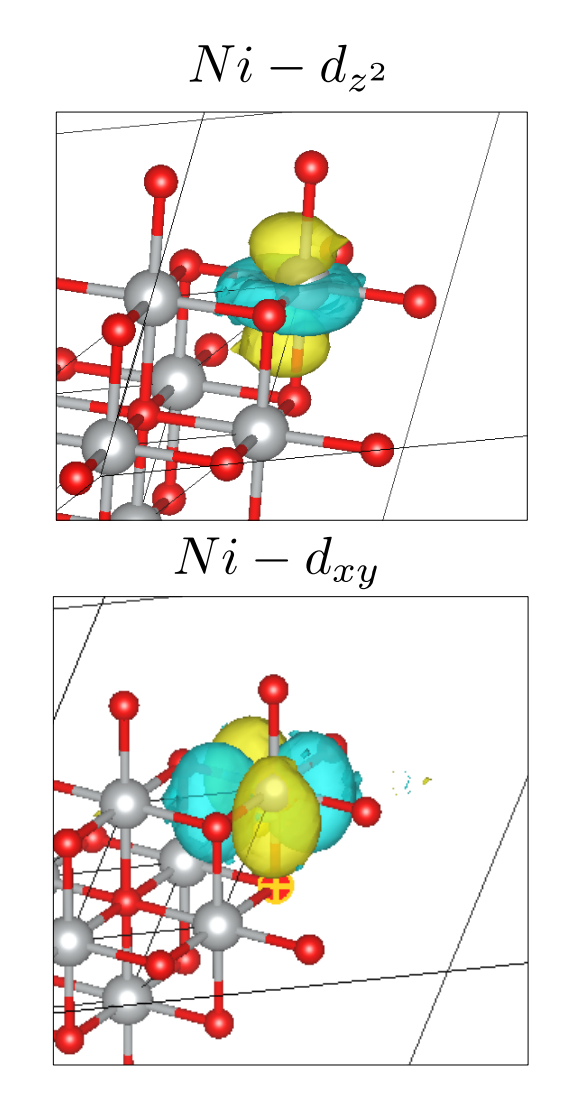

## In wan\_hmat

**• 'kgrid': [15,15,15],** 

- crystal momentum grid for the wannier interpolation of LQSGW bandstructure

- **'froz\_win\_min': -10 eV,**
	- lower boundary of the inner (frozen) window in eV
- **'froz\_win\_max': 10 eV,**
	- upper boundary of the inner (frozen) window in eV
- **'dis\_win\_min':**
- lower boundary of the outer (disentanglement) window in eV.
- defaule value: froz\_win\_min
- **'dis\_win\_max':**
	- upper boundary of the outer (disentanglement) window in eV.
- defaule value: froz\_win\_max +40.0
- **'num\_iter':**
- the number of minization step for the wannierization process. (gauge dependent part of total spreading)
	- default value: 0

## **• 'dis\_num\_iter':**

 - the number of minization step for the disentanglement process. (gauge independent part of total spreading)

- defaule value: 100

## In imp

- **'temperature': 300**
	- simulation temperature in K
- **for each distinct impurity problem indexed by the value in control["impurity\_problem\_equivalence"]**
	- **'impurity\_matrix': [**

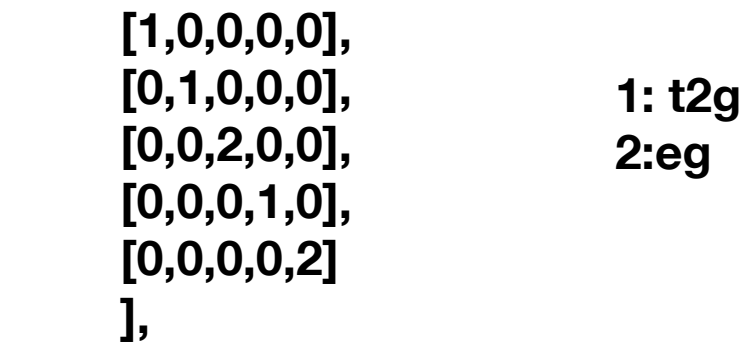

- --equivalence of the matrix element of the fermionic Weiss field and impurity self-energy. Starting from "1"
- --if these values are the same, the values of the elements will be assumed to be identical.
- --if the element in the matrix is zero, then it will not be sampled by the impurity solver.
- --each column and row corresponds to the Wannier orbitals in the following order.
- --If control['spin\_orbit']==False, "m" is sorted in ascending order.
- To illustrate for "d" orbitals, in this order:  $|xy>$ ,  $|yz>$ ,  $|z^2>$ ,  $|xz>$ ,  $|x^2-y^2>$ 
	- --if control['spin\_orbit']==True, the most rapidly changing index is "m" and the next one is
	- "i". They are sorted in ascending order,
	- To illustrate for "f" orbitals, in this order: |3,-0.5, -2.5>,|3,-0.5, -1.5>,|3,-0.5, -0.5>, |3,-0.5, 0.5>,|3,-0.5, 1.5>,|3,-0.5, 2.5>, |3,0.5, -3.5>,|3,0.5, -2.5>,|3,0.5, -1.5>,
	- |3,0.5, -0.5>,|3,0.5, 0.5>,|3,0.5, 1.5>,|3,0.5, 2.5>, |3,0.5, 3.5>,
# In imp

#### **- 'Coulomb': 'full',**

--'full' or 'ising' are available. We construct Coulomb matrix in the following way.

$$
U_{m_1, m_2, m_3, m_4} = \sum_{k=0}^{2l, even} \frac{4\pi}{2k+1} F_l^k \sum_{q=-k}^k \langle Y_l^{m_1} | Y_k^q Y_l^{m_4} \rangle \langle Y_l^{m_2} Y_k^q | Y_l^{m_3} \rangle
$$

--If 'full', no additional approximation is considered.

--If 'ising', only  $U_{abba}$  or  $U_{abab}$  are non-zero.

 **- 'thermalization\_time': 1,**

» wall time for the thermalization in minutes

#### **- 'measurement\_time': 5,**

» wall time for the measurement in minutes

#### **- 'green\_cutoff': 70,**

» cutoff-energy in eV to sample green's function and self-energy.

» values beyond this energy will be provided by analytical equations.

#### **- 'susceptibility\_cutoff':**

- » cutoff-energy to sample susceptibility.
- » Default value: 300 eV

# Output directory

• in lqsgw\_dmft directory

cmd.log comdmft.ini convergence.log coulomb dc delta.dat impurity llscript lowh sig.dat sig\_dc.dat sig\_dc\_hf.dat temp.err temp.out u\_slater.dat v\_slater.dat wannier w slater.dat

- $\rightarrow$  convergence log file
- → Output of ComCoulomb
- → Output of ComDC
- $\rightarrow$  hybridization function
- → Output of CTQMC solver
- → Output of ComLowH
- $\rightarrow$  impurity self-energy
- $\rightarrow$  double-counting self-energy
- $\rightarrow$  the high-frequency limit of double-counting self-energy
- → bosonic Weiss-field
- $\rightarrow$  V<sub>loc</sub>
- → Output of ComWann
- $\rightarrow$  W<sub>loc</sub>

### convergence.log

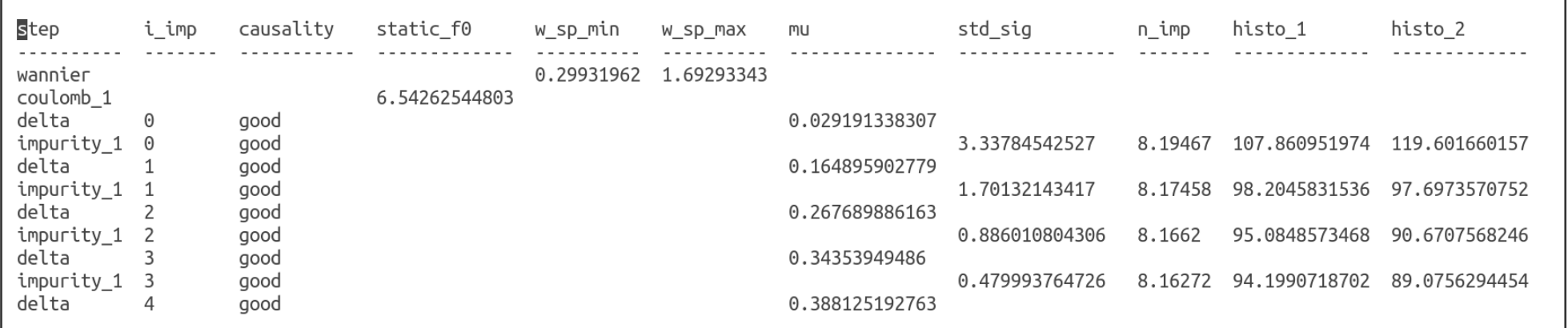

- keeping track of convergence of some quantities at each iteration
- causality: causality of hybridization function / self-energy
- w\_sp\_min: mininum spreading of the Wannier functions
- w\_sp\_max: maximum spreading of the Wannier functions
- mu: LQSGW+DMFT chemical potential w.r.t. LQSGW chemical potential
- std\_sig:

$$
\sqrt{\frac{\sum_i(\Sigma_i^j(i\omega_n)-\Sigma_i^{j-1}(i\omega_n))^2}{n_{\omega}n_{orb}}}
$$

- n\_imp: occputation in the impurity orbitals
- histo\_1: the first moment of the perturbation order histrogram
- histo\_2: the second moment of the perturbation order histrogram
- ctqmc\_sign: CTQMC sign

# Dynamical U

In "lqsgw\_dmft"

• Bosonic Weiss field in u\_slater.dat and W\_loc in w\_slater.dat

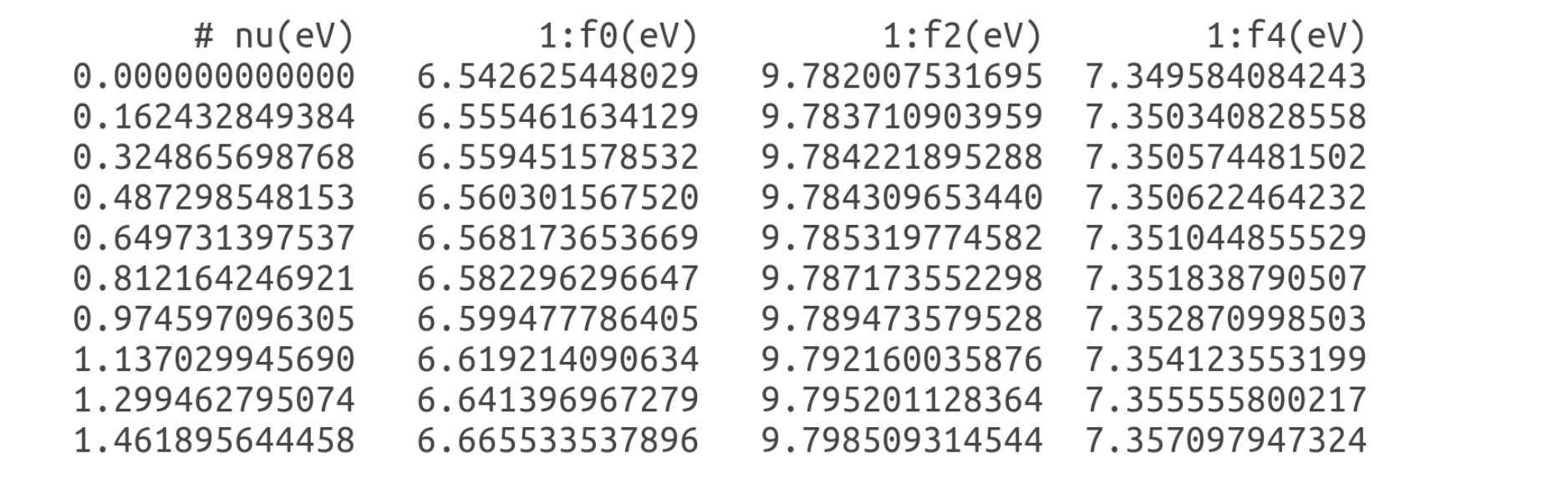

• Bare Coulomb interaction in v\_slater.dat

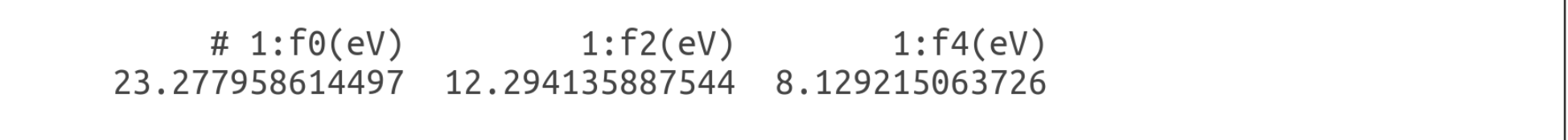

# Dynamical U

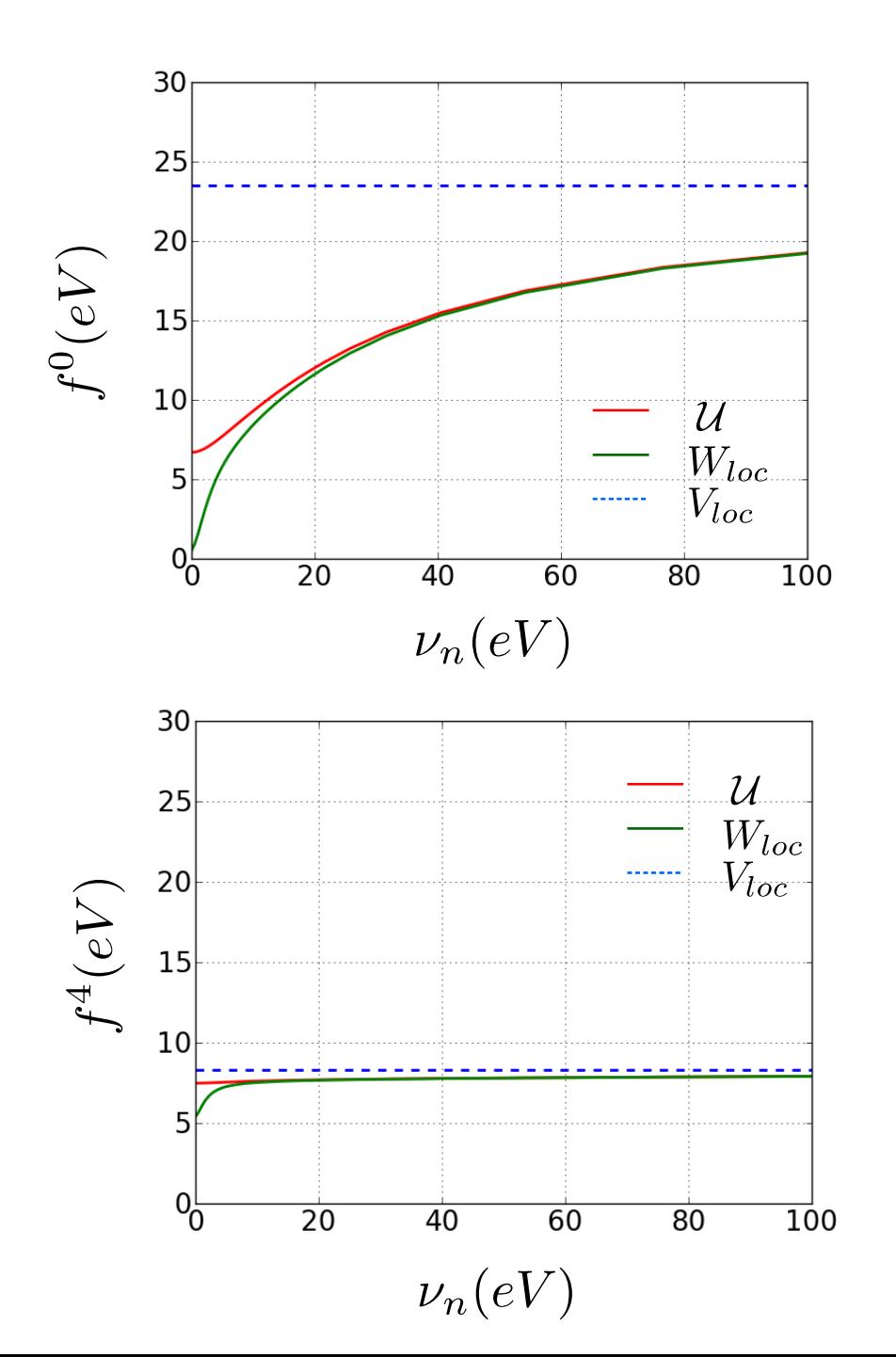

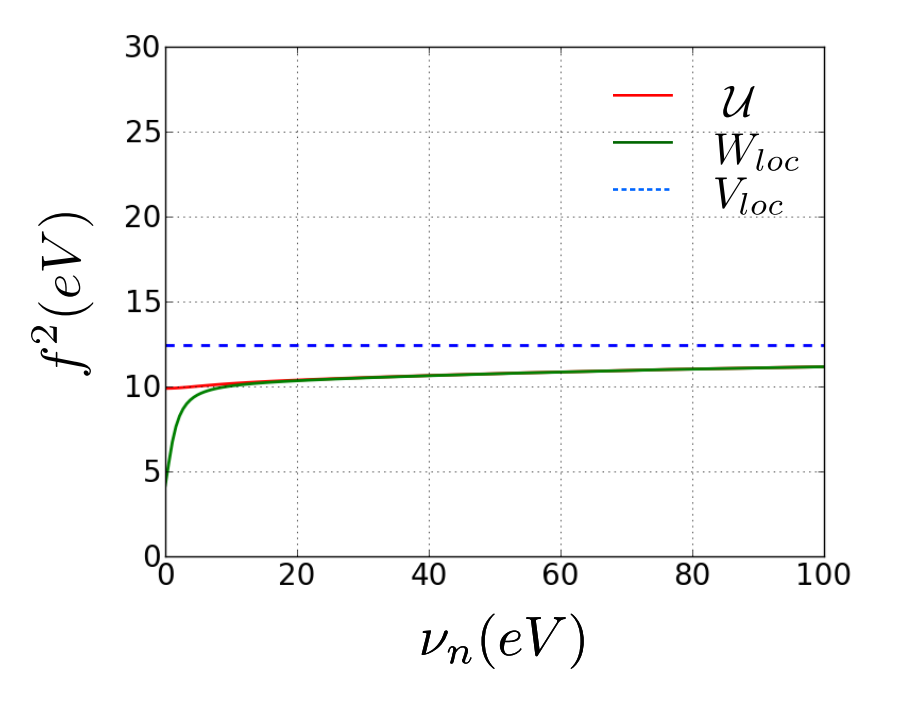

- At high frequency, U and  $W_{loc}$  converge to  $V_{loc}$
- $\bullet$  In comparison to F<sup>0</sup>, F<sup>2</sup> and F<sup>4</sup> shows weaker frequency dependence

# Local-GW impurity self-energy

In "lqsgw\_dmft"

- "sig\_dc.dat"
	- » Real and imaginery part of impurity self-energy within local GW approximation are listed

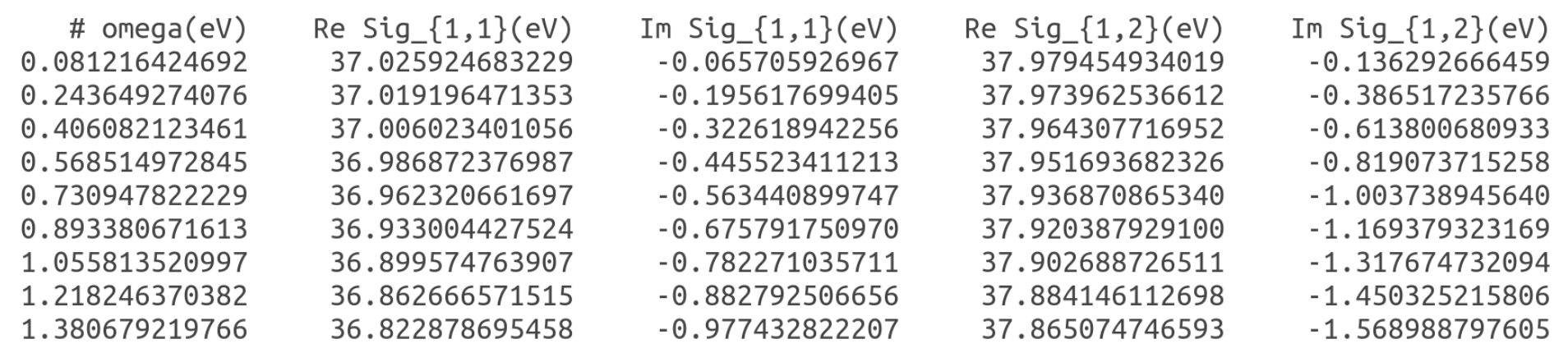

- "sig\_hf\_dc.dat"
	- » Real and imaginery part of the Hartree-Fock contribution to the impurity self-energy within local GW approximation are listed

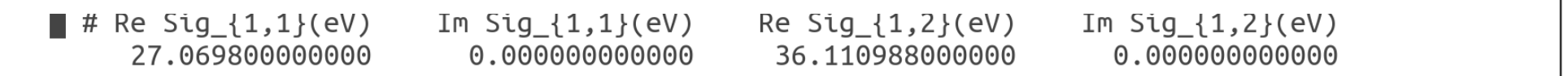

### Local-GW impurity self-energy

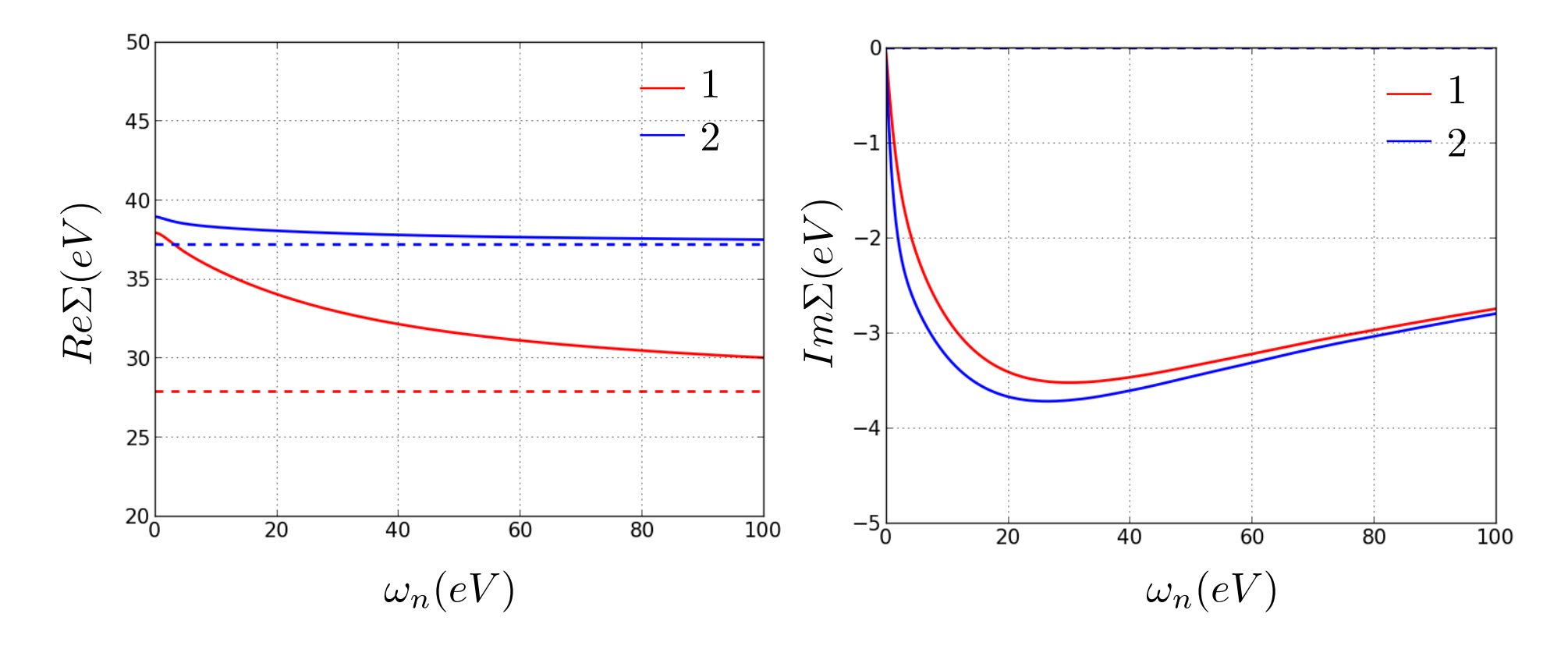

- At high frequency, self-energy converges to Hartree-fock limit
- No divergent self-energy near Fermi-level.

## Impurity self-energy

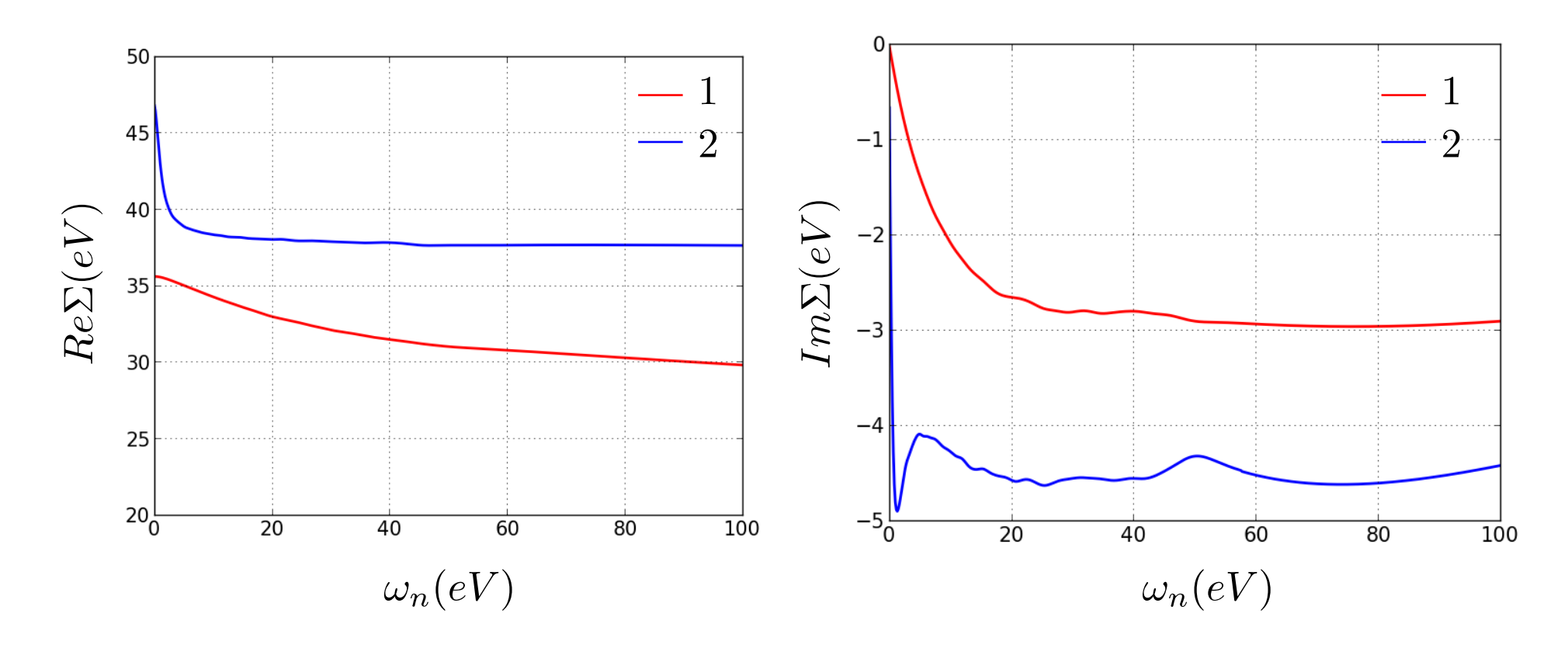

• "lqsgw\_dmft/sig.dat": in the same format as "sig\_dc.out"

#### Impurity self-energy on real frequency axis

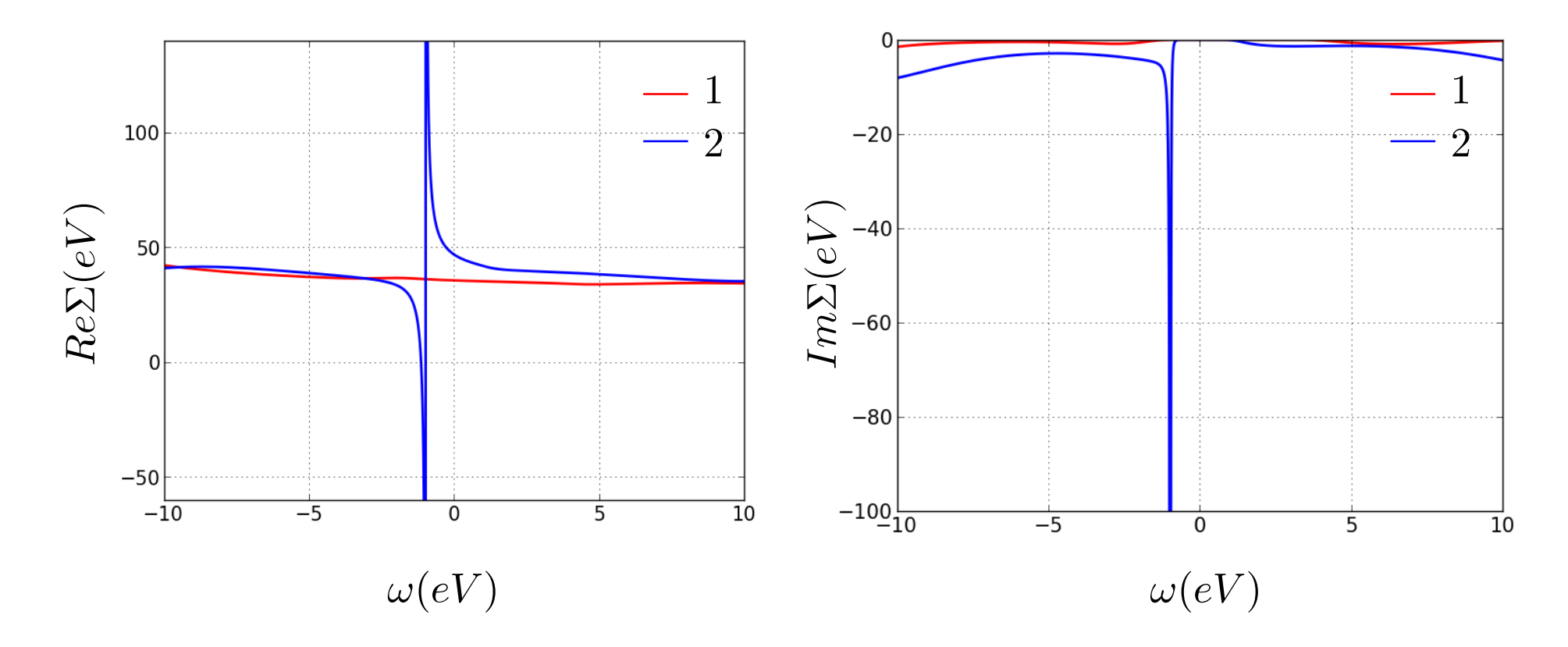

- analytical continuation by maximum entropy method (using Kristjan's code, at lqsgw\_dmft/maxent)
- $\bullet$  Divergent self-energy near Fermi level for  $\mathsf{e}_{_{\mathrm{g}}}$  orbitals

### Hybridization function

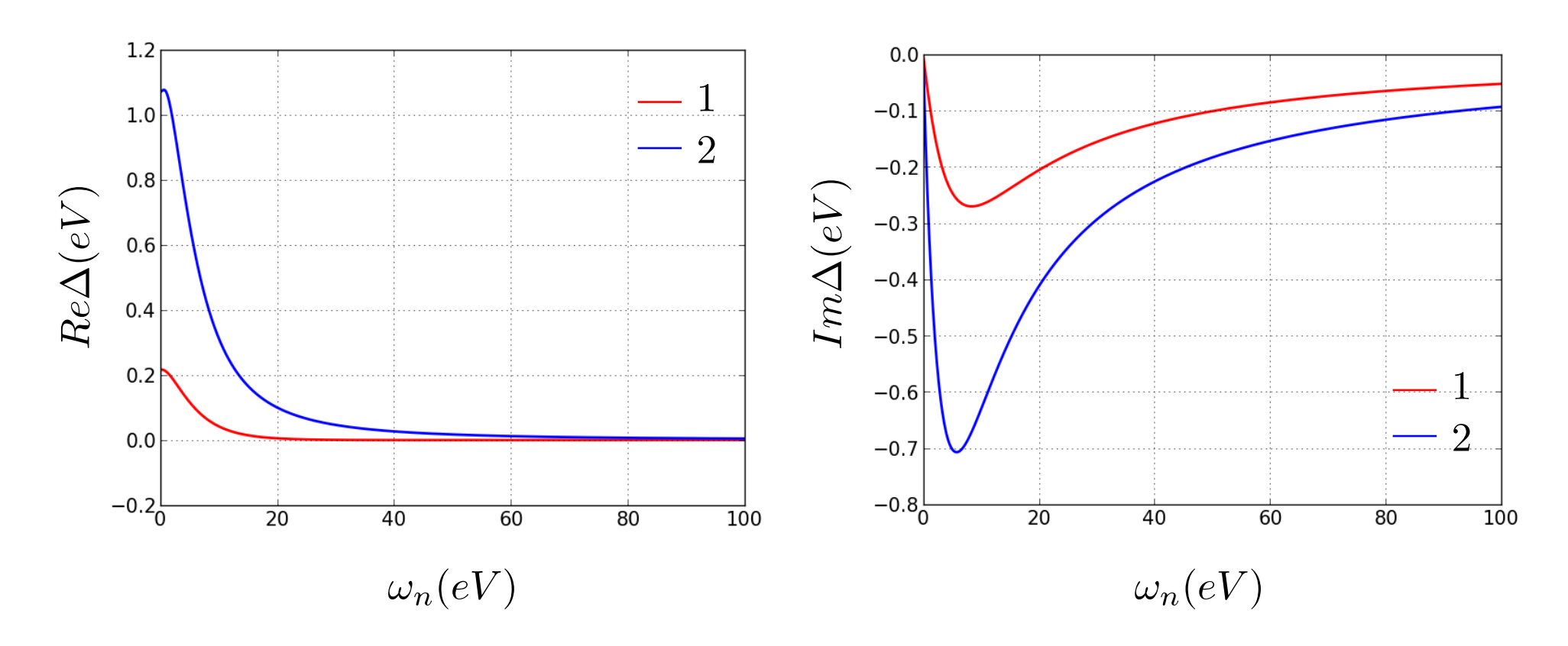

- "lqsgw\_dmft/delta.dat"
- in the same format as sig.dat

- 1. move to a directory for the DOS calculation \$ mkdir realgrid \$ cd realgrid
- 2. copy files necessary to calculate DOS and partial DOS by using prepare\_realaxis.py \$ \$COMSUITE\_BIN/prepare\_realaxis.py 0.1 ../lowh/ ../wannier/ ../maxent/sig.dat -m 2

```
[lect18@inter ~]$ /soft/public soft/gw dmft/bin/prepare realaxis.py -h
usage: prepare realaxis.py [-h] [-m MODE]
                           broadening lowh directory wan directory self energy
prepare inputs of comlowh calculation on real axis
positional arguments:
                        broadening
  broadening
                       lowh directory
  lowh directory
  wan directory
                       wannier directory
  self energy
                      real-axis self-energy
optional arguments:
  -h, -help
                        show this help message and exit
  -m MODE, --mode MODE If 3, code calculates spectral function along the high
                        symmetry line defined in 'kpath.dat'. If it is 2, it
                        calculates projected density of states. Default: 3
```
3. prepare job submission script

(you can copy it from "../realgrid\_for\_comparison/llscript)

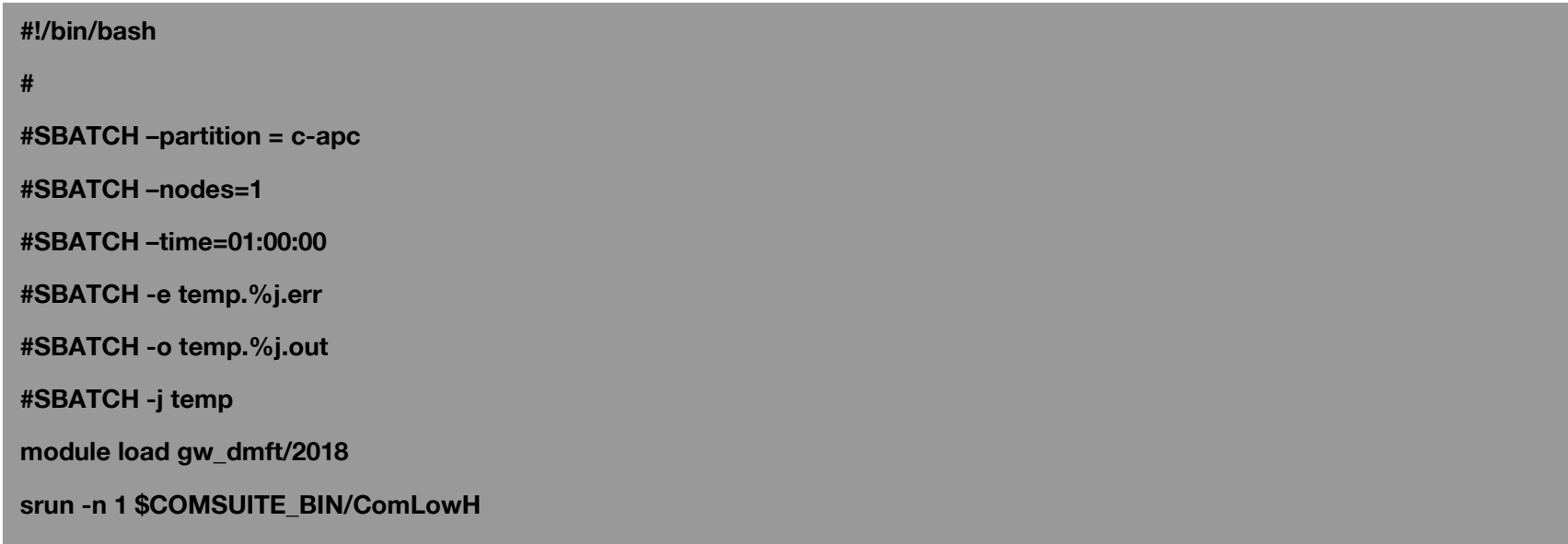

4. submit the script \$ sbatch llscript

#### • realaxis/tdos.dat

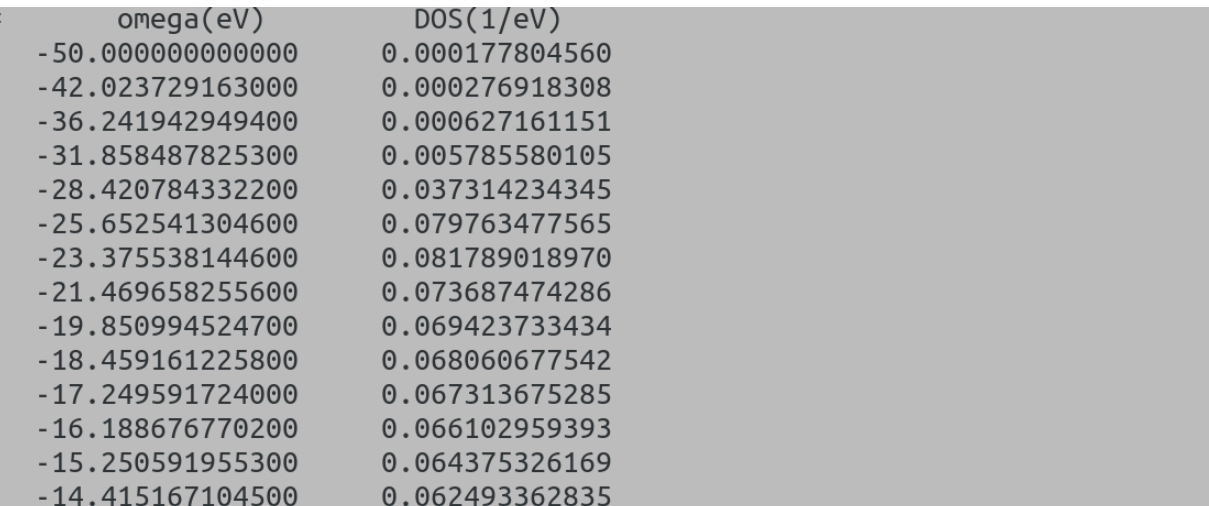

#### • realaxis/pdos.dat

- (atom index, l, m) if spin\_orbit==False and (atom index, I, i,m) if spin\_orbit==True

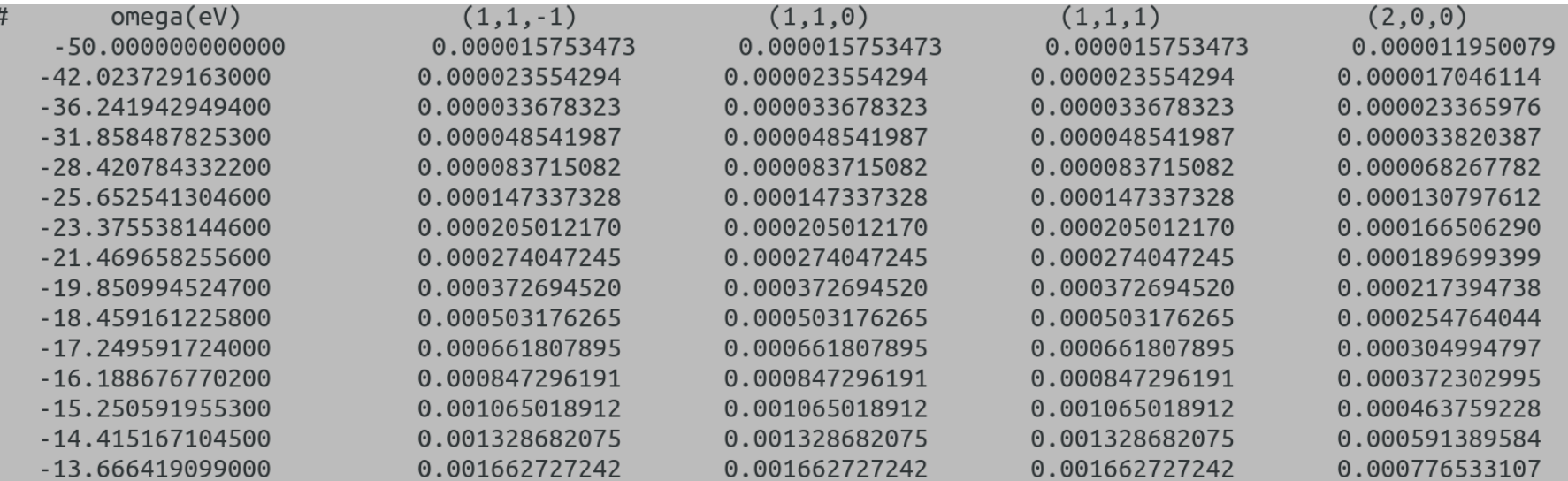

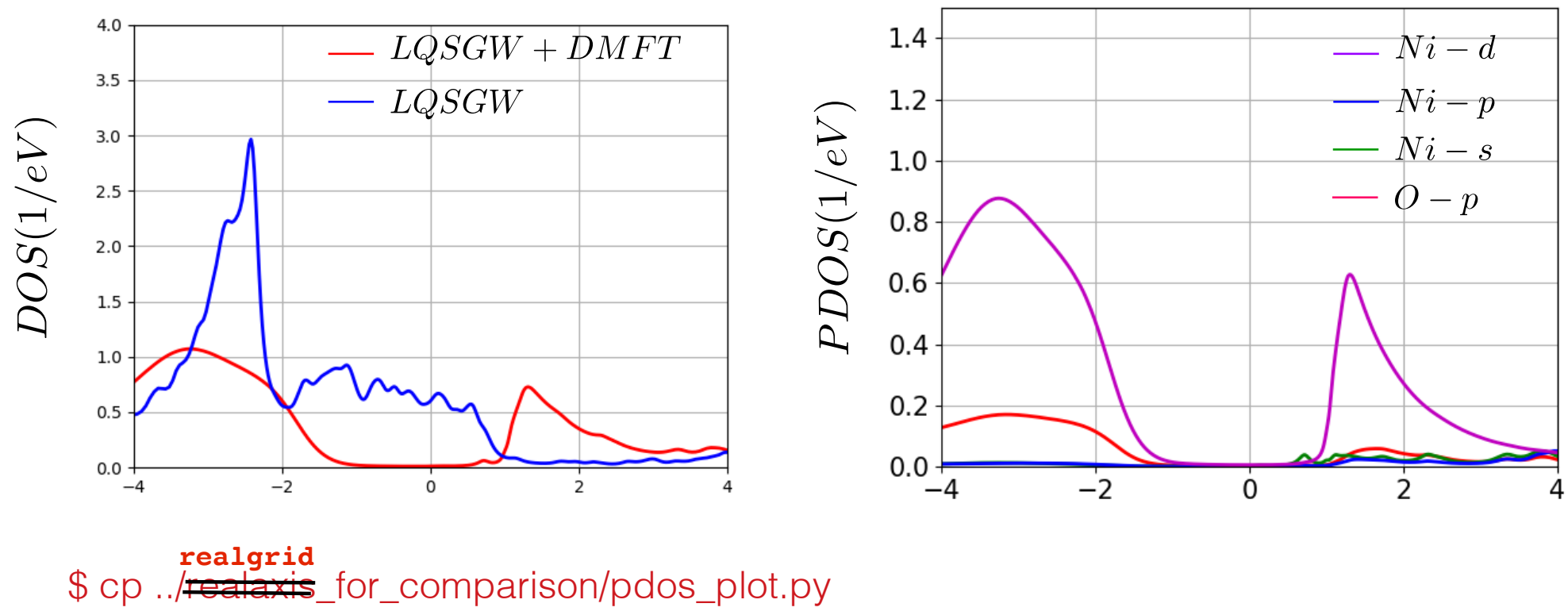

\$ python ./pdos\_plot.py

• energy gap opens due to local strong correlation

1. move to a directory for the spectral function calculation \$ mkdir ../realaxis \$ cd ../realaxis

2. copy files necessary to calculate spectral functions by using prepare\_realaxis.py \$ \$COMSUITE\_BIN/prepare\_realaxis.py 0.1 ../lowh/ ../wannier/ ../maxent/sig.dat -m 3

```
[lect18@inter ~]$ /soft/public soft/gw dmft/bin/prepare realaxis.py -h
usage: prepare realaxis.py [-h] [-m MODE]
                             broadening lowh directory wan directory self energy
prepare inputs of comlowh calculation on real axis
positional arguments:
  broadening
                         broadening
                         lowh directory
  lowh directory
                     town acrectory<br>wannier directory<br>real-axis self-energy
  wan directory
  self energy
optional arguments:
  -h, -help
                         show this help message and exit
  -m MODE, --mode MODE If 3, code calculates spectral function along the high
                         symmetry line defined in 'kpath.dat'. If it is 2, it
                         calculates projected density of states. Default: 3
```
3. create k-path file (kpath.dat)

#### \$ cp ../realaxis\_for\_comparison/kpath.dat .

#### - k points w.r.t. reciprocal lattice vector

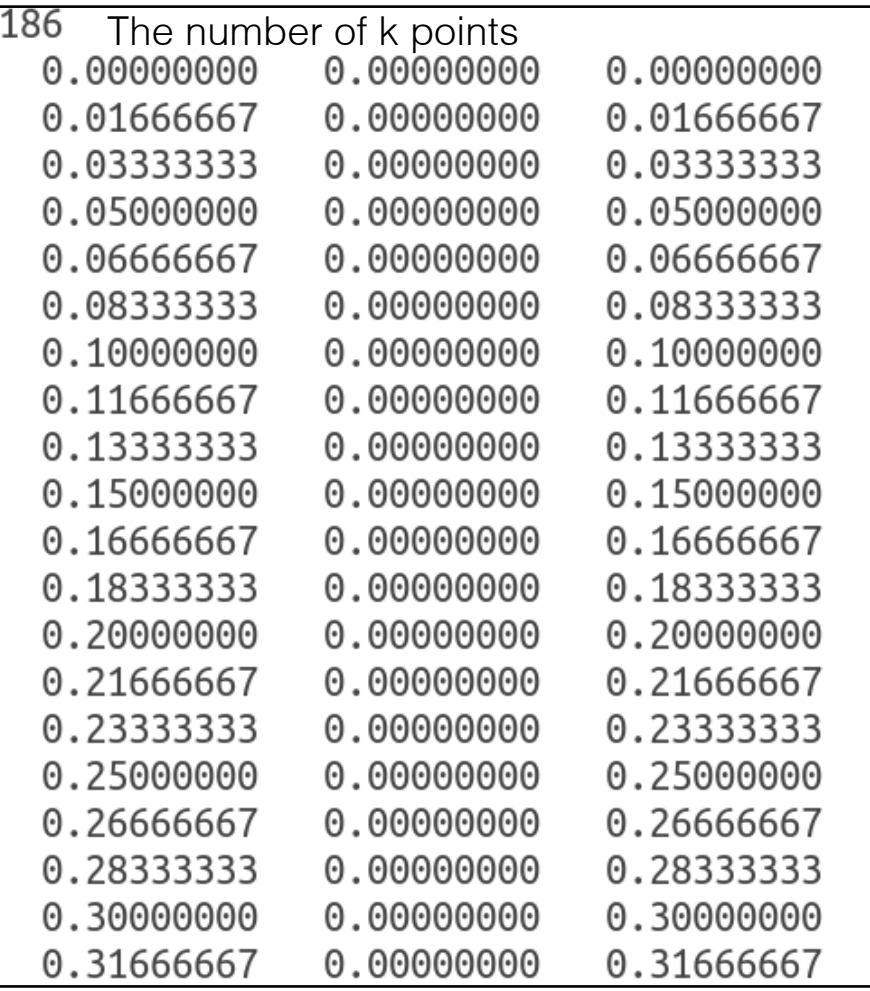

3. prepare job submission script

(you can copy it from "../realaxis\_for\_comparison/llscript)

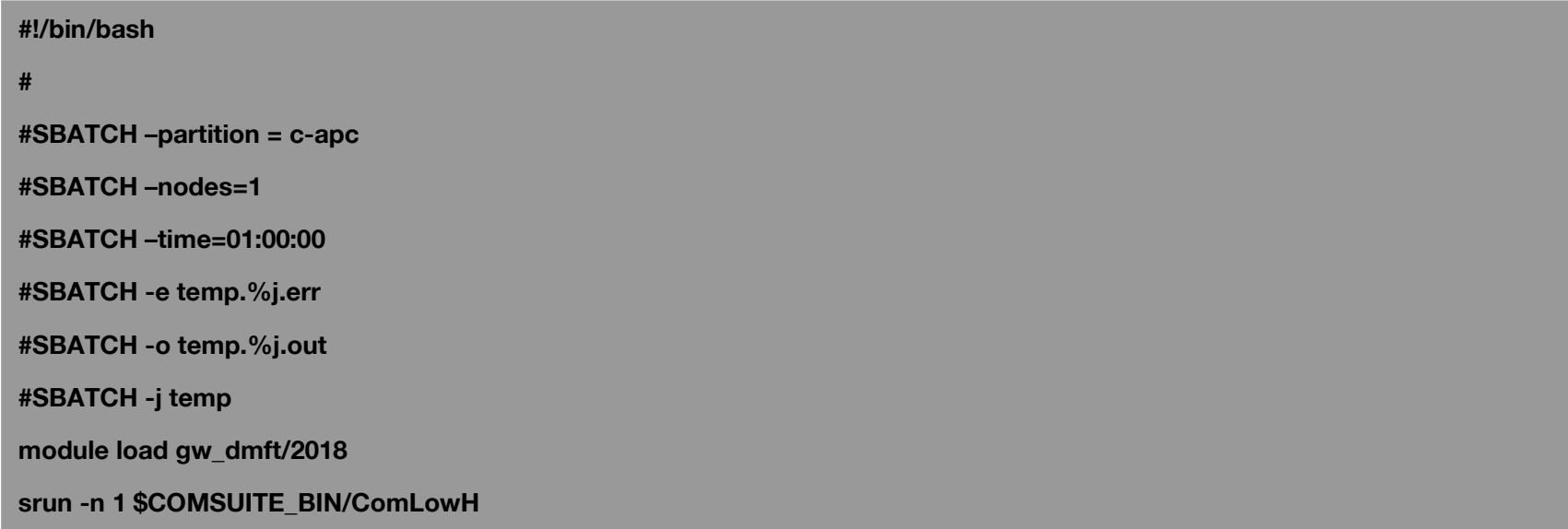

4. submit the script \$ sbatch llscript

#### · realaxis/spectral.dat

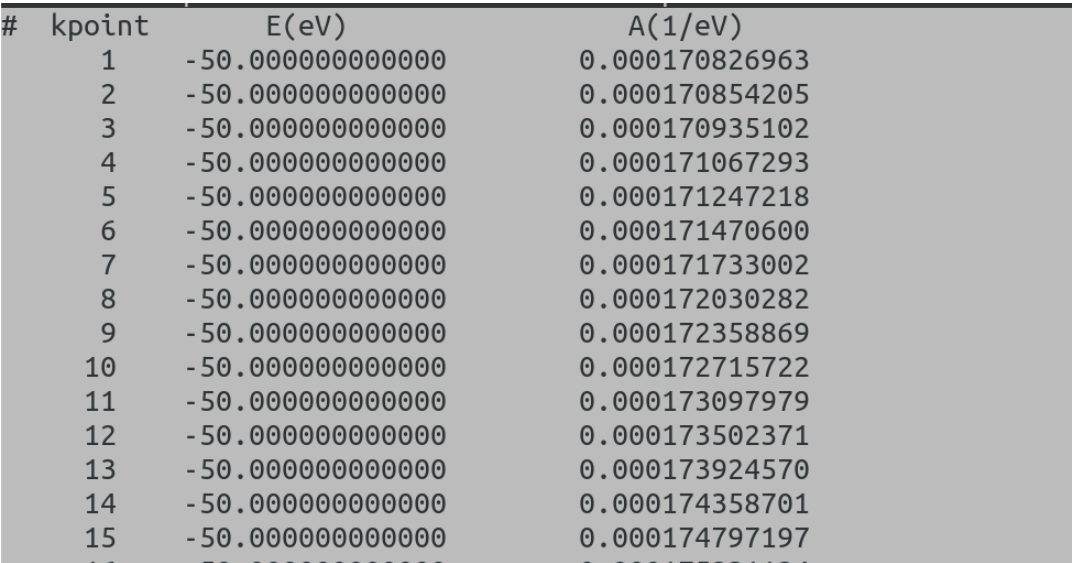

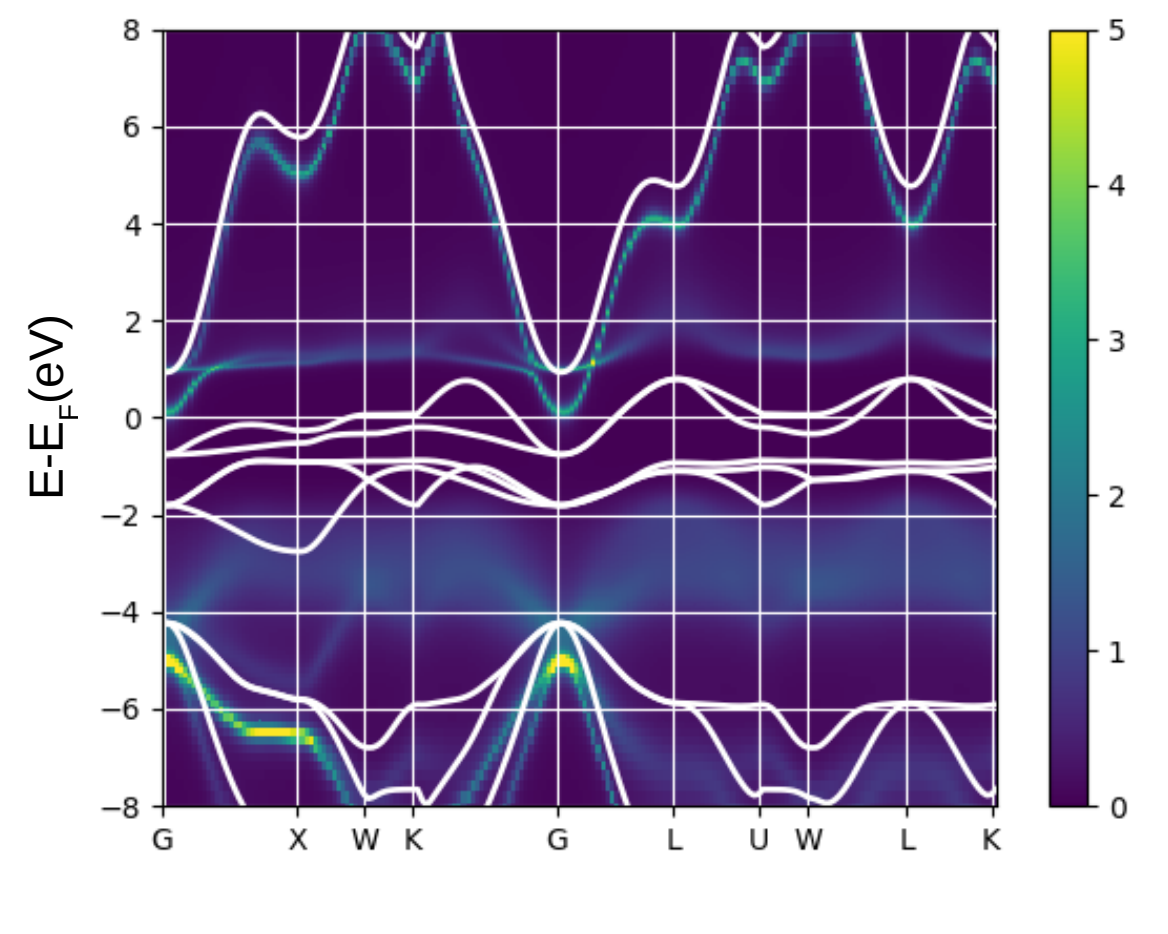

**k**

\$ cp ../realaxis\_for\_comparison/spectral.py . \$ python ./spectral.py

- Charge transfer gap opening
- white line: lqsgw bandstructure

## LQSGW+DMFT

- Official version of the code will be released under GPL3.0 in August 2018.
- If you have any question, please contact sangkookchoi@gmail.com